**Supervisão editorial: Vera Menezes Coordenação editorial: Vicente Parreiras**

31

like

like

111.

12

like

**Ana Carolina Nascimento Bruno Petrocchi de Sena Azevedo Danilo Christófaro Alves da Silva Junia de Carvalho Fidelis Braga Luciana de Oliveira Silva Rodrigo Camargo Aragão Ronaldo Corrêa Gomes Junior Sérgio Gartner Vera Lúcia Menezes de Oliveira e Paiva**

# Mão na massa

## **FERRAMENTAS DIGITAIS PARA APRENDER E ENSINAR I**

Hands on

## **DIGITAL TOOLS TO LEARN AND TEACH I**

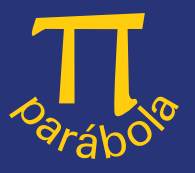

**Supervisão editorial:** Vera Menezes **Coordenação editorial:** Vicente Parreiras **Projeto gráfico:** Yalles R Xavier **Assistência editorial:** Bruno Pettrochi **Capa:** Telma Custodio **Editoração eletrônica:** Yalles R Xavier **Revisão de texto em português e inglês:** Respectivos autores

#### **CIP-BRASIL. CATALOGAÇÃO NA FONTE SINDICATO NACIONAL DOS EDITORES DE LIVROS, RJ**

#### M253

Mão na massa [recurso eletrônico] : ferramentas digitais para aprender e ensinar I = Hands on : digital tools to learn and teach I / Ana Carolina Nascimento ... [et al.]. - 1. ed. - São Paulo : Parábola, 2019. recurso digital ; 3 MB

#### Formato: epdf

Requisitos do sistema: adobe acrobat reader Modo de acesso: world wide web ISBN 978-85-7934-167-0 (recurso eletrônico)

1. Língua inglesa - Estudo e ensino - Falantes estrangeiros. 2. Professores - Formação. 3. Tecnologia educacional. 4. Ensino auxiliado por computador. 5. Livros eletrônicos. I. Nascimento, Ana Carolina.

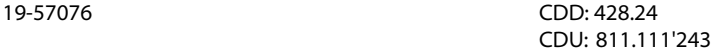

Meri Gleice Rodrigues de Souza - Bibliotecária CRB-7/6439

Direitos reservados à **PARÁBOLA EDITORIAL** Rua Dr. Mário Vicente, 394 - Ipiranga 04270-000 São Paulo, SP pabx: [11] 5061-9262 | 5061-8075 | fax: [11] 2589-9263 home page: www.parabolaeditorial.com.br e-mail: parabola@parabolaeditorial.com.br

Todos os direitos reservados. Nenhuma parte desta obra pode ser reproduzida ou transmitida por qualquer forma e/ou quaisquer meios (eletrônico ou mecânico, incluindo fotocópia e gravação) ou arquivada em qualquer sistema ou banco de dados sem permissão por escrito da Parábola Editorial Ltda.

**ISBN: 978-85-7934-167-0**

© da edição: **Parábola Editorial, São Paulo, 2019.**

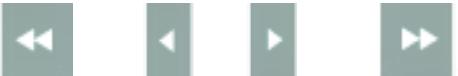

<span id="page-2-0"></span>Beatable Openshot Video Editor Delicious Diigo Flickr Giphy Instapaper Padlet Pa Subuk Instagram Twitter A JellyCam JQBX Lyrics Training Memrise Playposit Podomatic PowToon Rocketium Speakingpal Vocaroo Voki WhatsApp Beatable Openshot Video Editor Delicious I

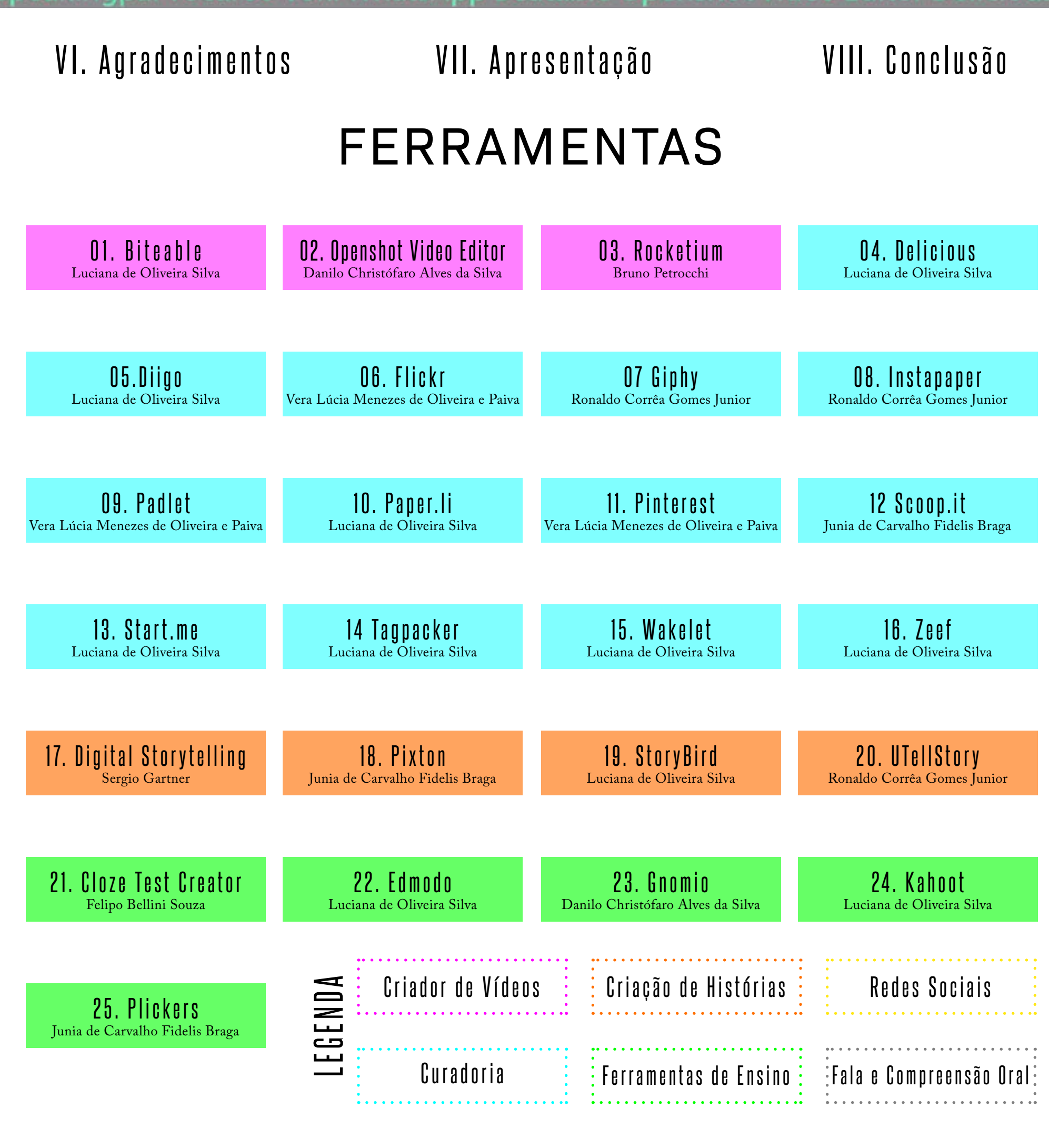

<span id="page-3-0"></span>Beatable Openshot Video Editor Delicious Diigo Flickr Giphy Instapaper Padlet Pa Pinterest Scoop.it Start.me Tagpacker Wakelet Zeef Digital Storytelling UTellStor<br>Close test Creator Edmode On brid Kang At Filosoft Quizlet Schoology Socrative<br>Monkey PollEverywhere Facebook Instagram Twitter Audacity Ele JellyCam JQBX Lyrics Training Memrise Playposit Podomatic PowToon Rocketium Speakingpal Vocaroo Voki WhatsApp Beatable Openshot Video Editor Delicious I

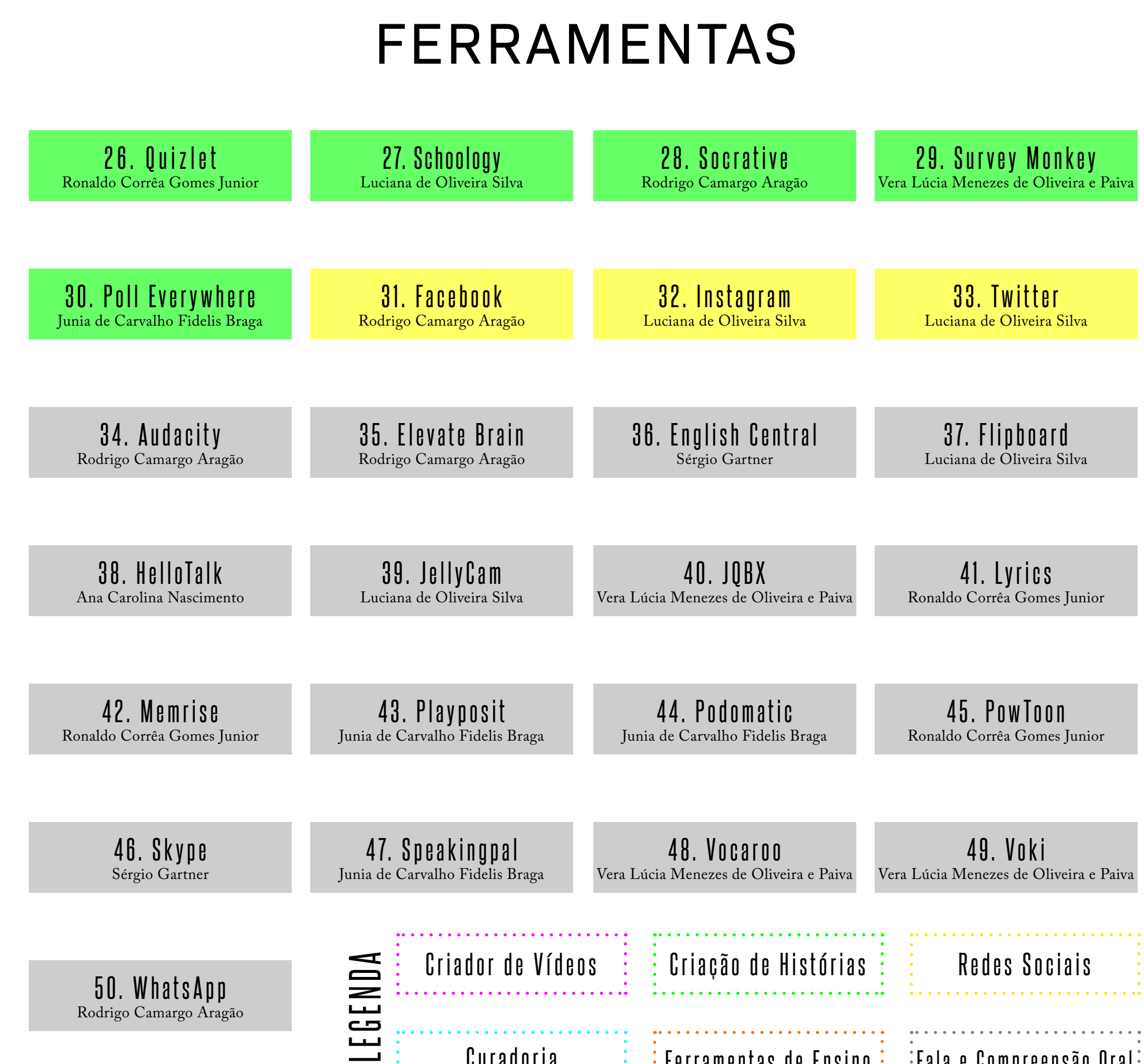

50. WhatsApp Rodrigo Camargo Aragão

Curadoria Ferramentas de Ensino:

Fala e Compreensão Oral

<span id="page-4-0"></span>Beatable Openshot Video Editor Delicious Diigo Flickr Giphy Instapaper Padlet Pa Pinterest Scoop.it Start.me Tagpacker Wakelet Zeef Digital Storytelling UTellStor<br>Close test Cranter I dm d G 10 mo Kahoot Nivers Ont let S McCogy Socrative<br>Monkey Policyer, where Facebook instagram Twitter Audacity Lieval lipt JellyCam JQBX Lyrics Training Memrise Playposit Podomatic PowToon Rocketiun Speakingpal Vocaroo Voki WhatsApp Beatable Openshot Video Editor Delicious I

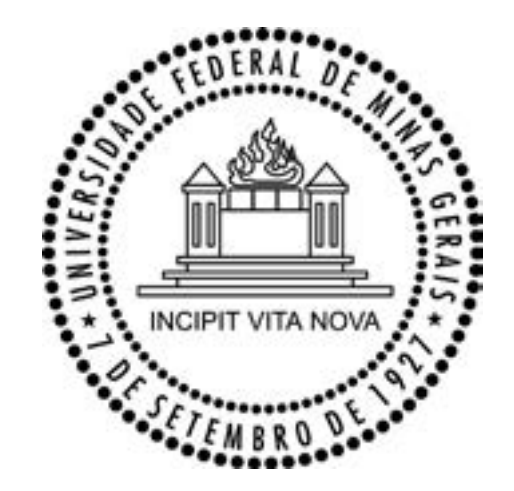

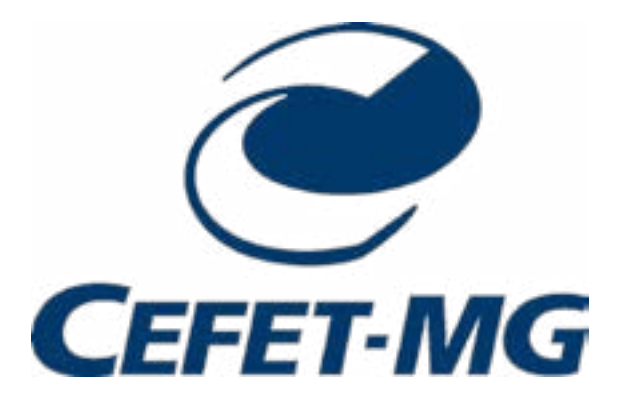

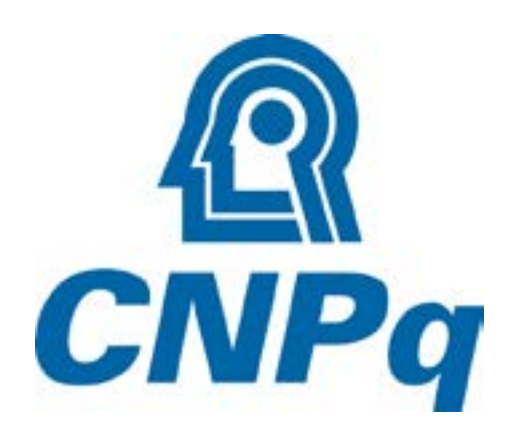

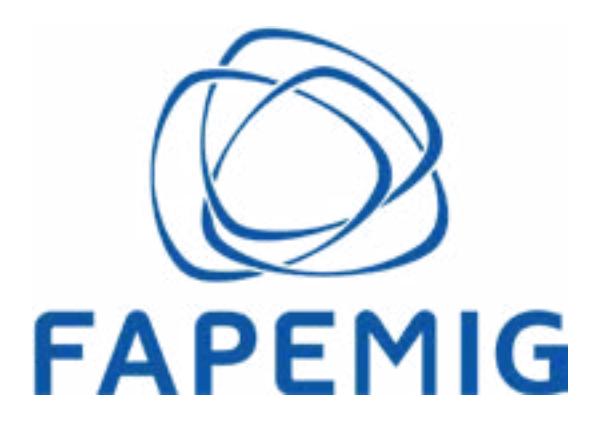

<span id="page-5-0"></span>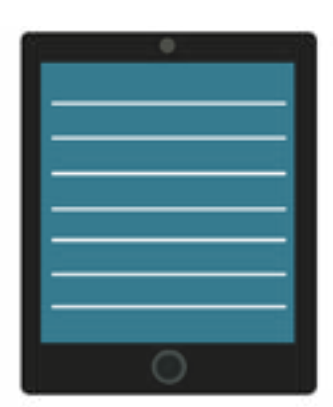

# [APRESENTAÇÃO](#page-2-0)

Sugerir ferramentas digitais para usar na sala de aula de língua inglesa, sem cair na tentação de "ensinar o professor a pescar", foi um desafio que implicava restrições e dificuldades para todos nós envolvidos na idealização e organização desse e-book.

Nosso critério de escolha das ferramentas foi primeiramente a gratuidade, e depois a facilidade no uso. Uma das dificuldades encontradas foi lidar com a efemeridade do mundo virtual. Ferramentas nascem e desaparecem rapidamente, outras apresentam problemas e limitações. Algumas das ferramentas testadas desapareceram e outras passaram a ser pagas.

Mas, ao final, o desafio resultou em bons momentos de reflexão para os componentes do nosso grupo de pesquisa em linguagem e tecnologia — LALINTEC. A nossa expectativa é de que a forma que escolhemos para apresentar ferramentas digitais para o ensino de inglês neste e-book promova também no leitor reflexões sobre questões importantes relacionadas às culturas de aprender e de ensinar línguas estrangeiras. Lançamos algumas iscas, mas cabe a cada professor desenvolver as sugestões ou pensar em outras utilizações.

O objetivo principal do e-book não era o de apresentar ao professor de língua inglesa "tutoriais" sobre como utilizar pedagogicamente as diversas ferramentas digitais que havíamos levantado e usado em vários contextos de ensino de línguas estrangeiras: do Ensino Médio à Pós-Graduação, passando por diferentes graduações e pela educação profissional e tecnológica integrada ao ensino médio. Na condição de linguistas aplicados, estamos inseridos nesses contextos não apenas na condição de professores em efetivo exercício, mas também na de pesquisadores. Nossa experiência como docentes e pesquisadores indica que língua estrangeira se aprende usando e isso nos levou a sugerir possiblidades de usos pedagógicos das ferramentas digitais com foco no uso da língua e na produção de sentido.

O aluno do Curso de Bacharelado em Letras/Tecnologias da Edição do CEFET-MG, Yalles Xavier, estagiário responsável pelo projeto editorial deste e-book, nos apresentou três sugestões de diagramação das páginas. Nossa opção foi por esta, que o leitor agora vê nesta edição eletrônica, por ter se apresentado como a mais clean e com uma integração interessante de imagens, textos, cores e elementos em marca d'água.

Para chegarmos a essa diagramação, pedimos ao Yalles que testasse uma variação da diagramação que havíamos selecionado entre as três. A ideia era inverter as posições dos textos em inglês e português na página, passando o texto em inglês para o alto à direita e o texto em português para o quadrante inferior esquerdo da página.

As imagens que estavam à esquerda foram remanejadas para a direita e vice-versa. Os princípios básicos da Semiótica aplicados à leitura de imagens motivaram essas modificações no layout das páginas do livro. Como o nosso objetivo é apresentar ferramentas para ensino de línguas estrangeiras, consideramos primordial que o texto em inglês estivesse no ponto alto da página, onde o olhar do leitor chega primeiro. O quadrante superior direito da página, no plano do "ideal" é também identificado como sendo o da "inovação". A imagem de um telefone móvel, ou outra que remetesse às tecnologias digitais, ficaria também no plano do ideal, mas do lado do que já é conhecido e de domínio do aluno e do professor, isto é, na parte superior esquerda da página.

Consideramos o quebra-cabeça neste prefácio uma "tacada de mestre" intuitiva do autor deste projeto editorial. A imagem veio a calhar, pois remete à noção de "affordance" e vai ao encontro de nosso objetivo: propor possibilidades de usos inovadores das ferramentas digitais. Por isso, essa imagem ficou no plano do "real", do que já é conhecido e do domínio das pessoas, parte inferior da página, mas posicionada à direita que é o lugar da "inovação", do que se apresenta como novidade. Cabe ao professor fazer suas escolhas ou enxergar outras, usar esta ou aquela ferramenta, escolher as peças de seu jogo pedagógico de acordo com seus alunos e possibilidades de seu contexto.

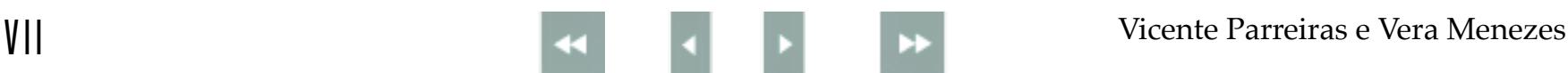

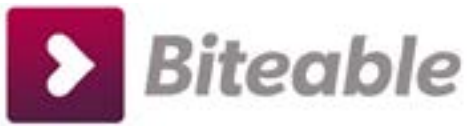

## https://biteable.com/

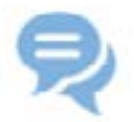

#### **Description:**

Biteable is an online video maker which enables a user to create video slideshows from photos with little effort. Basically, the user can pick a video template, upload his content, pick music and Biteable produces a finished video for sharing on Facebook or Youtube. Founded in 2014.

#### **Possible uses:**

Creating introductions (people/topics). Assessing courses (by students). Writing online learning journals. Recording in-class activities. Reviewing class material. Creating book trailers. Creating vocabulary videos. Developing research projects.

**By Luciana de Oliveira Silva**

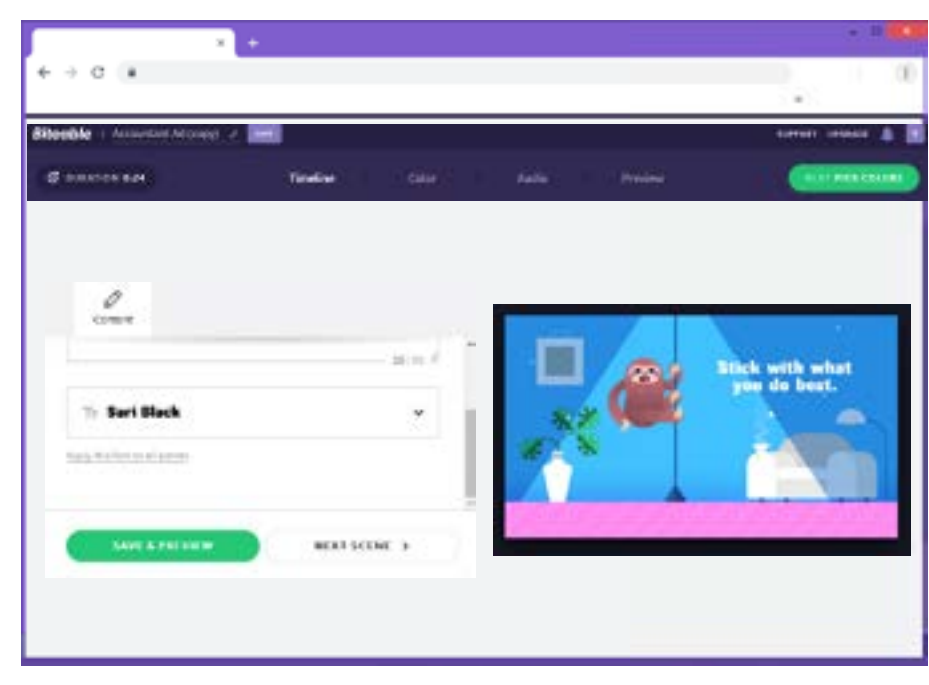

Reprodução/ https://biteable.com/

#### **Descrição**:

Biteable é um criador de vídeos online que permite ao usuário criar apresentações de vídeo a partir de fotos com pouco esforço. Basicamente, o usuário pode escolher um modelo de vídeo, carregar seu conteúdo, escolher músicas e o Biteable produz um vídeo finalizado para compartilhamento no Facebook ou no Youtube. Criado em 2014.

#### **Usos possíveis:**

Criar apresentações (pessoais/de conteúdo). Permitir avaliação de curso pelos alunos. Realizar viagens de campo virtuais. Escrever diários de aprendizagem online. Registrar atividades feitas em sala de aula. Criar trailers de livros. Criar vídeos de vocabulário. Desenvolver projetos de pesquisa.

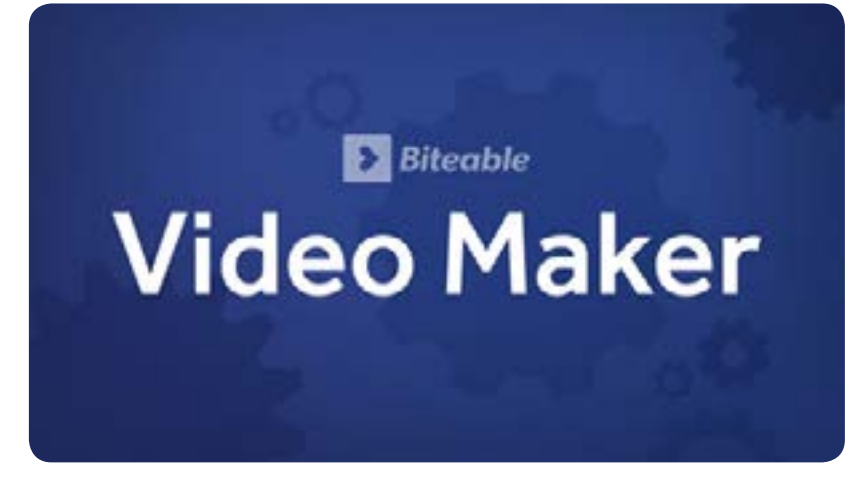

Reprodução/ https://biteable.com/

## <span id="page-6-0"></span>F01

<span id="page-7-0"></span>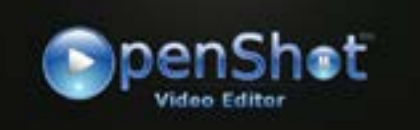

## www.openshot.org

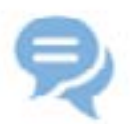

#### **Description:**

Fonte: Stockphoto

## OpenShot video editor program is a free program available for download in Windows, OS X and Linux platforms. OpenShot has a compact, but user-friendly interface, with various video editing features. Language learners can make use of a number of visual effects, such as animations, combined with audio tracks, creating a number of possibilities for video production on a variety of topics. OpenShot makes video editing very easy for users to develop their video projects. The program supports many video formats for upload to popular video sharing sites such as YouTube.

#### **Possible uses:**

Developing school video projects.

Developing oral and writing skills as part of a didactic activity.

Combining images with written and oral texts.

#### **By Danilo Christófaro Alves da Silva**

#### **Descrição:**

O programa gratuito de edição de vídeos OpenShot está disponível para as plataformas Windows, OS X e Linux. O OpenShot possui uma interface de fácil interação, com vários recursos de edição de vídeos. Aprendizes de LE podem fazer uso de uma variedade de efeitos visuais, como animações, integradas com faixas de áudio, criando inúmeras possibilidades de produção de vídeo sobre os mais variados temas. OpenShot faz com que o desenvolvimento de projetos de vídeos seja fácil para os usuários. O programa permite o uso de vários formatos de vídeo para postagens em sites da Internet, como o YouTube, por exemplo.

#### **Usos possíveis:**

Desenvolvimento de projetos de criação de vídeos em atividades escolares.

Desenvolvimento de habilidades orais e de escrita como parte de atividades didáticas.

Integração de imagem com textos orais e escritos.

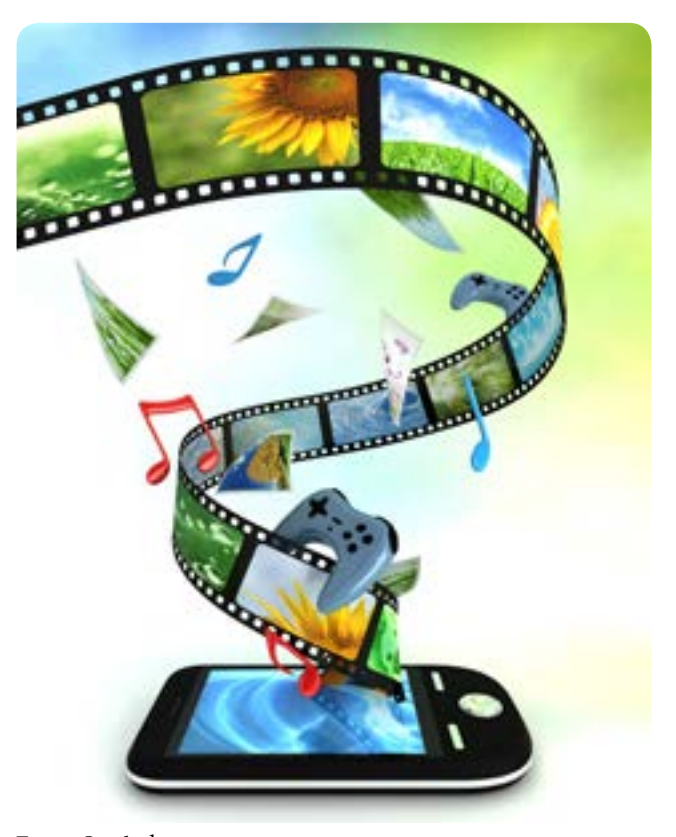

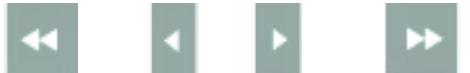

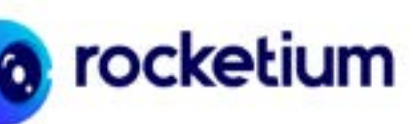

## https://rocketium.com/

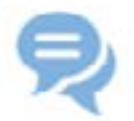

#### **Description:**

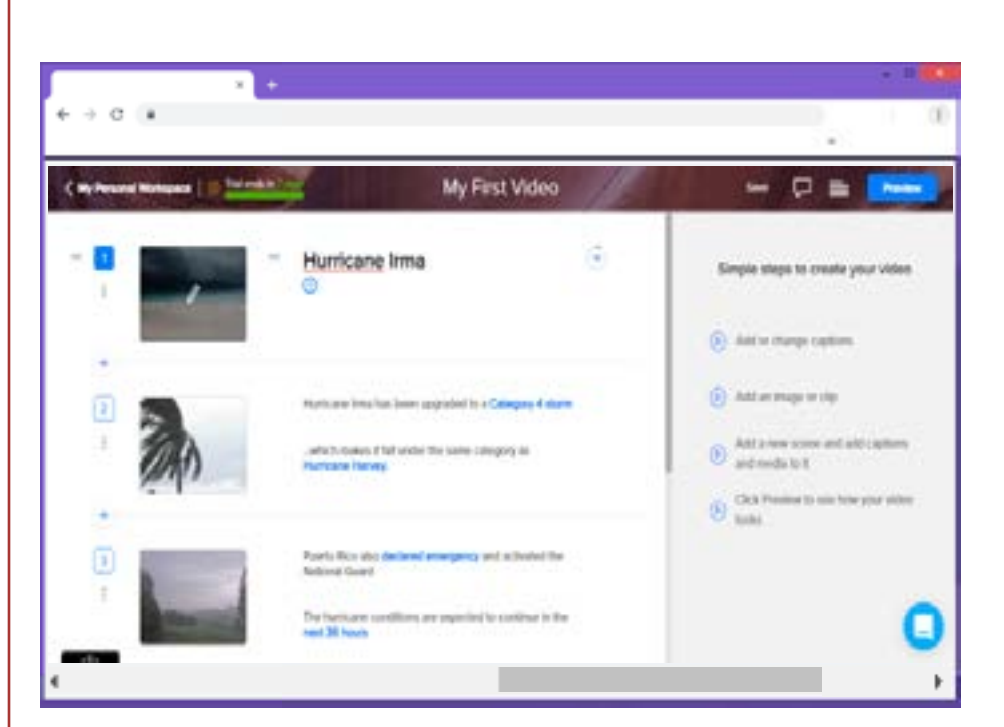

Reprodução/ https://rocketium.com/

Rocketium is an online app that helps you create videos in minutes with text, images, voiceovers and footages. Just upload your graphics, type text and choose a theme. Besides, you can create videos for multiple platforms by selecting from a choice of a portrait, landscape or square video depending on the network of your choice. The idea is to work on collaboration, review and sharing. It allows videos with subtitles and social sharing.

#### **Possible uses:**

Creating introductions (people/topics). Assessing courses (by students). Writing online learning journals. Recording in-class activities. Creating book trailers. Creating vocabulary videos. Developing research projects.

**By Bruno Petrocchi de Sena Azevedo**

#### **Descrição:**

O Rocketium é um aplicativo online que ajuda você a criar vídeos em poucos minutos com texto, imagens, dublagens e filmagens. Basta carregar seus gráficos, digitar texto e escolher um tema. Além disso, é possível criar vídeos para múltiplas plataformas selecionando uma escolha de um retrato, paisagem ou vídeo quadrado dependendo da rede de sua escolha. A proposta é trabalhar com colaboração, revisão e compartilhamento. Permite vídeos com legendas e compartilhamento social.

#### **Usos possíveis:**

Criar apresentações (pessoais/de conteúdo). Permitir avaliação de curso pelos alunos. Escrever diários de aprendizagem online. Registrar atividades feitas em sala de aula. Criar trailers de livros. Criar vídeos de vocabulário. Desenvolver projetos de pesquisa.

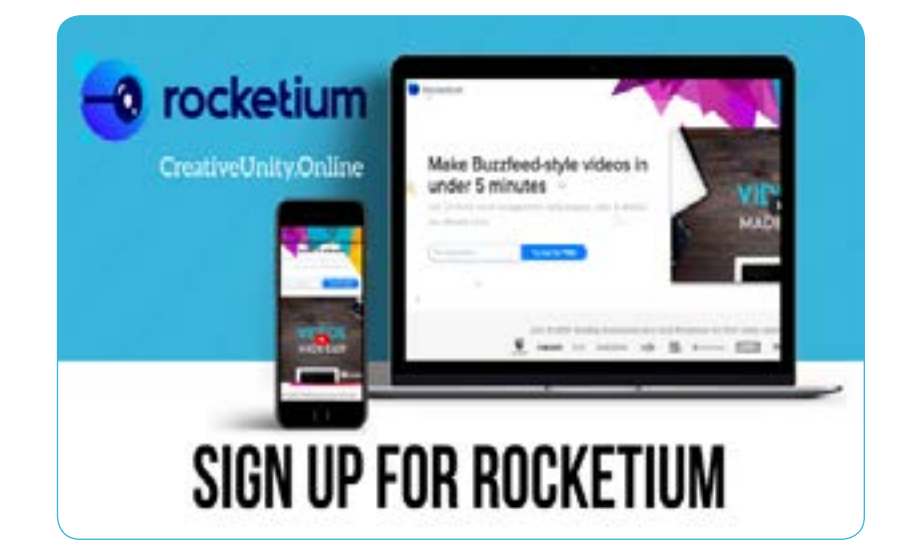

Reprodução/ https://rocketium.com/

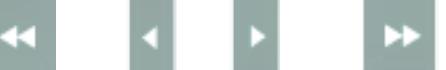

## <span id="page-8-0"></span>F03

<span id="page-9-0"></span>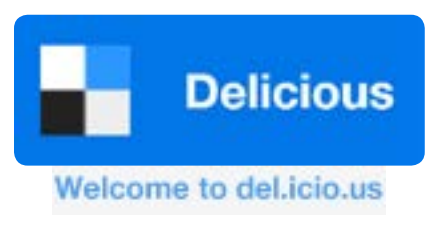

## https://del.icio.us/

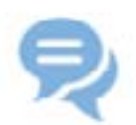

#### **Description:**

Delicious (stylized del.icio.us) is a social bookmarking web service for storing, sharing, and discovering web bookmarks. The site was founded by Joshua Schachter and Peter Gadjokov in 2003 and acquired by Yahoo in 2005.

#### **Possible uses:**

Organizing resources related to a theme. Creating students' portfolios. Creating a research bank. Curating learning resources.

**By Luciana de Oliveira Silva**

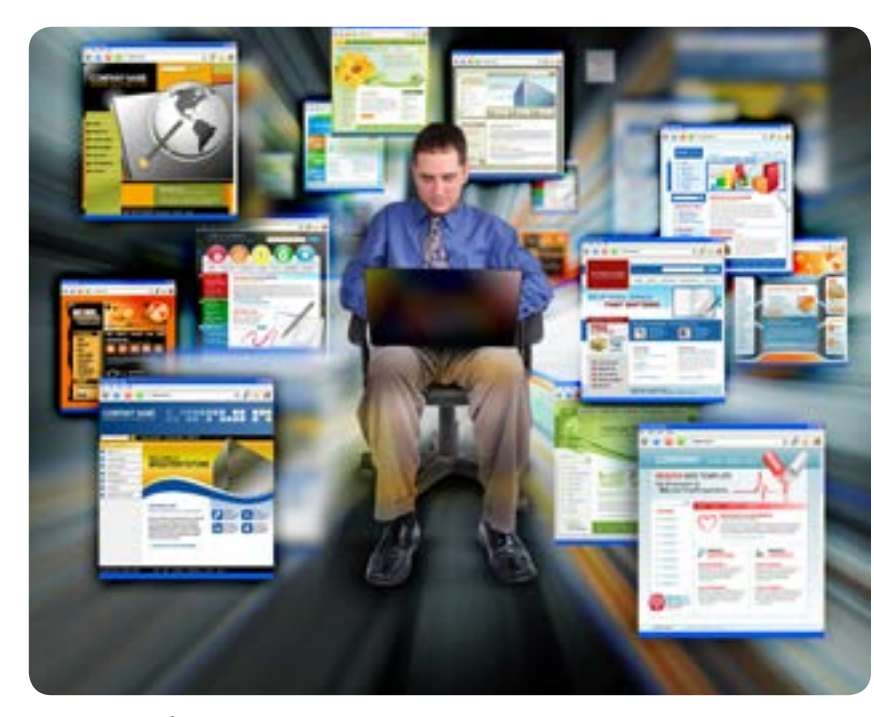

Fonte: Stockphoto

#### **Descrição:**

Um serviço de social bookmark ou para compartilhamento, armazenamento e descoberta de sites favoritos na web. O site foi criado por Joshua Schachter e Peter Gadjokov em 2003 e comprado pelo Yahoo em 2005.

#### **Usos possíveis:**

Organizar catálogo de links relacionados a um tema. Criar portfólios de alunos. Criar de banco de pesquisa. Fazer curadoria de recursos para a aprendizagem.

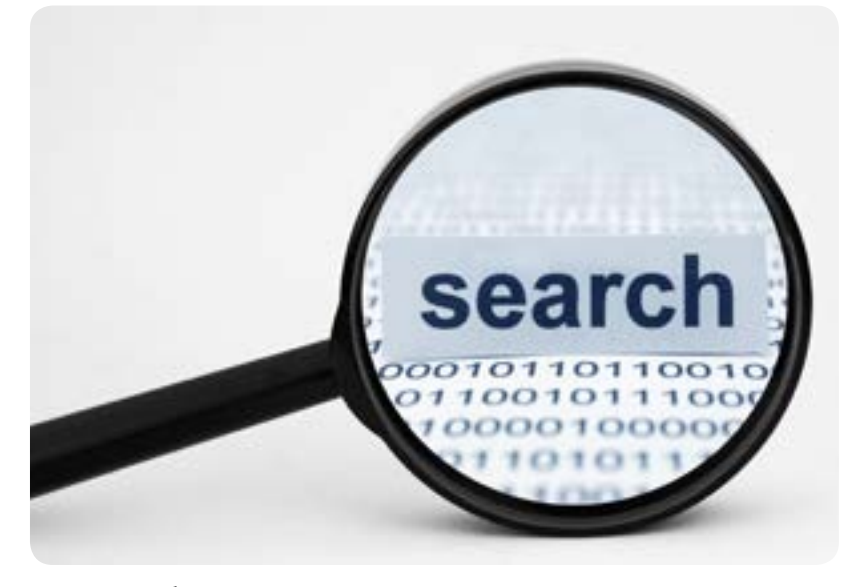

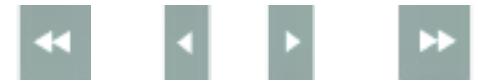

Fonte: Stockphoto

<span id="page-10-0"></span>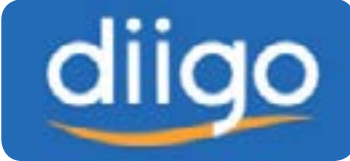

## https://www.diigo.com/

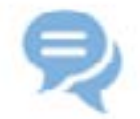

#### **Description:**

An online and collaborative research tool that integrates tags and folders, highlighting and clipping, sticky notes, and group-based collaboration, enabling a process of online knowledge management, learning, and teaching. It allows signed-up users to bookmark and tag web pages, creating a knowledge-sharing community. The name "Diigo" is an acronym from "Digest of Internet Information, Groups and Other stuff".

#### **Possible uses:**

Organizing bookmarks into a library. Highlighting critical features within text and images. Collecting a series of web pages and web sites into coherent and thematic sets.

Joining online conversations within a context. Collaborating and sharing resources.

#### **By Luciana de Oliveira Silva**

#### **Descrição:**

Uma ferramenta de pesquisa online colaborativa que integra rótulos e pastas, realce e clipping, notas adesivas e colaboração em grupo, possibilitando um processo de gerenciamento do conhecimento online, de aprendizagem e de ensino. Ela permite que usuários salvem e rotulem sites favoritos, criando uma comunidade de compartilhamento de conhecimento. O nome Diigo é um acrônimo de "Digest of Internet Information, Groups and Other Stuff" (Sumário de Informação de Internet, Grupos e Outras coisas).

#### **Usos possíveis:**

Organizar sites favoritos em uma biblioteca. Realçar informações dentro de texto e imagem. Colecionar sites favoritos em grupos temáticos. Conversar online dentro de um contexto. Colaborar e compartilhar recursos.

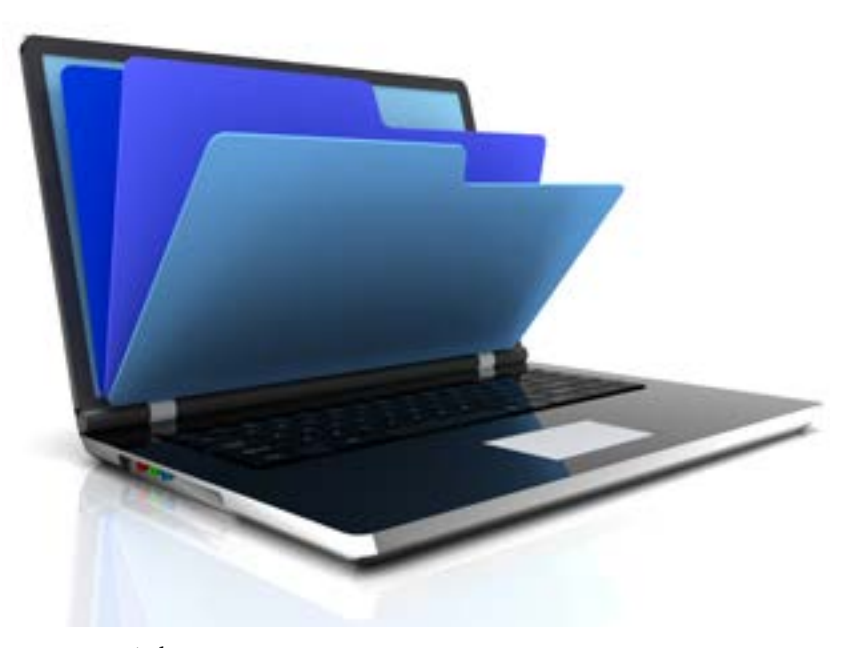

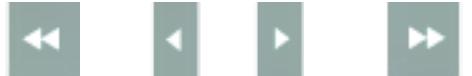

<span id="page-11-0"></span>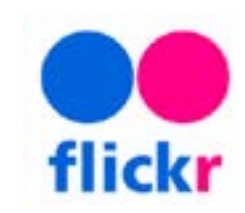

## www.flickr.com

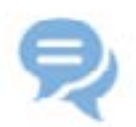

#### **Description:**

Online tool for photo and video management and sharing. It works as a picture gallery available with social networking, chat, groups, and photo ratings. It is necessary to register. Login required.

#### **Possible uses:**

Selecting pictures for storytelling. Using pictures for vocabulary teaching. Creating groups to share photos about specific topics. Selecting pictures and asking students to name them. Comparing similar pictures. Selecting pictures to include in presentations.

**By Vera Lúcia Menezes de Oliveira e Paiva**

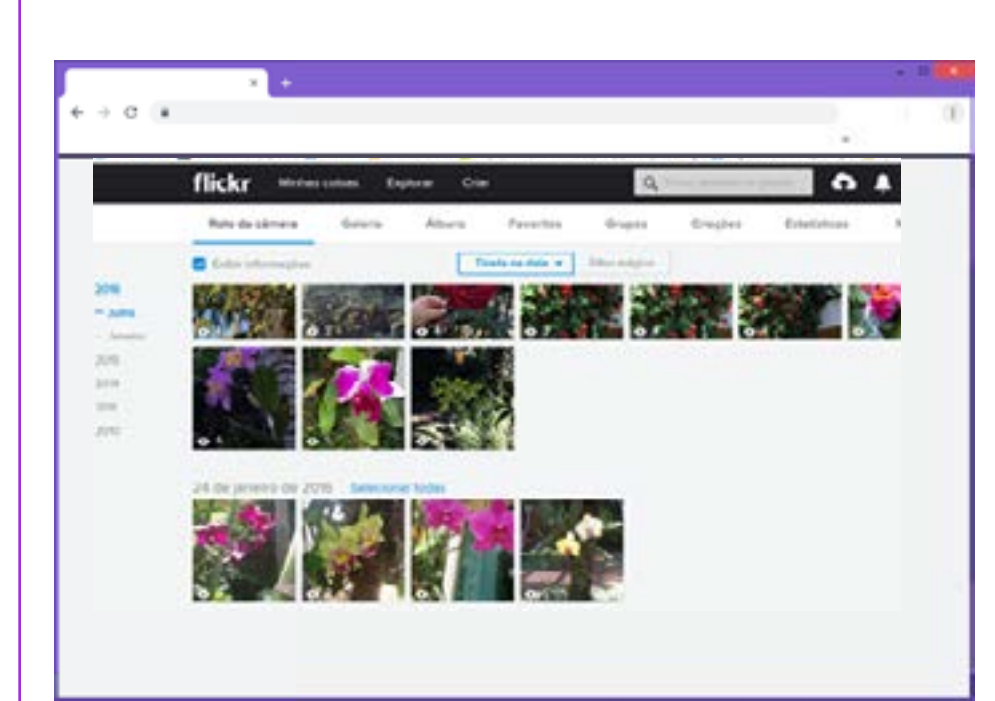

Reprodução/ www.flickr.com

## **Descrição:**

Aplicativo online de gerenciamento e compartilhamento de fotos e vídeos. Funciona como galeria de imagens que funcionam como redes sociais, com chat, grupos e avaliação de fotos. É necessário se registrar. Requer login.

#### **Usos possíveis:**

Selecionar fotos para criar histórias.

Uso de imagens para ensino de vocabulário.

Criar grupos para compartilhar fotos sobre temas específicos.

Selecionar imagens e pedir para os alunos nomearem. Comparar imagens semelhantes.

Selecionar imagens para incluir em apresentações.

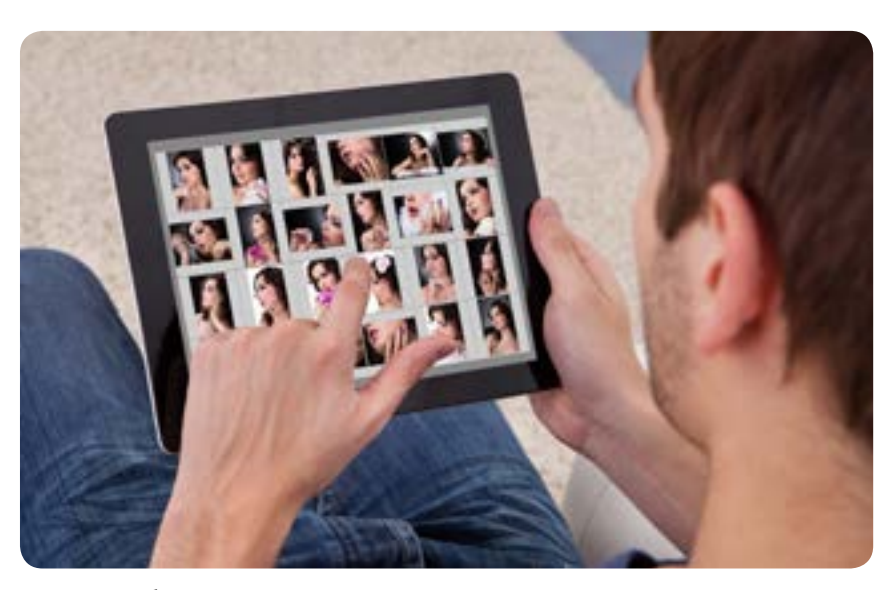

Fonte: Stockphoto

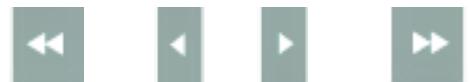

<span id="page-12-0"></span>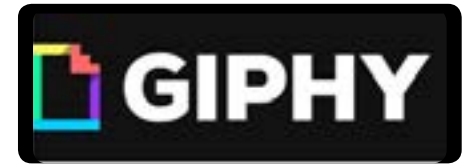

## https://giphy.com/

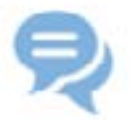

#### **Description**:

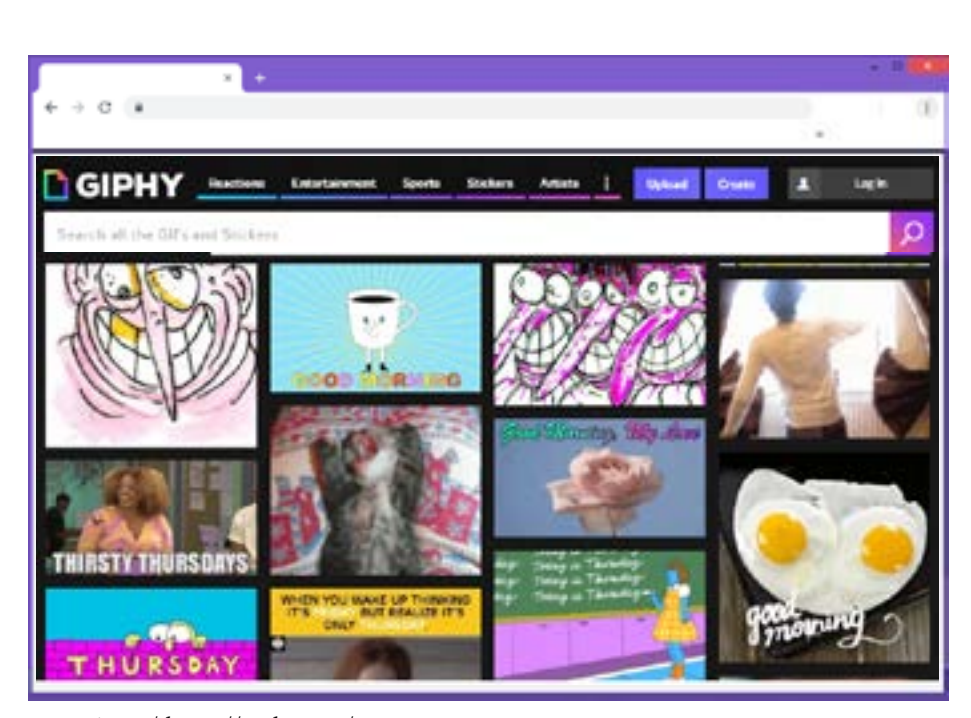

Reprodução/ https://giphy.com/

A GIFs repository that also allows to create and share these images in movement. "Animated GIF is an image format that continuously displays multiple frames in a loop, with no sound. Although first introduced in the late 80's, its popularity has increased dramatically in recent years on social networks, such as Tumblr and reddit, generating numerous famous Internet memes and creative Cinemagraphs" (Gygli, 2016, p. 1001)**<sup>1</sup>** .

#### **Possible uses:**

Reading and analysing GIFs. Creating GIFs about specific themes. Creating GIFs to react to themes and/or events. Writing captions to explanations of scenes. Writing different captions for the same GIF.

**By Ronaldo Corrêa Gomes Junior**

#### **Descrição:**

Um repositório de GIFs que também permite criar e compartilhar essas imagens em movimento. "GIF animado é um formato de imagem que mostra múltiplos frames continuamente em um loop, sem som. Embora primeiramente introduzido no final da década de 80, sua popularidade aumentou dramaticamente nos últimos anos em redes sociais, como Tumblr e reddit, gerando numerosos memes e cinemagraphs famosos" (Gygli, 2016, p. 1001, trad. Ronaldo Corrêa Gomes Junior).

#### **Usos possíveis:**

Leitura e análise de GIFs. Criação de GIFs sobre temas específicos. Criação de GIFs para reagir a temas e/ou eventos. Escrita de legendas para explicação de cenas.

Escrita de várias legendas para um mesmo GIF.

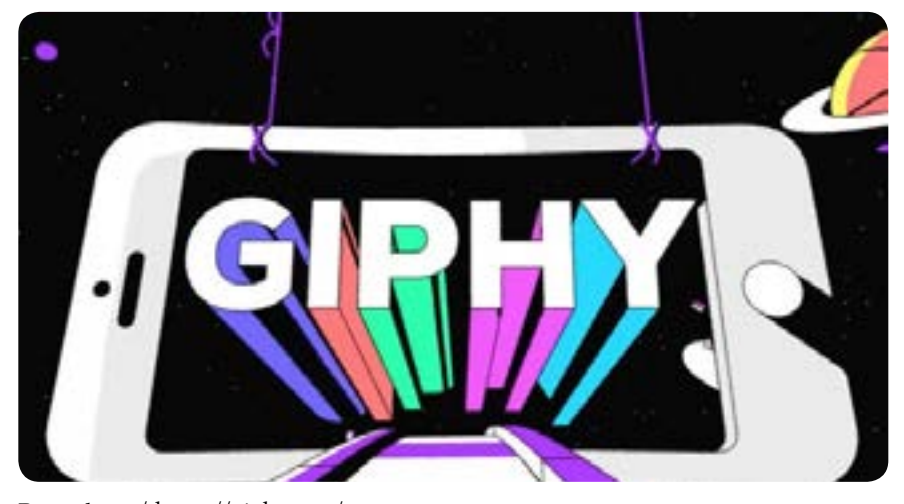

Reprodução/ https://giphy.com/

**1**. GYGLI, M; SONG, Y; CAO, L. Video2GIF: Automatic Generation of Animated GIFs from Video. Proceedings of the IEEE Conference on Computer Vision and Pattern Recognition (CVPR), 2016, pp. 1001–1009.

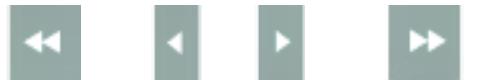

## <span id="page-13-0"></span>**Instapaper**

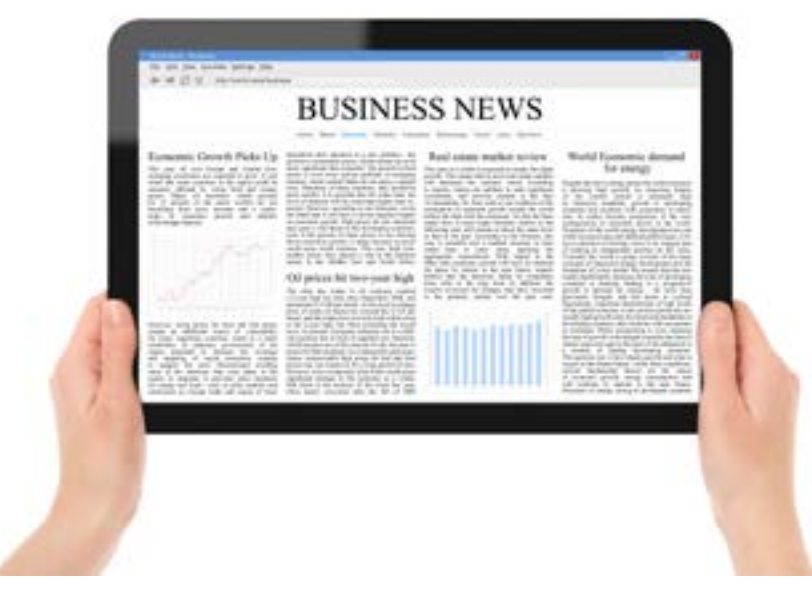

Fonte: Stockphoto

#### www.instapaper.com

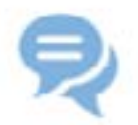

#### **Description**:

A bookmarking service that allows contents to be saved and read later in any device. Login reguired. "Social bookmarking tools such as del.icio.us, Furl and Digg allow people to build up collections of web resources or bookmarks, classify and organise them through the use of metadata tags, and share both the bookmarks and tags with others" (McLoughlin & Lee, 2007, p. 667)**<sup>2</sup>** .

#### **Possible uses:**

Reading texts about specific themes. Controlling the speed of the reading process (number of words per minute). Creating sets of texts about a specific subject. Creating video albums about specific subjects. Creating and sharing notes about a text.

**By Ronaldo Corrêa Gomes Junior**

#### **Descrição:**

Um serviço de marcação de favoritos que permite conteúdos serem salvos e lidos posteriormente em qualquer dispositivo. Requer login. "Ferramentas de marcação de favoritos sociais como del.icio.us, Furl e Digg permitem às pessoas colecionar recursos da web ou favoritos, classificar e organizá-los pelo uso de etiquetas metadados e compartilhar ambos os favoritos e as etiquetas com outros" (McLoughlin & Lee, 2007, p. 667 trad. Ronaldo Corrêa Gomes Junior).

#### **Usos possíveis:**

Leitura de textos sobre temas específicos.

Controle da velocidade do processo de leitura (número de palavras por minuto).

Criação de conjuntos de textos sobre determinado assunto. Criação de álbum de vídeos sobre assuntos específicos. Criação e compartilhamento de notas sobre um texto.

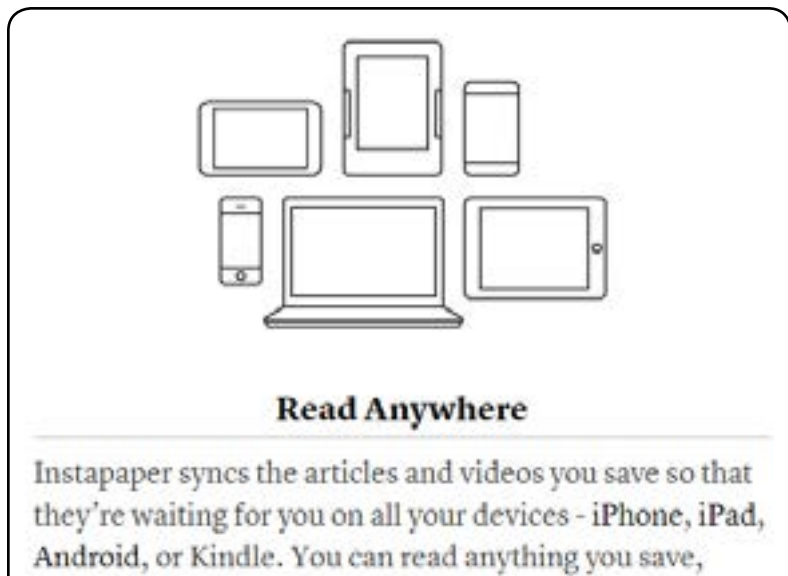

anywhere and anytime you want, even offline!

Reprodução/ www.instapaper.com

**2**. MCLOUGHLIN, C; LEE, M. J. W. Social software and participatory learning: Pedagogical choices with technology affordances in the Web 2.0 era. Proceedings ascilite Singapore, 2007, pp. 664-675.

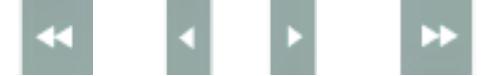

<span id="page-14-0"></span>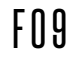

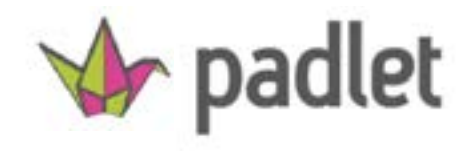

## https://padlet.com/

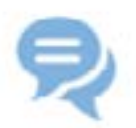

#### **Description:**

Padlet is an online wall for discussions, sharing hyperlinks and videos, posting notices, etc. One can type, record one's voice, add hyperlink, add photos and documents. Login required.

#### **Possible uses:**

Thematic online walls (e.g. Book review). Course assessment by students. Answering questions. Brainstorming on a topic. Post videos and make comments. Students' portfolios. Online learning journals. Activities calendar. Creating image bank. Season greetings. Curating of learning resources.

**By Vera Lúcia Menezes de Oliveira e Paiva**

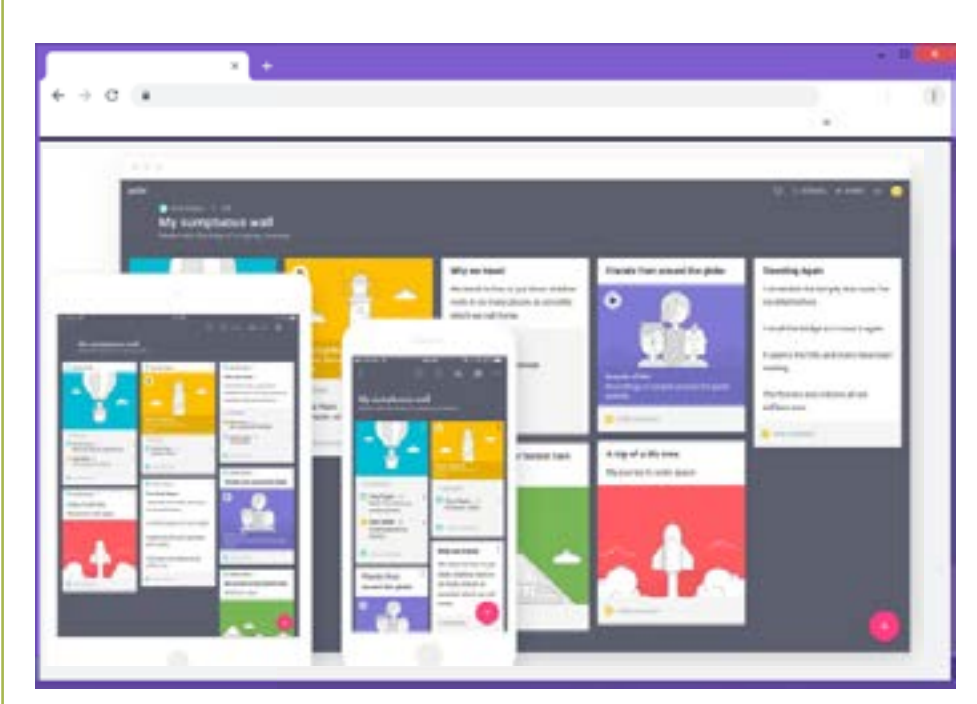

Reprodução/ https://padlet.com/

#### **Descrição:**

Padlet é um mural virtual para discussões, compartilhamento de hiperlinks e vídeos, postagem de avisos etc. No mural, pode-se digitar, gravar sua voz, adicionar hiperlinks, fotos e documentos. Requer login.

#### **Usos possíveis:**

Murais temáticos (ex.: resenha de livros). Avaliação de disciplina pelos alunos. Responder perguntas. Fazer brainstorm sobre um tópico. Postar vídeos e fazer comentários. Portfolios de alunos. Diários de aprendizagem online. Calendário de atividades. Criação de banco de imagens. Postar mensagens em datas festivas.

Curadoria de recursos para a aprendizagem.

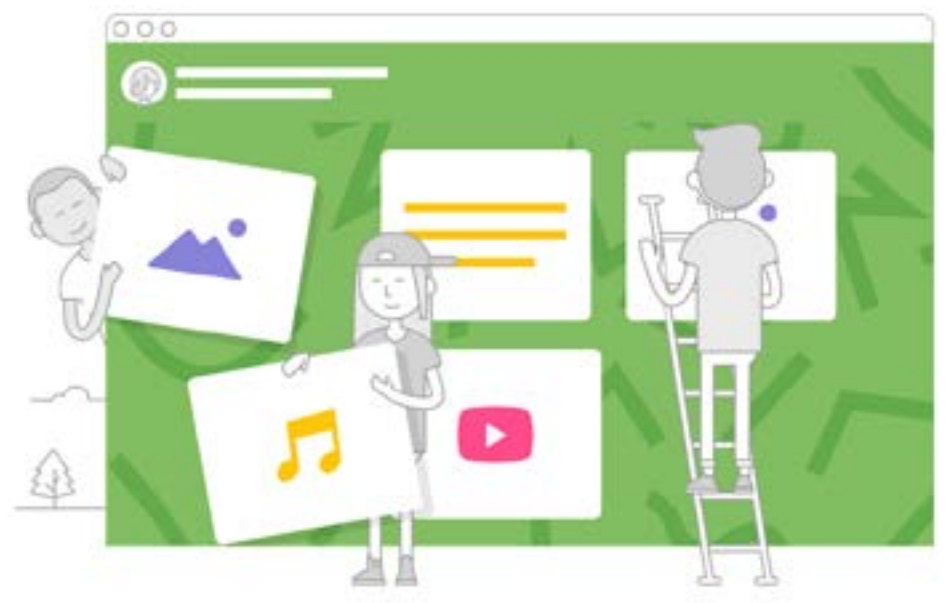

Reprodução/ https://padlet.com/

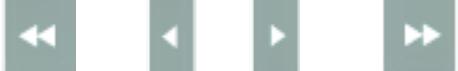

<span id="page-15-0"></span>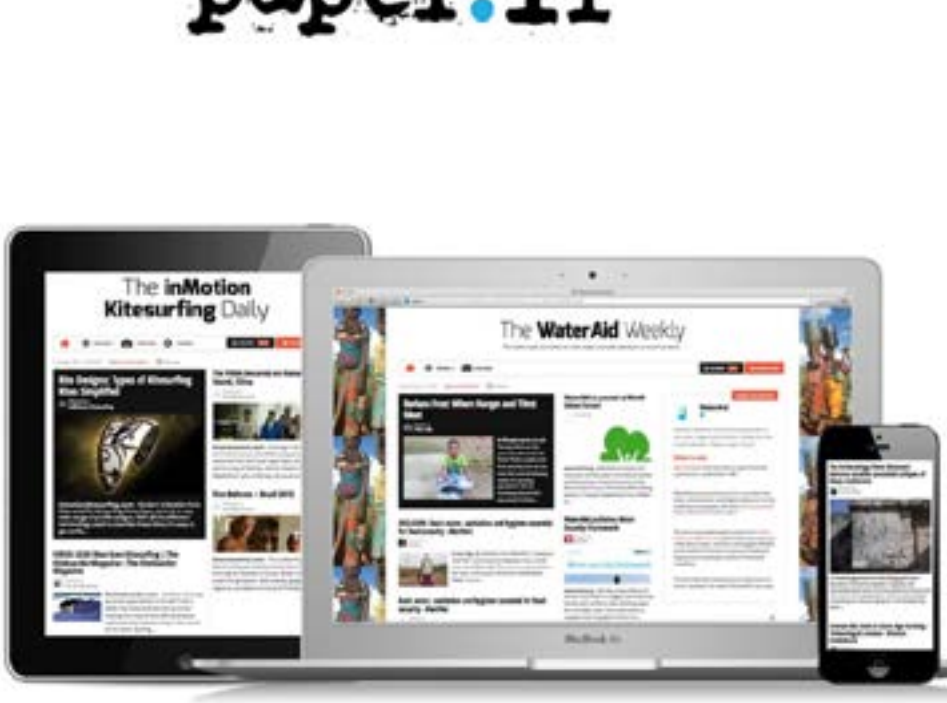

nanon 14

Reprodução: https://techcrunch.com/2013/09/17/paper-li/

## https://paper.li/

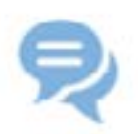

#### **Description:**

Paper.li is a content curation service. It enables people to publish newspapers based on topics they like and treat their readers to fresh news, daily.

## **Possible uses:**

Online newspaper organization from content selection. Social networking sharing and integration. Content curation.

**By Luciana de Oliveira Silva**

### **Descrição:**

É um serviço de curadoria de conteúdo. Ele permite a criação de um jornal baseado em tópicos de interesse do leitor e oferece notícias atualizadas, diariamente.

### **Usos possíveis:**

Organização de jornal online a partir de uma seleção de conteúdo (.RSS).

Integração de publicações de outras redes sociais. Curadoria de conteúdo.

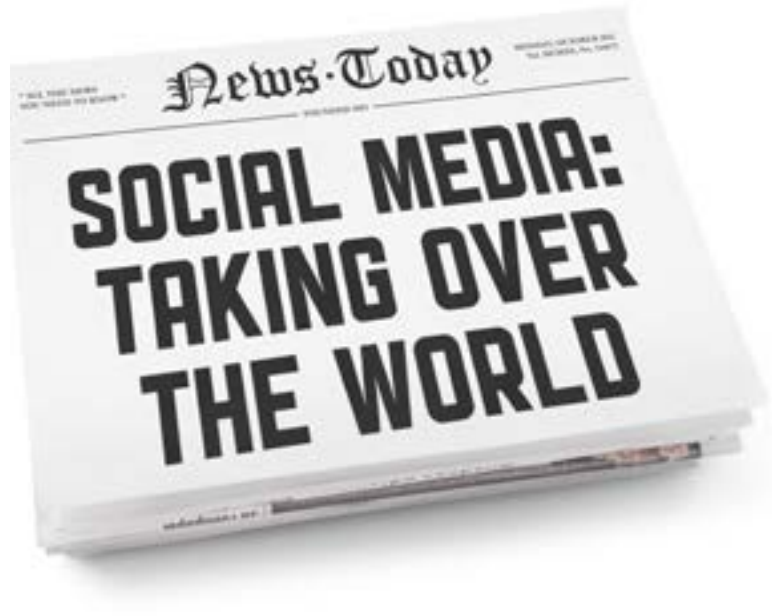

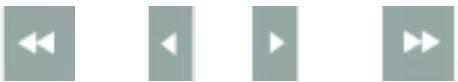

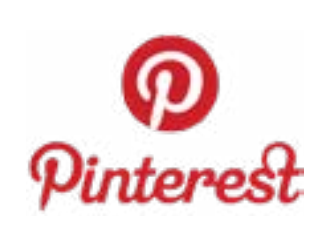

<span id="page-16-0"></span>F11

## https://pinterest.com/

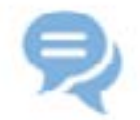

#### **Description**:

Pinterest is a social network for image and video curation. The acting of posting information in Pinterest is called pinning and each post is a pin. Each user can create many boards for specific collection of pins. You can also follow other users and all the pins can be shared. Login required.

#### **Possible uses:**

Creating vocabulary boards. Creating boards for thematic videos. Creating a board with ideas for classes. Creating a board with free material. Creating a board with book suggestions. Creating a board with a collection of blogs. Following boards with content for language learning.

**By Vera Lúcia Menezes de Oliveira e Paiva**

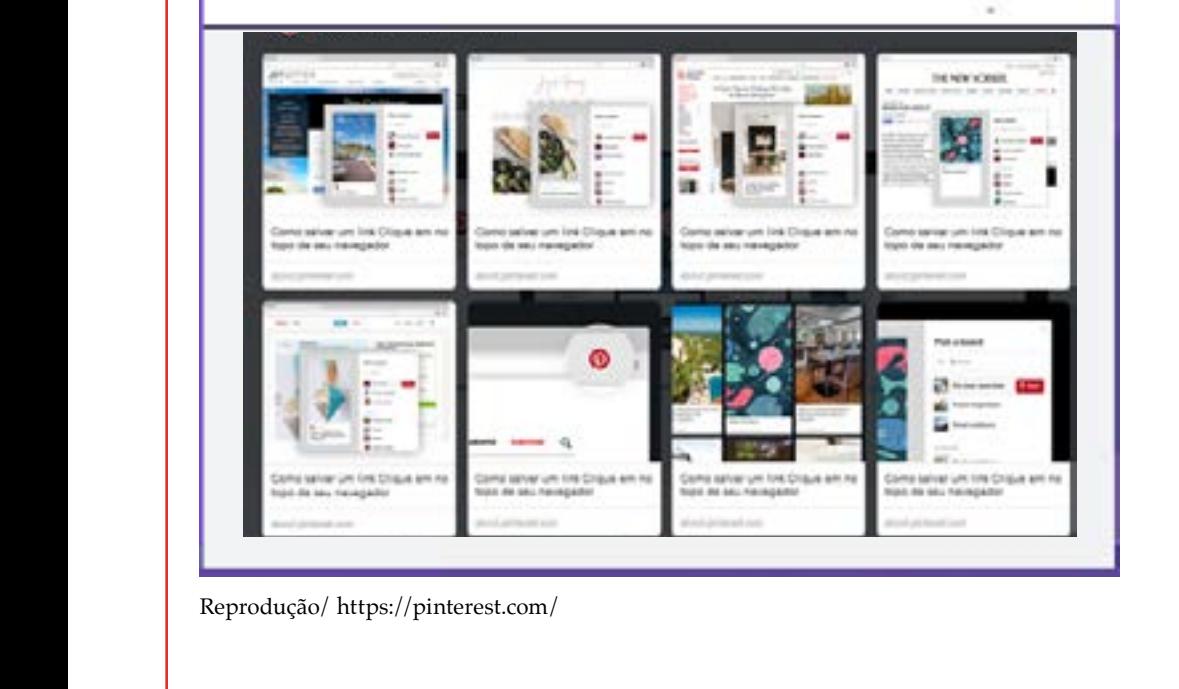

#### **Descrição**:

Pinterest é uma rede social para curadoria de imagens e vídeos. O ato de postar informação no Pinterest é chamado de pinning e cada postagem é um pin. Cada usuário pode criar vários murais para coleções específicas de pins. Você pode também seguir outros usuários e todos os pins podem ser compartilhados. Requer login.

#### **Usos possíveis:**

Criar murais de vocabulário. Criar murais com vídeos temáticos. Criar mural com ideias para aulas. Criar mural com materiais gratuitos.

Criar mural com sugestões de livros.

Criar mural com coleção de blogs.

Seguir murais com conteúdo para aprendizagem de língua.

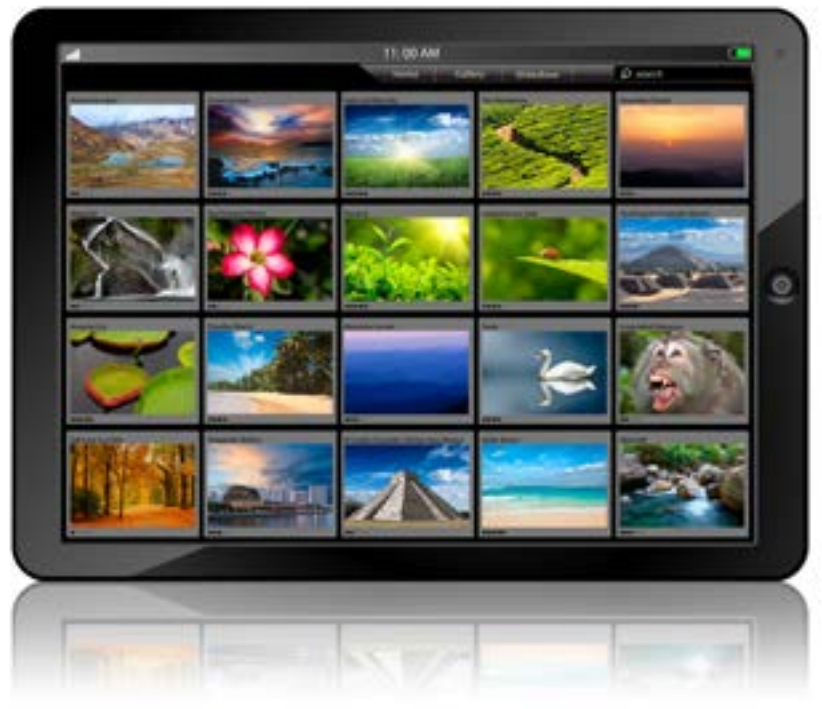

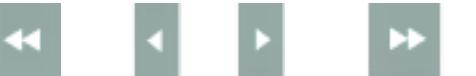

<span id="page-17-0"></span>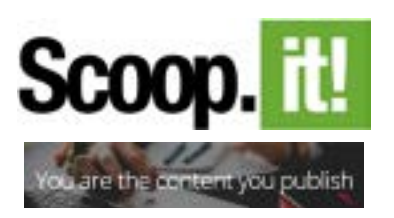

## www.scoop.it

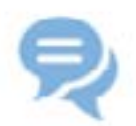

#### **Description:**

Scoop.it is an online "content curation" service. Digital curation involves selecting, collecting, and filing digital data. Scoop.it works as a repository of data for consultation and allows you to share and organize web content per topic or theme, in the form of an online journal. The content can be updated in real time. Login required at no charge.

#### **Possible uses:**

Selecting and organizing content for projects.

Putting together material for language learning (dictionaries, videos, grammar websites, etc.) for future consultation in class or at home.

Keeping track of the progress of online discussions on a given topic.

**By Junia de Carvalho Fidelis Braga**

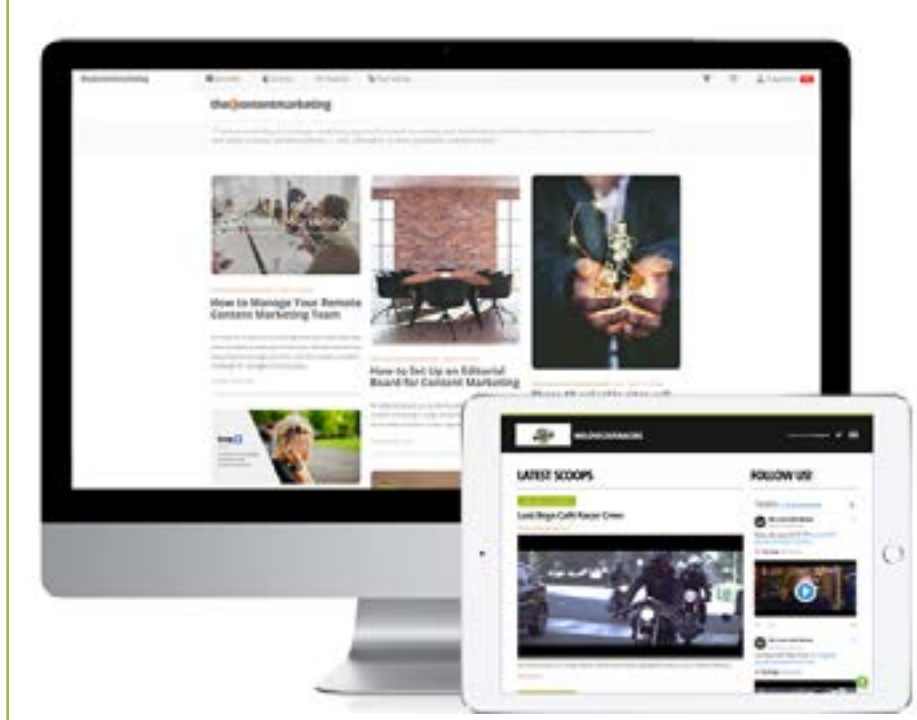

Reprodução/ www.scoop.it

#### **Descrição:**

Scoop.it é um serviço de "curadoria de conteúdos" online. A curadoria digital envolve a seleção, a coleção e arquivamento de dados digitais. O Sccop.it funciona como um repositório de dados para consultas e permite o compartilhamento e organização desses dados por tema em um formato de revista online. O conteúdo pode ser atualizado em tempo real. O acesso requer login, porém gratuito.

#### **Usos possíveis:**

Selecionar e organizar conteúdo para projetos. Reunir materiais para aprendizagem de inglês (dicionários, videos, sites de gramática etc.) para futuras con-

sultas em sala ou em casa. Comparar a evolução das discussões online de um determinado assunto ou tema.

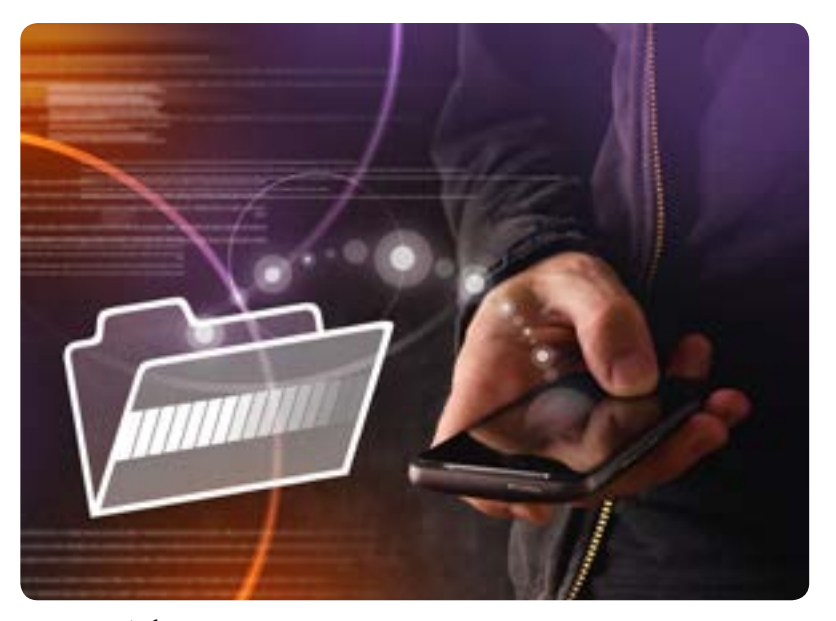

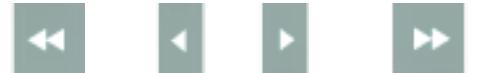

## <span id="page-18-0"></span>**o**startme

ie u

## https://start.me/start/us/startpage

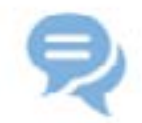

#### **Description:**

It is a kind of social bookmark used to organize and categorize a user's favorite set of links.

## **Possible uses:**

Reading news. Group creating for information sharing. Catalogue of links related to a topic. Students' portfolios. Creation of research bank. Curation of learning resources.

**By Luciana de Oliveira Silva**

Reprodução/ https://start.me/start/us/startpage

#### **Descrição:**

É um tipo de social bookmark, usado para guardar e categorizar os links mais buscados pelo usuário.

#### **Usos possíveis:**

Leitura de notícias.

Criação de grupo para compartilhamento de informações.

Catálogo de links relacionados a um tema.

Portfólios de alunos.

Criação de banco de pesquisa.

Curadoria de recursos para a aprendizagem.

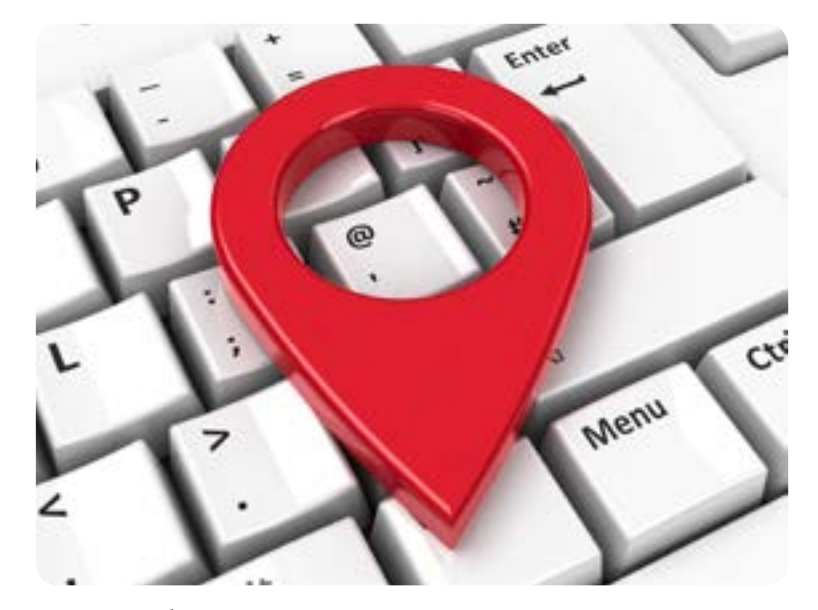

Fonte: Stockphoto

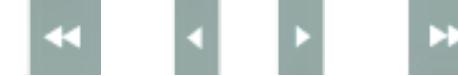

a,

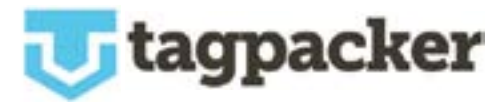

**URL DE** 

 $\alpha$ 

## https://tagpacker.com/

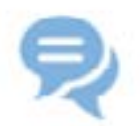

#### **Description:**

Tagpacker is a free tool to collect, organize, and share one's favorite links. It uses an easy drag and drop technology coupled with a search engine and a tagging system.

#### **Possible uses:**

Organizing resources related to a theme. Students' portfolios. Creation of research bank. Curation of learning resources.

**By Luciana de Oliveira Silva**

Reprodução/ https://tagpacker.com/

#### **Descrição:**

Tagpacker é uma ferramenta gratuita que permite coletar, organizar e compartilhar links favoritos. Ele utiliza uma tecnologia "arraste e solte" acoplada a uma ferramenta de busca e um sistema de "rotulação".

#### **Usos possíveis:**

Catálogo de links relacionados a um tema. Portfólios de alunos. Criação de banco de pesquisa. Curadoria de recursos para a aprendizagem.

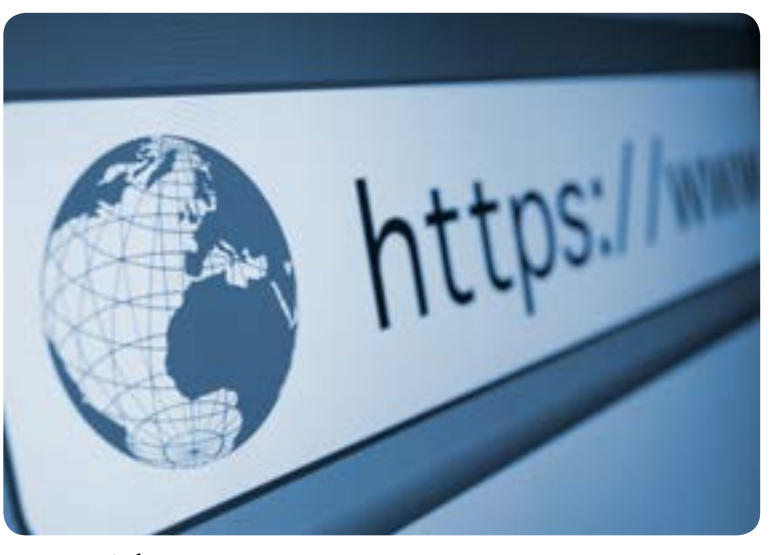

Fonte: Stockphoto

<span id="page-19-0"></span>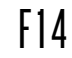

 $C - 4$ 

Ŧ.

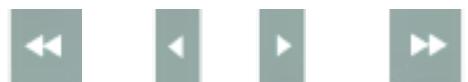

<span id="page-20-0"></span>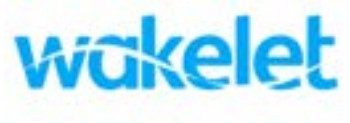

## https://wakelet.com/

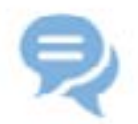

#### **Description:**

It is a curation tool that allows anyone to assemble collections of links, videos and images on any topic they like. A collection is called a 'Wake'. You can follow it to receive updates as items are added to it.

#### **Possible uses:**

Creation of content collections — online curation. Saving and organizing links to articles, videos, tweets and other content you find online.

Sharing collections on social media or via a single link.

**By Luciana de Oliveira Silva**

Reprodução/ https://wakelet.com/

#### **Descrição:**

É uma ferramenta de curadoria que permite a coleção de links, vídeos e imagens sobre qualquer tópico. Uma coleção é chamada "Wake". Você pode segui-la para receber atualizações quando novos itens são adicionados.

#### **Usos possíveis:**

Criação de coleções de conteúdo — curadoria digital. Arquivamento e organização de links para artigos, vídeos, tweets e outros conteúdos encontrados online. Compartilhamento de coleções via rede social ou via um link específico.

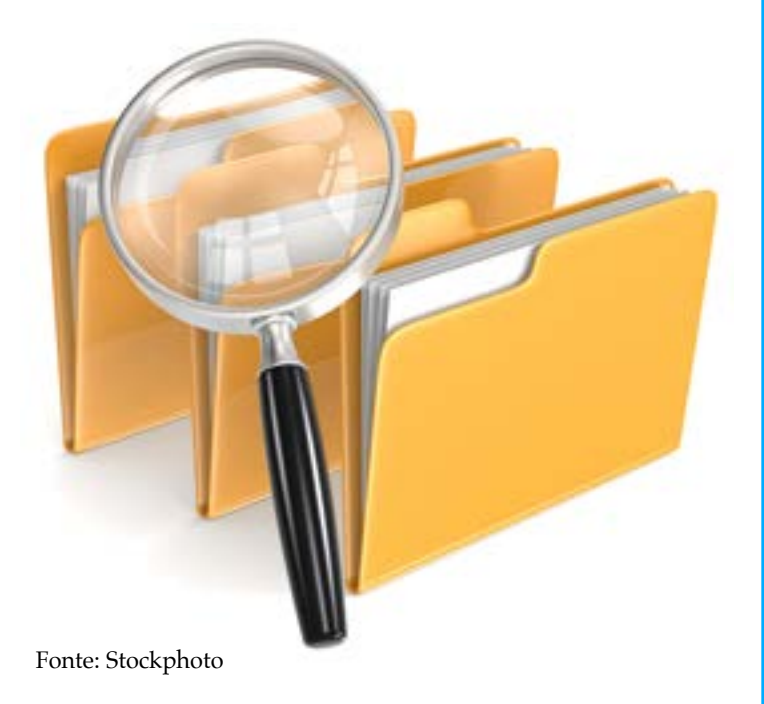

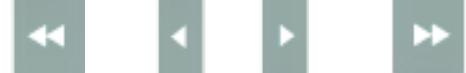

<span id="page-21-0"></span>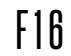

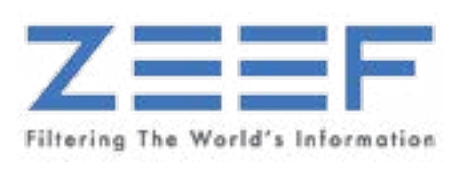

## https://zeef.com/

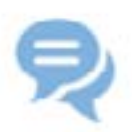

## **Description:**

It is a curation tool to create pages where you can find links that are relevant to the user's subject matter.

## **Possible uses:**

Organizing resources related to a theme. Students' portfolios. Creation of research bank. Curation of learning resources.

**By Luciana de Oliveira Silva**

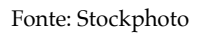

## **Descrição:**

É uma ferramenta de curadoria para criar páginas onde é possível encontrar links relevantes ao assunto de interesse do usuário.

#### **Usos possíveis:**

Catálogo de links relacionados a um tema. Portfólios de alunos. Criação de banco de pesquisa. Curadoria de recursos para a aprendizagem.

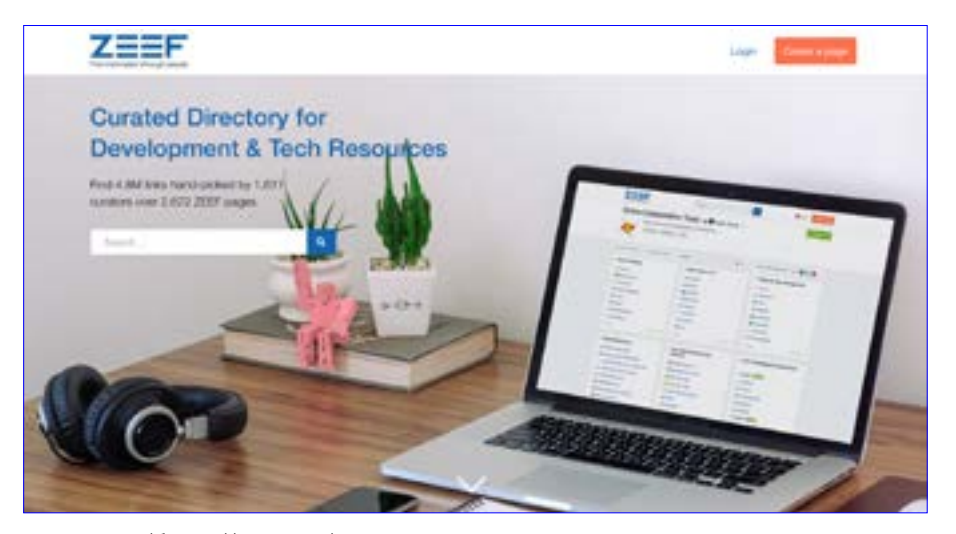

Reprodução/ https://zeef.com/

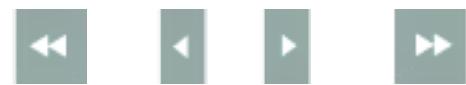

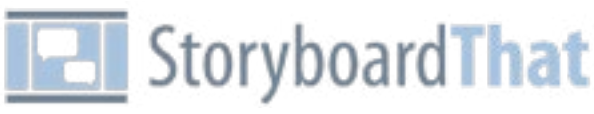

## http://www.storyboardthat.com/

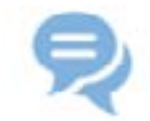

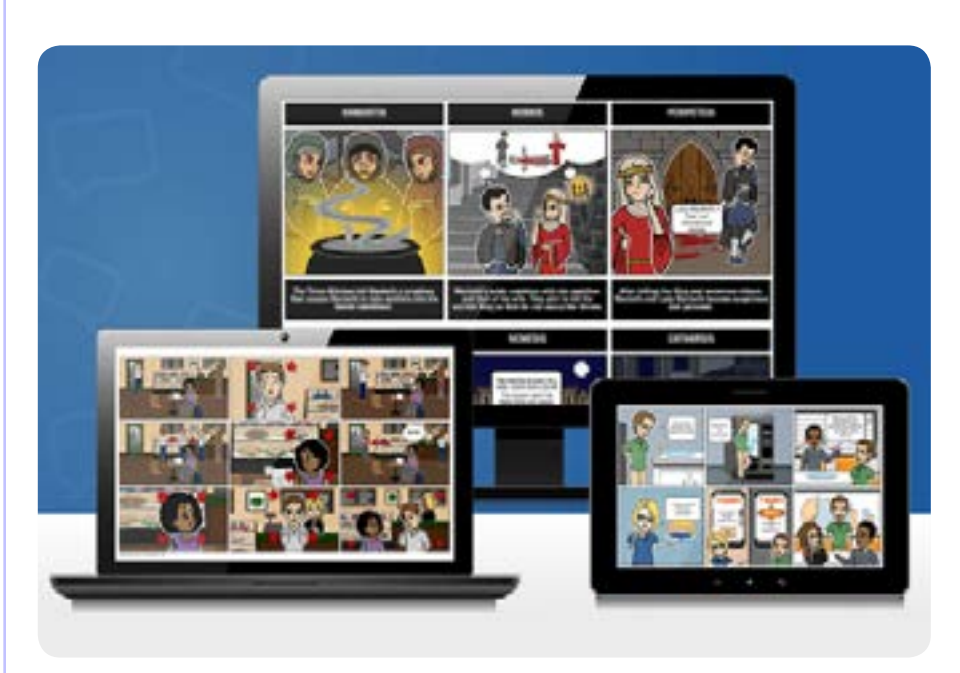

Reprodução/ http://www.storyboardthat.com/

#### **Description:**

Digital storytelling creator. The main goal of this Digital Storytelling website is to serve as a useful resource in creating a digital storytelling integrated into a variety of purposes and educational activities. Free Edition available with few tools. Purchased edition with full tools and support. No Software to download.

#### **Possible uses:**

Creating animated comics. Presenting school projects. Using in Blog Content & Infographic. Presentation Creation and Delivery. Creating videos to be uploaded to YouTube or Vimeo videos. Presentation Creation and Delivery.

**By Sérgio Gartner**

#### **Descrição:**

Criador digital de histórias em quadrinhos (HQs) ou narrativas digitais. O objetivo principal deste site é servir como um recurso útil na criação de uma narrativa digital integrada a uma variedade de propósitos e tarefas educacionais. Edição gratuita disponível com poucas ferramentas. Edição paga com recursos mais completos. Não é necessário baixar o programa.

#### **Usos possíveis:**

Criar HQs animadas.

Apresentar projetos escolares.

Uso em blogs e infográficos.

Fazer apresentações visuais.

Criar vídeos que podem ser armazenados no YouTube ou Vimeo.

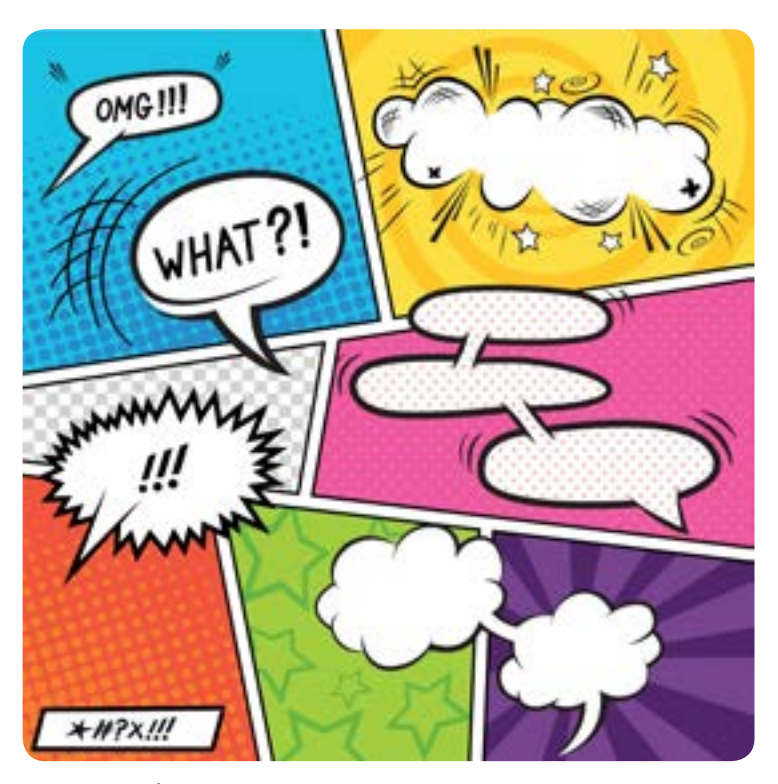

Fonte: Stockphoto

<span id="page-22-0"></span>F17

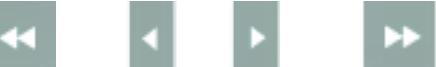

<span id="page-23-0"></span>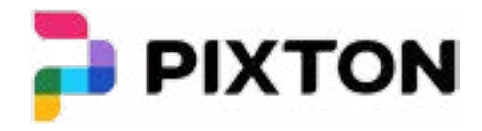

## www.pixton.com

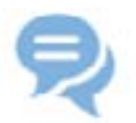

#### **Description:**

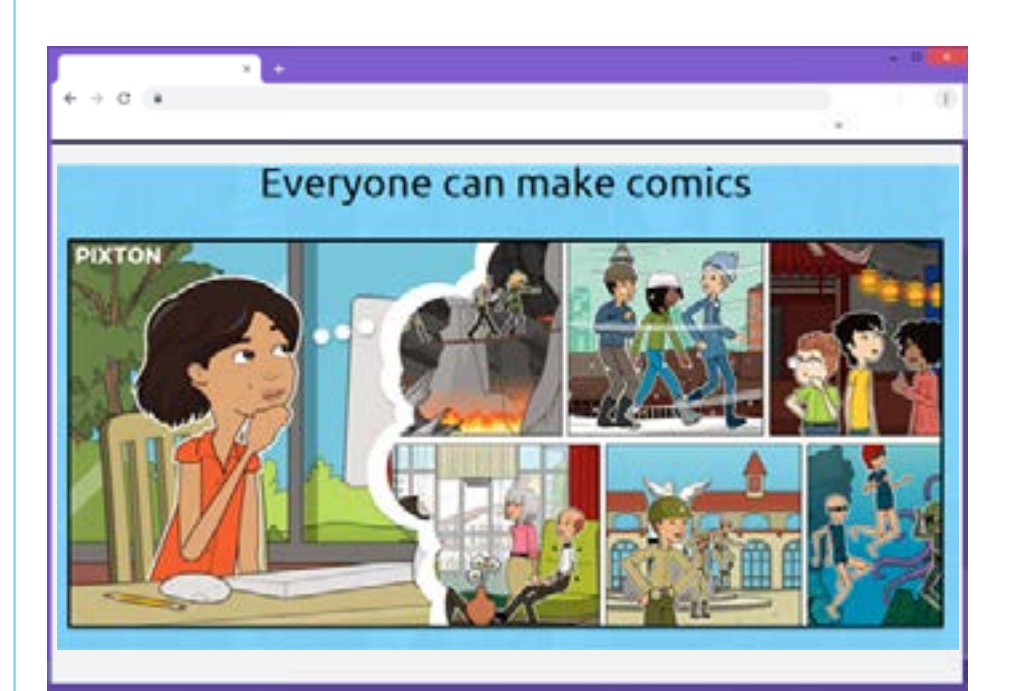

Reprodução/ www.pixton.com

## Website where students can create their own comic strips by developing characters and dialogs. There are various templates and tools to make characters. The comic strips can be publicized. There are separate environments for teachers and students. Users can give and receive comments on their comic strips. Login is required.

#### **Possible uses:**

Creating comic strips. Identifying the features of a comic strip. Exploring verbal and non-verbal elements. Creating projects.

#### **By Junia de Carvalho Fidelis Braga**

#### **Descrição:**

Site de histórias em quadrinhos online onde os usuários criam os personagens, cenários e episódios usando elementos pré-desenhados. Permite a divulgação dos quadrinhos criados. Existe um ambiente para professores e alunos. Usuários podem comentar e receber comentários de seus quadrinhos. O acesso requer login.

#### **Usos possíveis:**

Criar histórias em quadrinho. Trabalhar as características do gênero discursivo HQs. Identificar elementos verbais e não-verbais . Criar projetos.

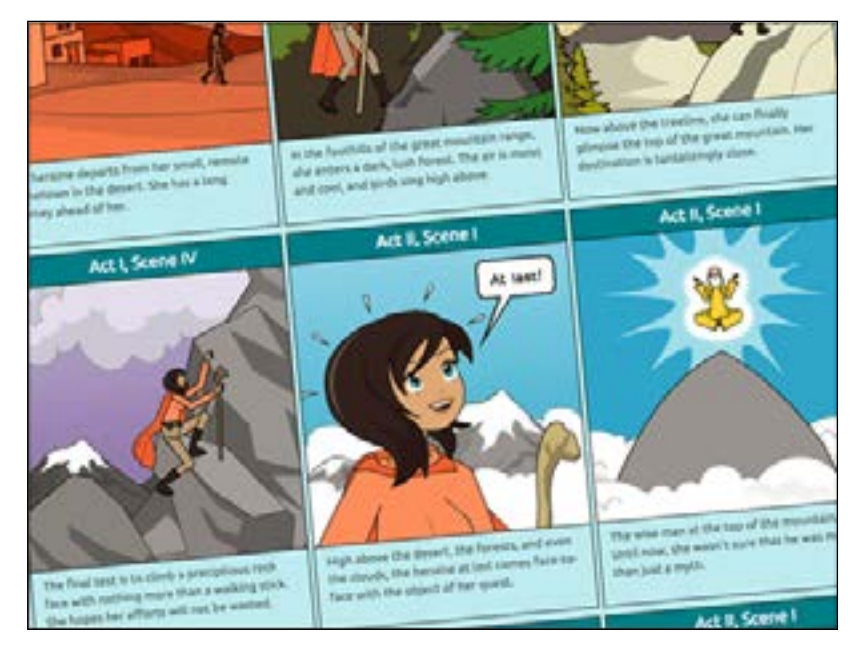

Reprodução/ www.pixton.com

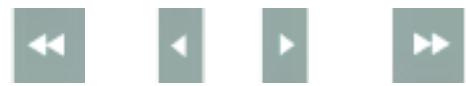

## https://storybird.com/

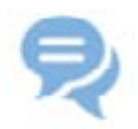

#### **Description:**

It is a platform for educators and students. It allows the creation of visual stories in seconds. It also allows curate artwork from illustrators and animators around the world and inspire writers of any age to turn those images into fresh stories.

#### **Possible uses:**

Creative writing activities. Art and language integration. Presenting content. Creating vocabulary book. Poem writing. Curation of learning resources.

**By Luciana de Oliveira Silva**

<span id="page-24-0"></span>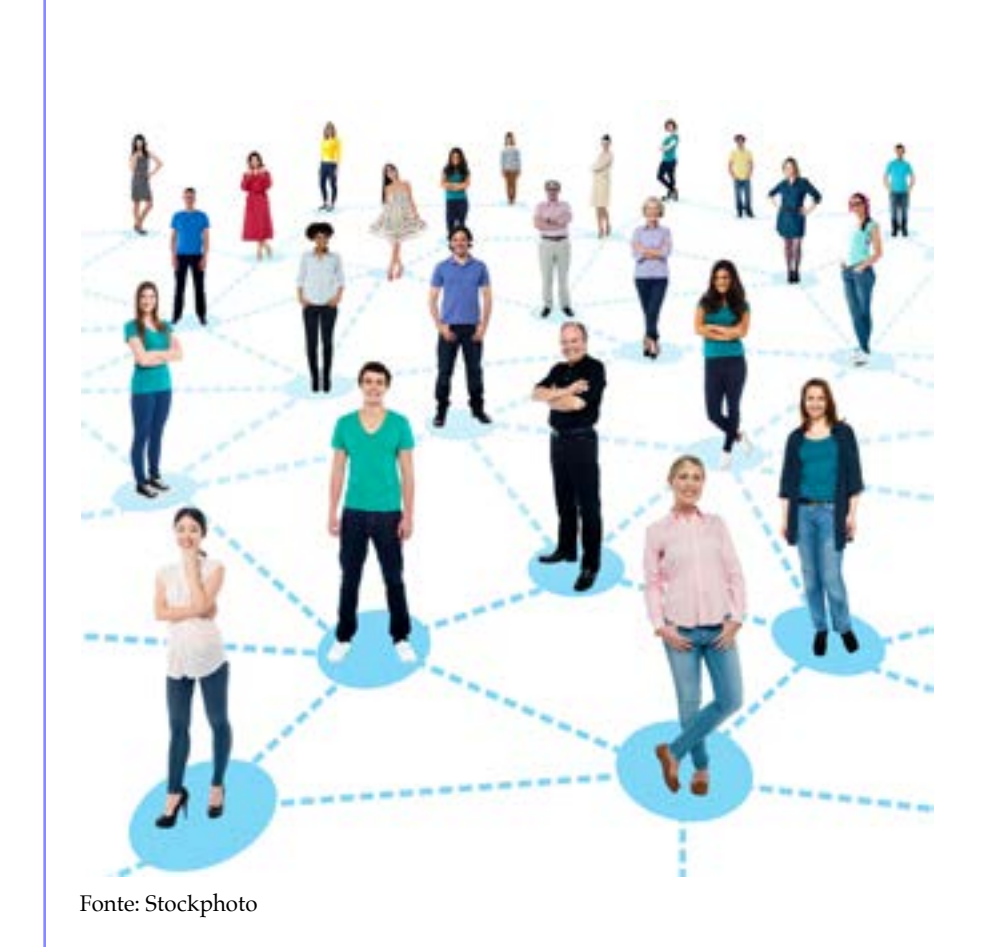

**Descrição:** 

É uma plataforma para educadores e alunos. Ela permite a criação de histórias visuais em segundos. Também permite a curadoria de trabalhos de arte de ilustradores e animadores do mundo inteiro, inspirando escritores a transformar aquelas imagens em histórias.

#### **Usos possíveis:**

Atividades de escrita criativa. Integração de arte e línguas. Apresentação de conteúdo. Criação de livros de vocabulário. Escrita de poemas. Curadoria de recursos para a aprendizagem.

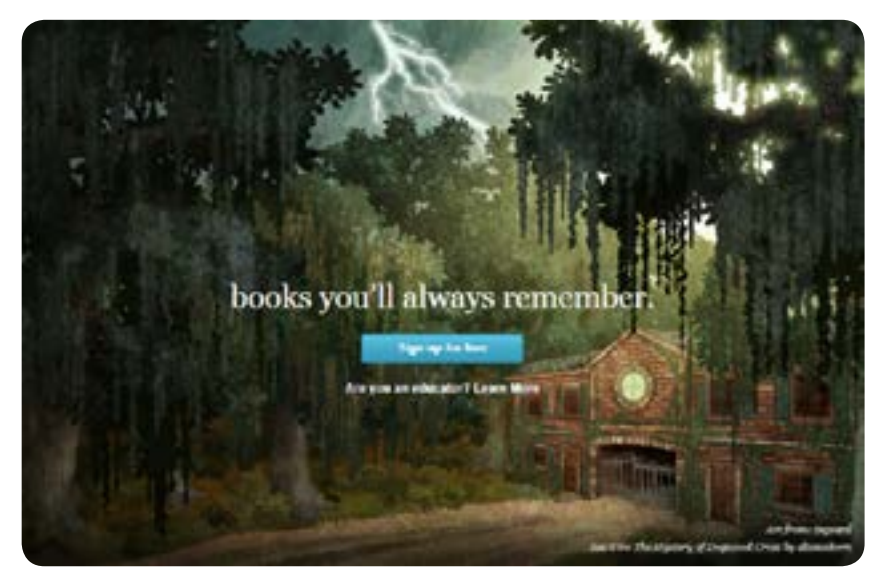

Reprodução/ https://storybird.com/

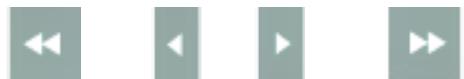

## <span id="page-25-0"></span>**Ütellstory**

## www.utellstory.com

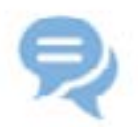

#### **Description:**

It's a tool that allows the creation of slides presentations on the web. The slides can contain images, texts, videos and multiple-choice questions. The system allows the user to add narrations to the presentation. Login required.

#### **Possible uses:**

Personal presentations. Assignments presentations. Narrated family albums. Annual portfolios. Multimodal tutorials. Multimodal research reports.

**By Ronaldo Corrêa Gomes Junior**

**Tell Share Stories Topics** 

#### **Descrição:**

Uma ferramenta que permite a criação de apresentações de slides na web. Os slides podem conter imagens, textos, vídeos e questões de múltipla escolha. O sistema permite que o usuário adicione narrações à apresentação. Requer login.

#### **Usos possíveis:**

Apresentações pessoais. Apresentações de trabalhos. Álbuns de família narrados. Portfólios anuais. Tutoriais multimodais. Relatórios multimodais de pesquisas.

Reprodução/ www.utellstory.com

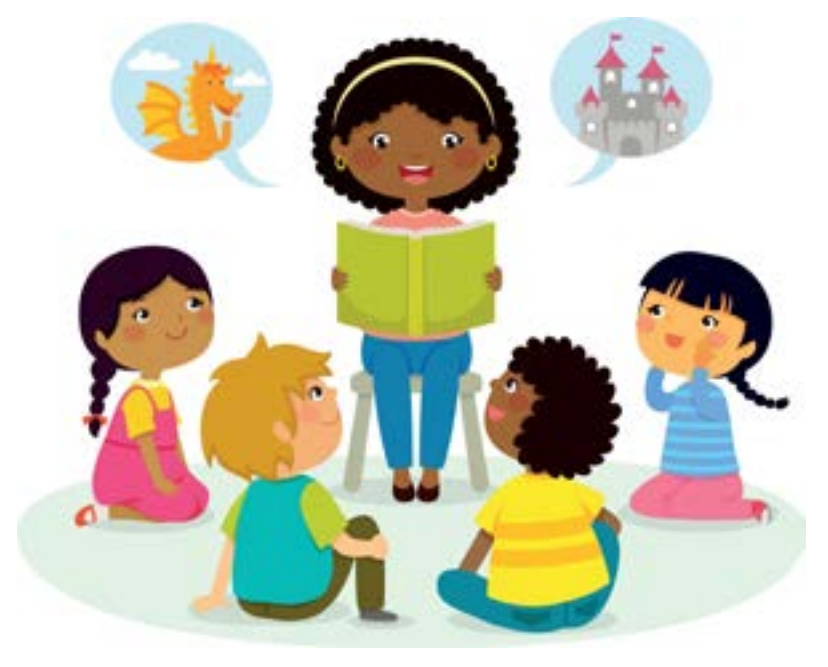

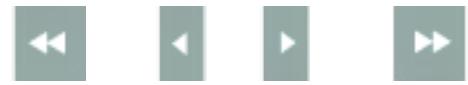

## [Cloze Test Creator](#page-2-0)

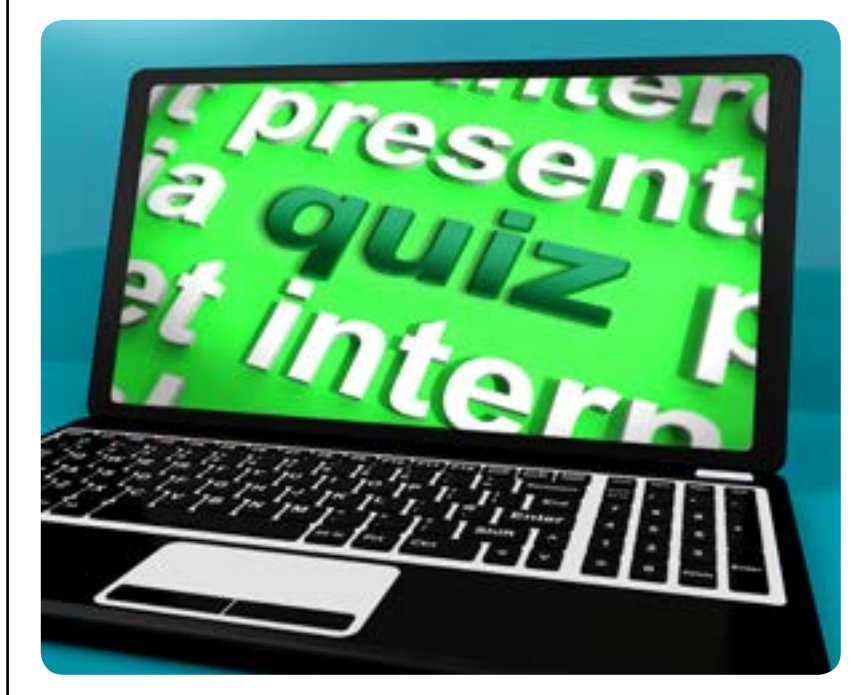

Fonte: Stockphoto

## http://l.georges.online.fr/tools/cloze.html

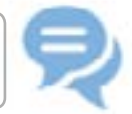

#### **Description:**

Cloze Test Creator – tool to easily create tests and quizzes. For those who are unfamiliar with the term, Cloze tests are reading comprehension tests which require the student to replace the missing language items. This tool helps teachers to create their own tests. All that is required is to paste the text, such as a passage from a novel or textbook, depending on what is going to be tested.

#### **Possible uses:**

Testing reading comprehension. Testing vocabulary knowledge. Testing the use of articles. Testing the use of verb tenses.

**By Felipo Bellini Souza**

#### **Descrição:**

Cloze Test Creator – ferramenta para criar provas e testes facilmente. Para quem ainda não conhece o termo, testes 'Cloze' são testes de compreensão de texto que consistem no preenchimento de lacunas. Esta ferramenta ajuda os professores na criação de seus próprios testes. Tudo o que é preciso é colar o texto, como parte de algum romance ou de algum livro educativo, dependendo do que vai ser testado.

## **Usos possíveis:**

Testar compreensão de textos. Testar conhecimento de vocabulário. Testar o uso de artigos. Testar o uso de tempos verbais.

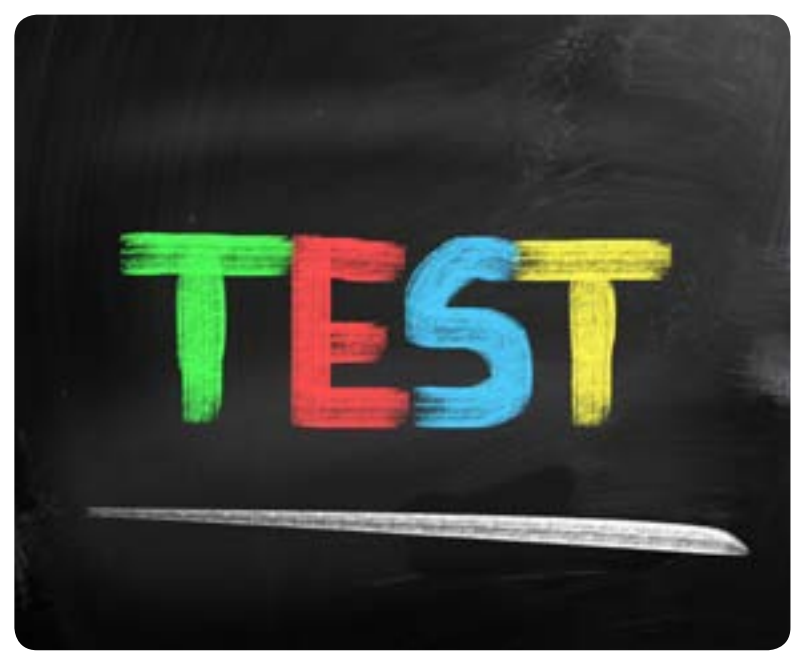

Fonte: Stockphoto

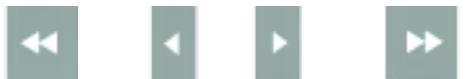

## <span id="page-26-0"></span>F21

**COL** 

## <span id="page-27-0"></span>[Edmodo](#page-2-0)

**The World's Largest Learning Community** 

## www.edmodo.com

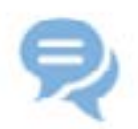

#### **Description:**

A safe, free platform for online and blended learning. In a beta model some features are paid. It's possible to take part of courses through invitation (a code sent to students and parents). No personal information is required from students and all communication is recorded.

#### **Possible uses:**

Sharing ideas, material, texts, quizzes and school notes. Assessing content. Discussing different topics in forums. Answering questions. Posting videos and making comments. Creating students' portfolios. Writing online learning journals. Creating activities calendar. Curating learning resources.

**By Luciana de Oliveira Silva**

#### **Descrição:**

Uma plataforma segura, de livre acesso, para aprendizagem híblida online. Em seu modelo beta, algumas ferramentas internas são pagas. Somente através de convite (senha distribuída aos pais e alunos) é possível participar desse ambiente fechado. Nenhuma informação particular é requerida do aluno e todas as comunicações desenvolvidas são gravadas e registradas.

### **Usos possíveis:**

Compartilhar ideias, conteúdo, textos, quizzes, notas e avisos escolares. Avaliar conteúdo.

Reprodução/ www.edmodo.com

Discutir temas diversos em fóruns temáticos.

Responder perguntas.

Postar vídeos e fazer comentários.

Criar portfólios de alunos.

Escrever diários de aprendizagem online

Criar calendário de atividades.

Fazer curadoria de recursos de aprendizagem.

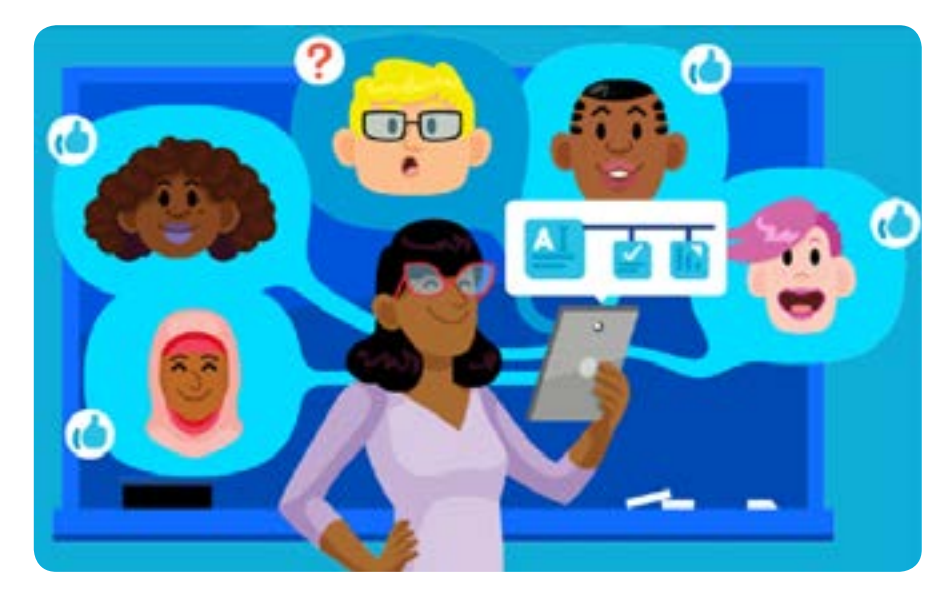

Reprodução/ www.edmodo.com

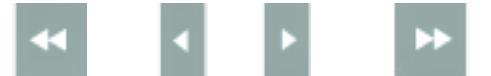

<span id="page-28-0"></span>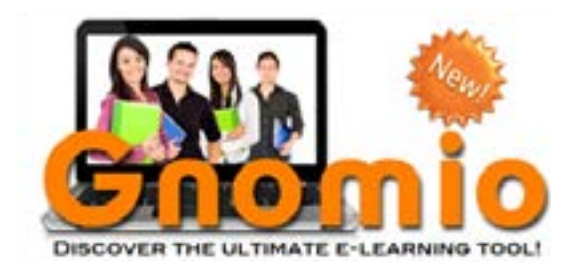

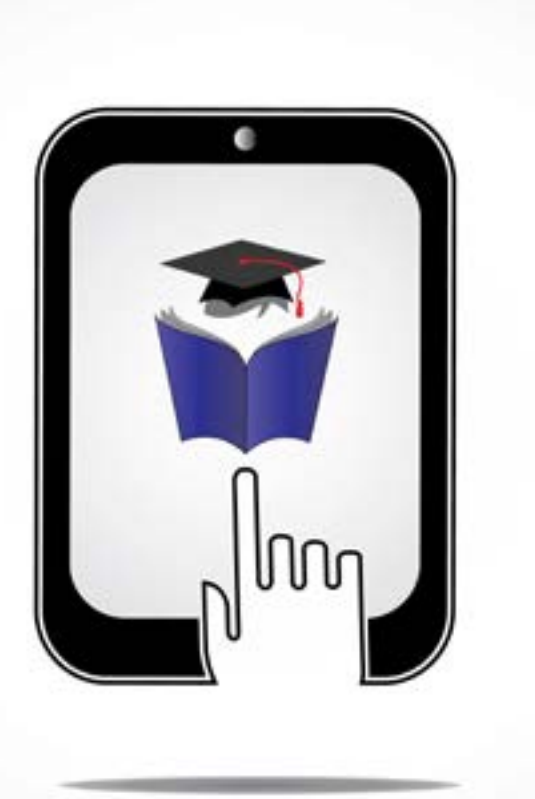

Fonte: Stockphoto

#### **Descrição:**

Aprenda a utilizar a plataforma Moodle através deste serviço de hospedagem para a criação e gerenciamento de cursos online. O serviço Gnomio hospeda mais de 17.000 cursos, com cerca de 300.000 usuários/mês. Além de disponibilizar a plataforma Moodle online, a ferramenta digital Gnomio oferece tutoriais de uso que auxiliam o professor no processo de criação de seu próprio curso, com a otimização de inúmeras possibilidades de configuração.

#### **Usos possíveis:**

Criação de cursos customizados.

Oportunização de ambientes de ensino e aprendizagem online.

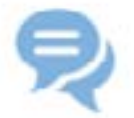

#### **Description:**

Learn how to use the Moodle platform through this hosting service designed for the creation and management of online courses. The Gnomio service hosts over 17.000 courses, with around 30.000 monthly users. Besides making the Moodle platform available online, the Gnomio digital tool also offers tutorials which guide teachers along the process of designing his/her own course, and the optimization of a wide variety of configuration possibilities.

**Possible uses:**

Designing of customised courses. Optimization of teaching and learning environments.

**By Danilo Christófaro Alves da Silva**

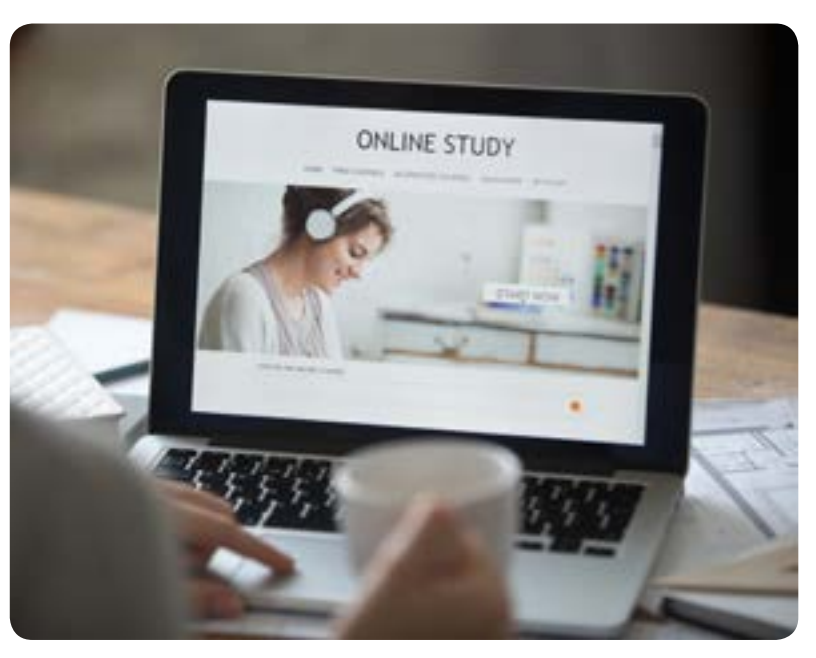

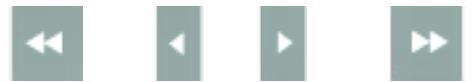

<span id="page-29-0"></span>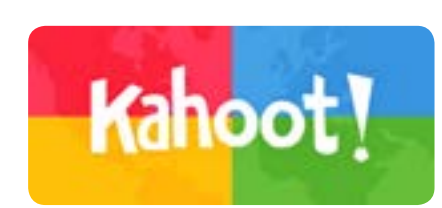

Are you a student?

**Kahoot!** 

No, I am not

Yes, you are

## https://kahoot.it/

๑

Skip

0 Answers

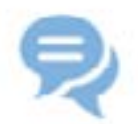

#### **Description:**

A free game-based learning platform that can be used for any subject, in any language, on any device. It works as a TV program and a video game and it allows live feedback and answers from several people in a group through a digital device.

#### **Possible uses:**

Questions and answers about different topics. Discussion forum. Course assessment by students. Survey.

**By Luciana de Oliveira Silva**

Reprodução/ https://kahoot.it/

Yes, I am not

No. you aren't

#### **Descrição:**

Uma plataforma de aprendizagem baseada em jogos que pode ser usada para qualquer conteúdo, em qualquer língua ou aparelho. Ela funciona como um programa de TV misturado com um jogo de videogame e permite obter, em tempo real, feedback, resposta e contribuições de diversas pessoas num grupo, através do uso de um dispositivo digital.

### **Usos possíveis:**

Perguntas e resposta sobre diferentes temas. Fórum de discussões. Avaliação de cursos pelos alunos. Pesquisa de opinião.

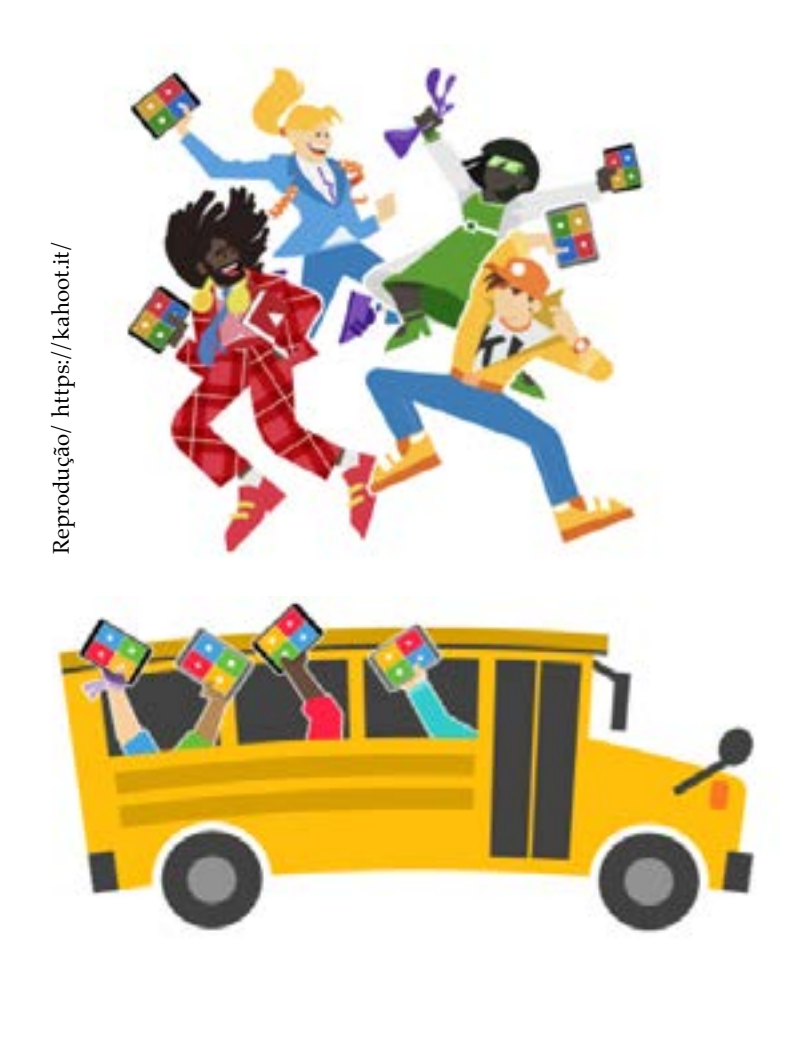

 $C - 4$ 

<span id="page-30-0"></span>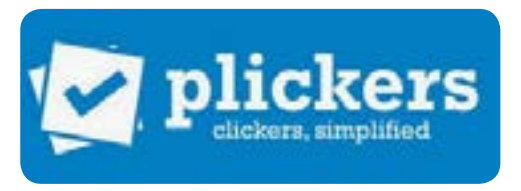

## www.plickers.com

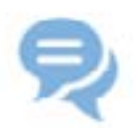

### **Description:**

Plickers is a simple tool that allows teachers to collect real-time formative assessment data without the need for student devices. Login required.

#### **Possible uses:**

Giving formative feedback. Correcting multiple choice exercises. Making polls about a certain topic.

**By Junia de Carvalho Fidelis Braga**

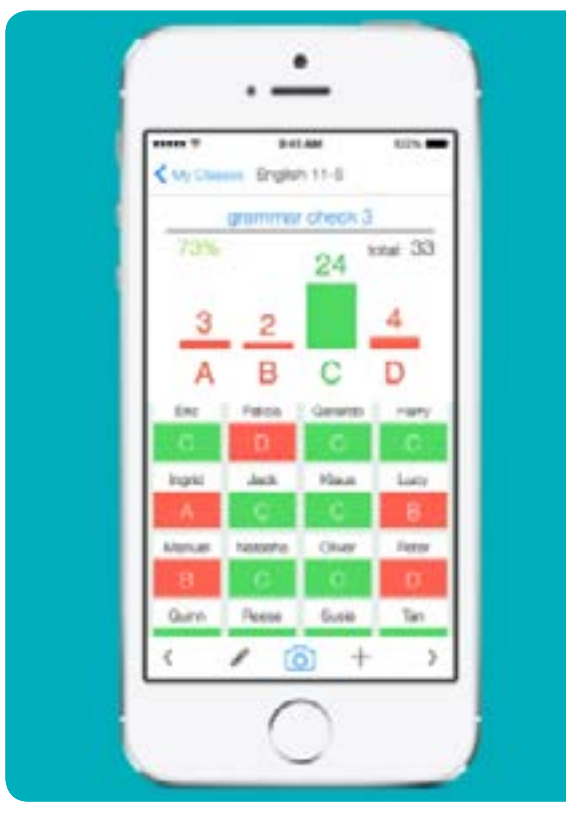

Reprodução/ www.plickers.com

#### **Descrição:**

Plickers é uma ferramenta simples que permite ao professor fazer um feedback formativo em tempo real sem a necessidade de utilizar os smartphones dos alunos. O acesso requer login.

#### **Usos possíveis:**

Dar feedback formativo.

Corrigir exercícios de múltipla escolha.

Fazer uma pesquisa de opinião sobre um determinado tema.

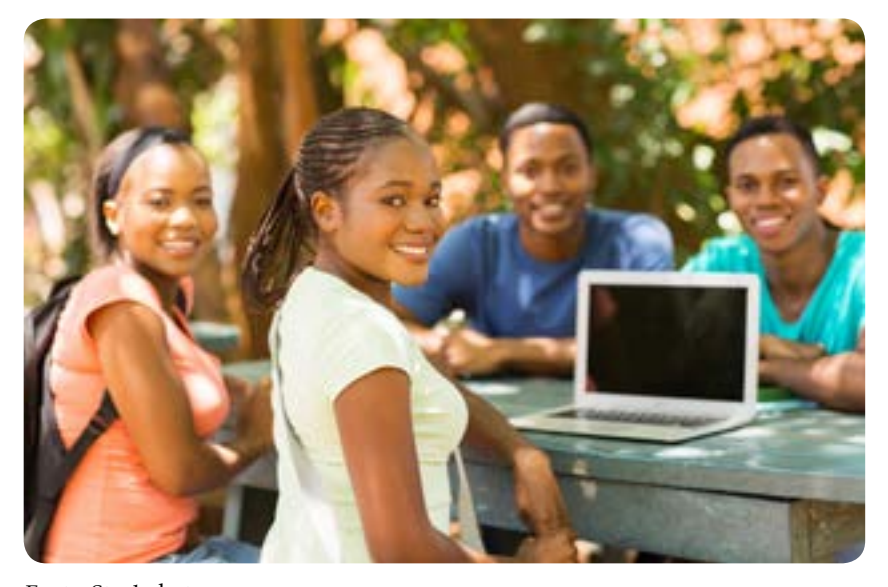

Fonte: Stockphoto

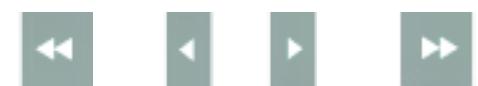

## <span id="page-31-0"></span>Quizlet

## https://quizlet.com

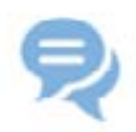

#### **Description**:

A set of learning tools that can be used to study any content or subject. Quizlet uses gamification resources. Login required.

#### **Possible uses:**

Creating flashcards activity. Creating activities of association of concepts and definitions. Creating activities of definitions of terms (or classifications of definitions). Doing spelling activities. Doing click-and-drag activities.

**By Ronaldo Corrêa Gomes Junior**

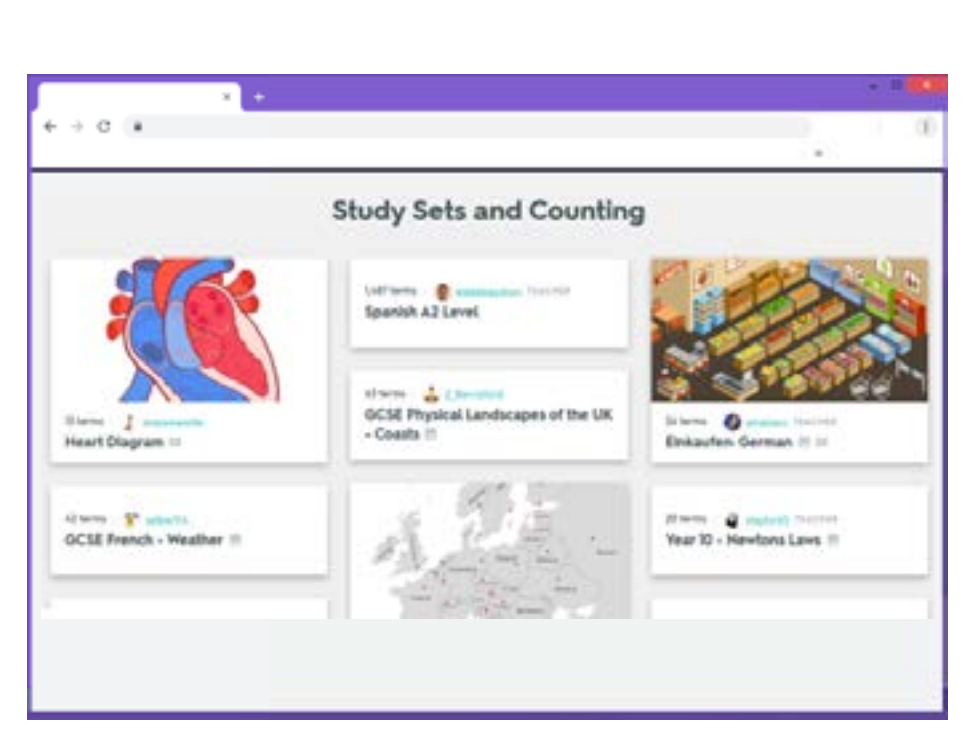

Reprodução: https://quizlet.com

#### **Descrição:**

Um conjunto de ferramentas de aprendizagem que podem ser utilizadas para estudar qualquer conteúdo ou disciplina. Utiliza recursos de gamificação. Requer login.

#### **Usos possíveis:**

Criar atividades de flashcards.

Criar atividades de associação de conceitos e suas definições.

Criar atividades de definições de termos (ou classificações de definições).

Realizar atividades de soletrar.

Realizar atividades de clicar e arrastar.

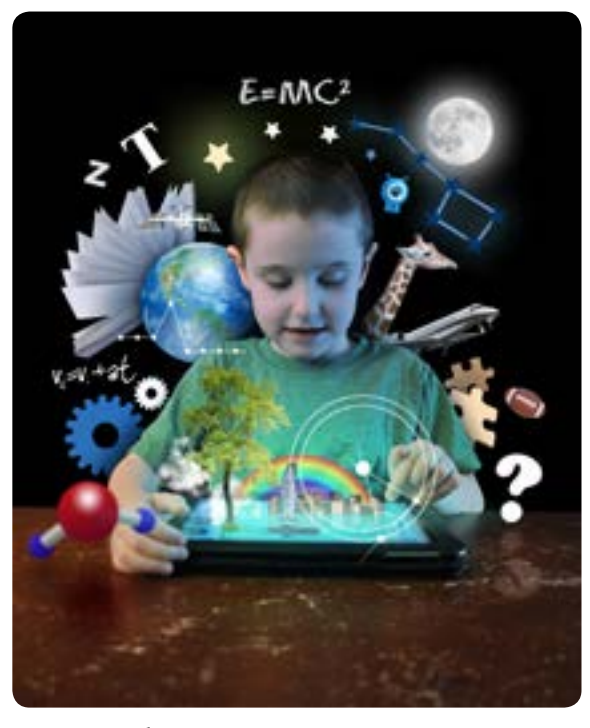

Fonte: Stockphoto

<span id="page-32-0"></span>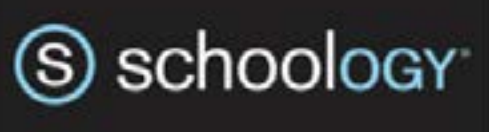

### www.schoology.com

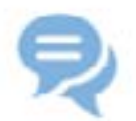

#### **Description:**

Schoology is a learning management system (LMS) for K-12 schools, higher education institutions, and corporations that allows users to create, manage, and share content and resources. Also known as a course management system (CMS) or virtual learning environment (VLE), the cloud-based platform provides tools to manage any educational context.

#### **Possible uses:**

Study group creation. Written production. Message sending and receiving. Thematic online walls. Course assessment by students. Questionnaire. Posting videos and making comments. Students' portfolios. Online learning journals. Activities calendar. Image bank creation. Curation of learning resources.

#### **By Luciana de Oliveira Silva**

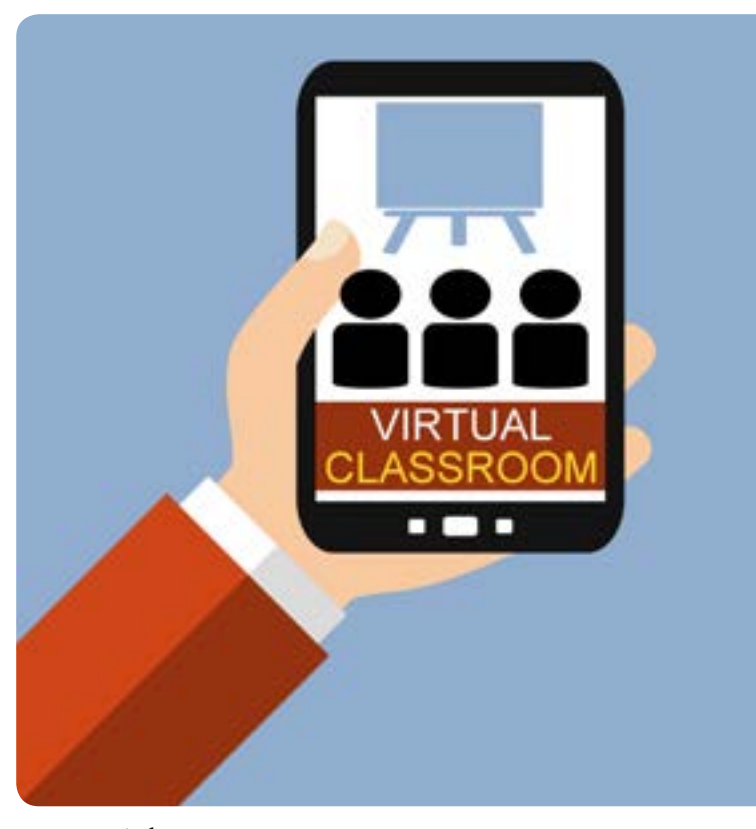

Fonte: Stockphoto

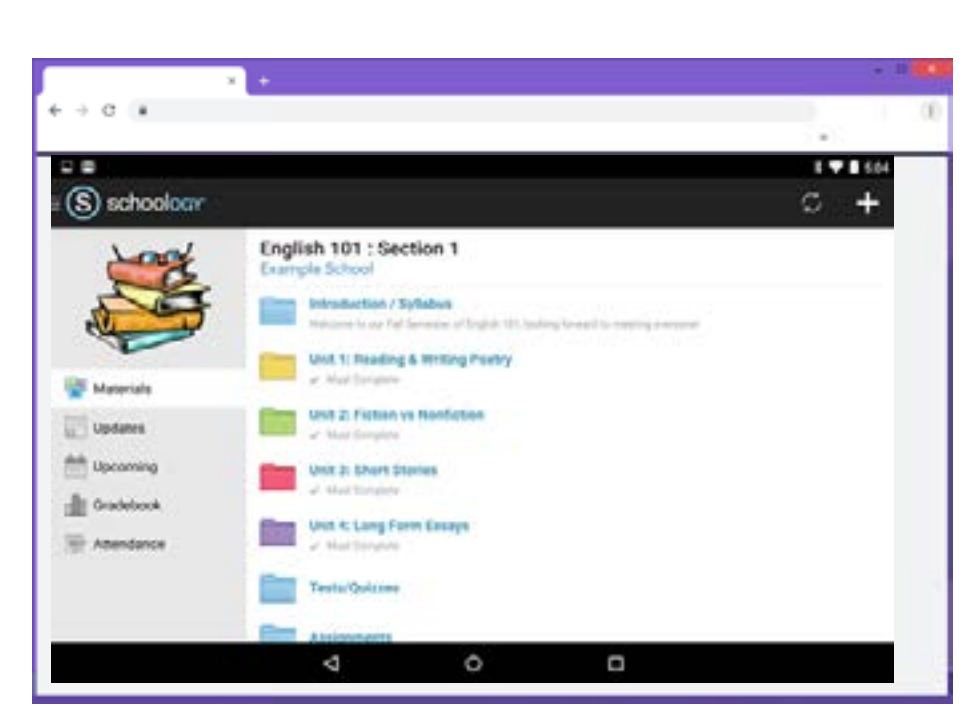

Reprodução/ www.schoology.com

#### **Descrição:**

Schoology é um sistema de gerenciamento de aprendizagem para empresas, escolas de educação básica e de ensino superior que permite ao usuário criar, gerenciar e compartilhar conteúdo e recursos. Também conhecido como sistema de gerenciamento de cursos ou ambiente virtual de aprendizagem (AVA), a plataforma virtual oferece ferramentas para gerenciamento de qualquer contexto educacional.

#### **Usos possíveis:**

Criação de grupos de estudos. Produção de textos. Envio e recebimento de mensagens. Murais temáticos. Avaliação de disciplina pelos alunos. Questionários. Postagem de vídeos e comentários. Portfólios de alunos. Diários de aprendizagem online. Calendário de atividades. Criação de banco de imagens. Curadoria de recursos de aprendizagem.

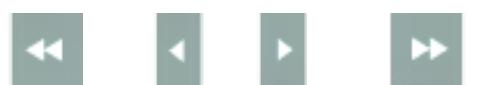

## <span id="page-33-0"></span> $\beta$ socrative

## www.socrative.com

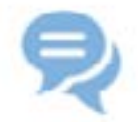

#### **Description:**

A digital online app that is a student response system which allows teachers to create simple quizzes, tests and questionnaires that allow students to receive real time feedback on laptops or their own smartphones. It functions as a website and as a smartphone app that synchronizes with the website.

### **Possible uses:**

Grammar and vocabulary questionnaires. Reading comprehension questions with true/false. Open ended comprehension questions. Questions to evaluate linguistic content. Game based questionnaires.

**By Rodrigo Camargo Aragão**

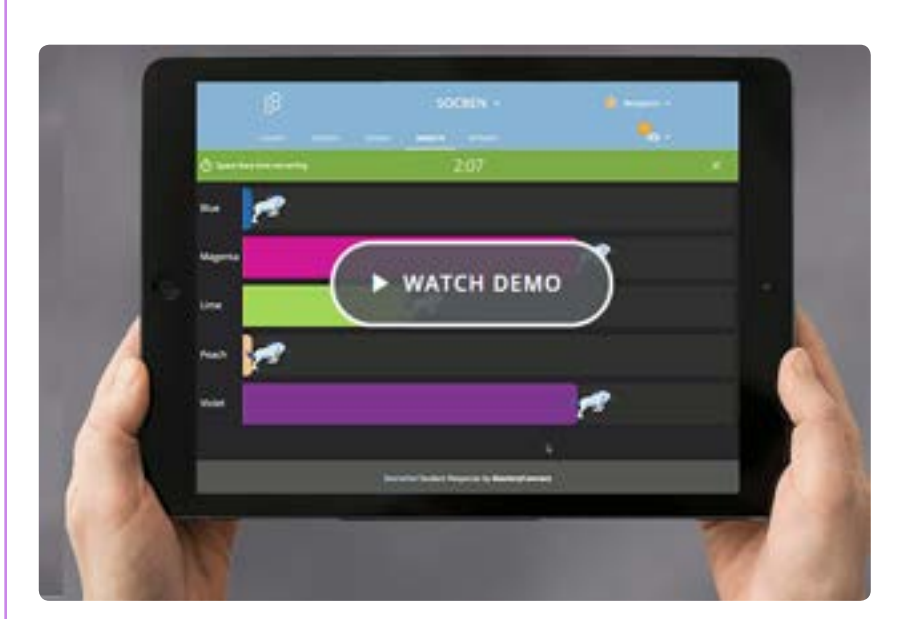

Reprodução/ www.socrative.com

#### **Descrição:**

Aplicativo digital para elaboração de questionários, quizzes e testes simples que podem ser usados para receber feedback em tempo real da aprendizagem do aluno em computadores ou smartphones. Funciona em computadores pela web e como app em smartphones que sincroniza com o website.

#### **Usos possíveis:**

Questionários gramaticais e de vocabulário.

Questões de compreensão escrita com verdadeiro/falso. Questões de compreensão abertas com votações nos resultados.

Questões de avaliação do conteúdo linguístico para revisão.

Atividades gamificadas.

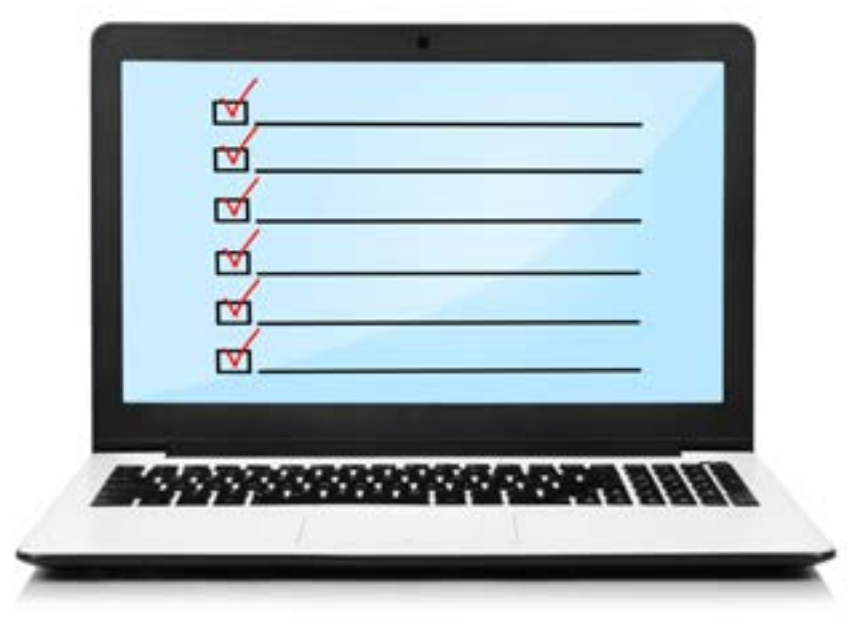

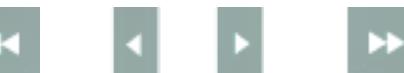

<span id="page-34-0"></span>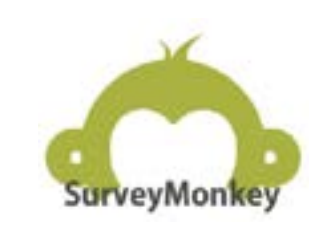

### www.surveymonkey.com

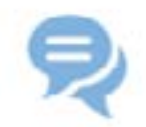

#### **Description:**

 $\alpha$   $\alpha$  $\overline{Q}$  $\mathfrak{m}(\mathfrak{t},+)$ DIAM TOUL 0 of 0 answ

Reprodução/ www.surveymonkey.com

Survey Monkey is a free tool for the creation of surveys and other kinds of questionnaires, quizzes, including multiple choice tests. The limit for free use is of 100 respondents. The software generates the results and graphics with statistic data of the answers. Can be used in smartphones. Login required.

#### **Possible uses:**

Making surveys. Making quizzes. Creating reading comprehension questions. Creating multiple choice tests. Creating surveys for research.

**By Vera Lúcia Menezes de Oliveira e Paiva**

#### **Descrição:**

Survey Monkey é uma ferramenta gratuita para criar questionários para levantamento de opinião (survey) e outros tipos de questionário, quizzes, inclusive testes de múltipla escolha. O limite para uso gratuito é de 100 respondentes. O software gera resultados e gráficos com dados estatísticos das respostas. Pode ser usado em celulares. Requer login.

#### **Usos possíveis:**

Fazer levantamento de opinião. Criar quizzes. Criar exercícios de compreensão de leitura. Criar testes de múltipla escolha.

Fazer questionários para pesquisa.

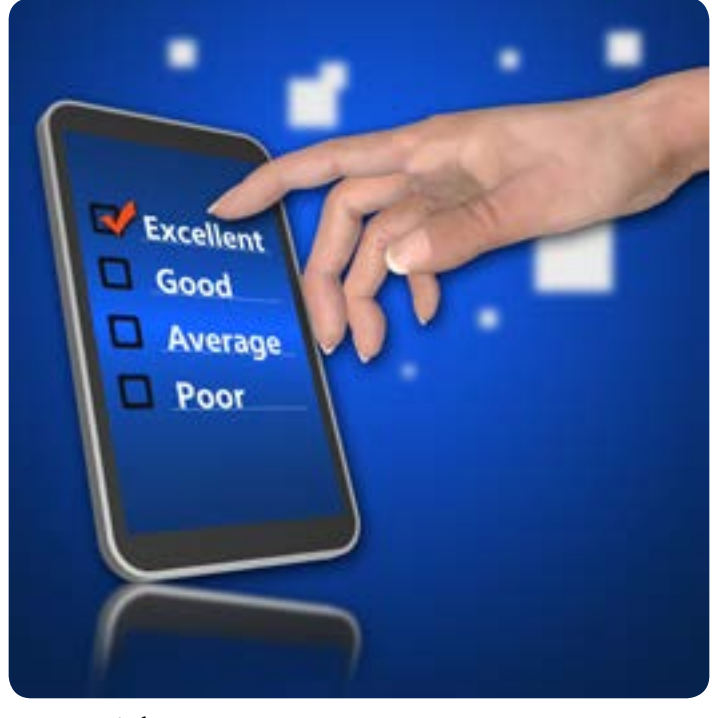

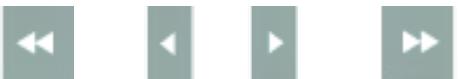

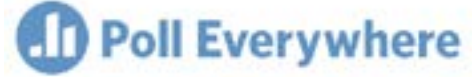

## www.polleverywhere.com

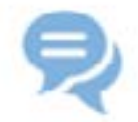

#### **Description:**

Poll Everywhere is an online tool that allows people to interact live within a group by mobile device. Login required.

### **Possible uses:**

Answering questions in real time.

Discussing topics collaboratively.

Comparing different issues from the answers to a given question.

Incorporating the teacher's questions and the students' answers into a Power Point or Google Slides. Marking up assignments, tests, quizzes, etc.

**By Junia de Carvalho Fidelis Braga**

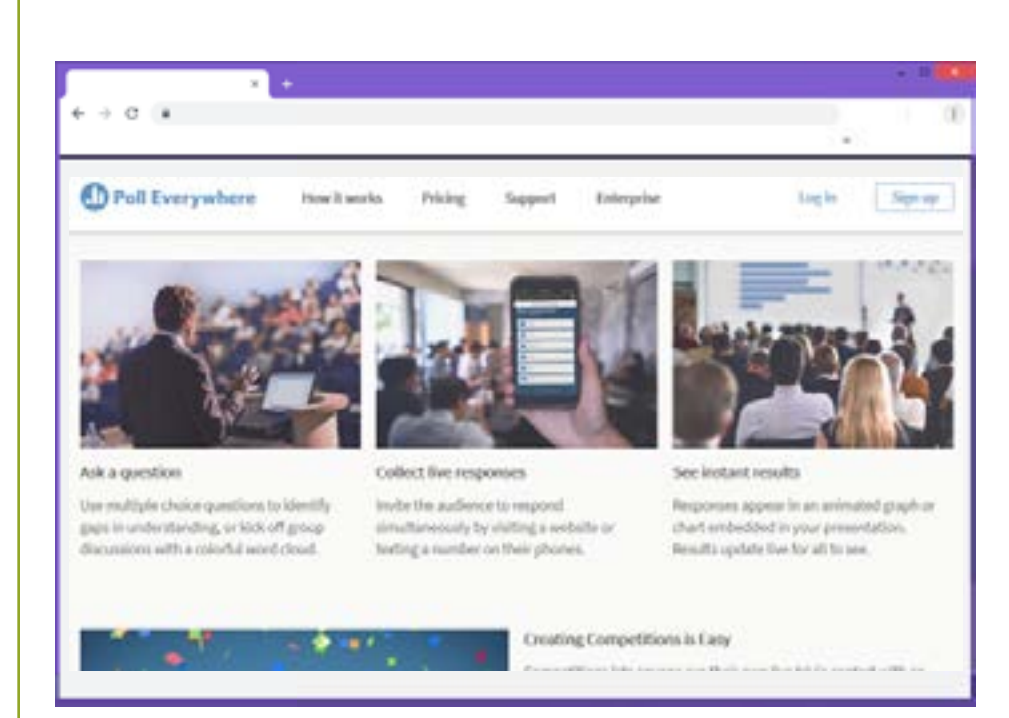

Reprodução/ www.polleverywhere.com

#### **Descrição:**

Poll Everywhere é uma ferramenta online que permite a interação ao vivo de um grupo de pessoas por meio de dispositivos móveis. O acesso requer login.

#### **Usos possíveis:**

Responder perguntas em tempo real.

Discutir temas colaborativamente.

Comparar diferentes questões a partir das respostas de uma determinada pergunta.

Incorporar as perguntas do professor e as respostas dos alunos em um Power Point ou Google Slides.

Corrigir para casa, testes, quiz e outras atividades.

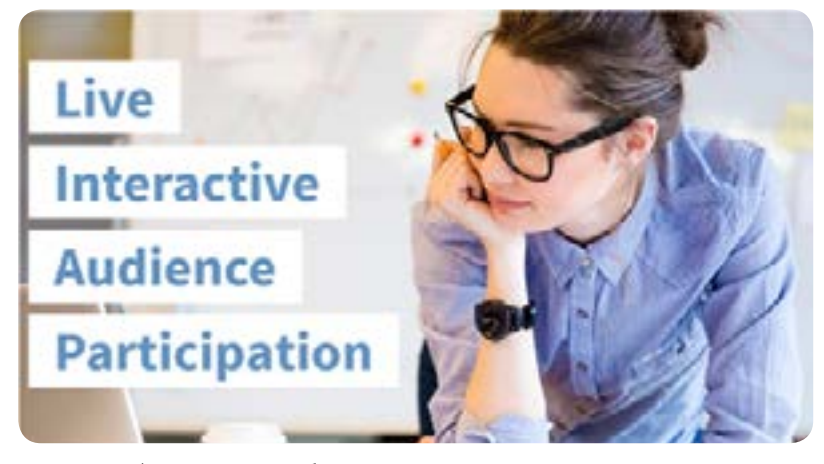

Reprodução/ www.polleverywhere.com

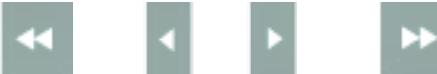

<span id="page-35-0"></span>F30

## facebook

#### www.facebook.com

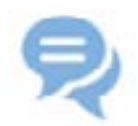

#### **Description:**

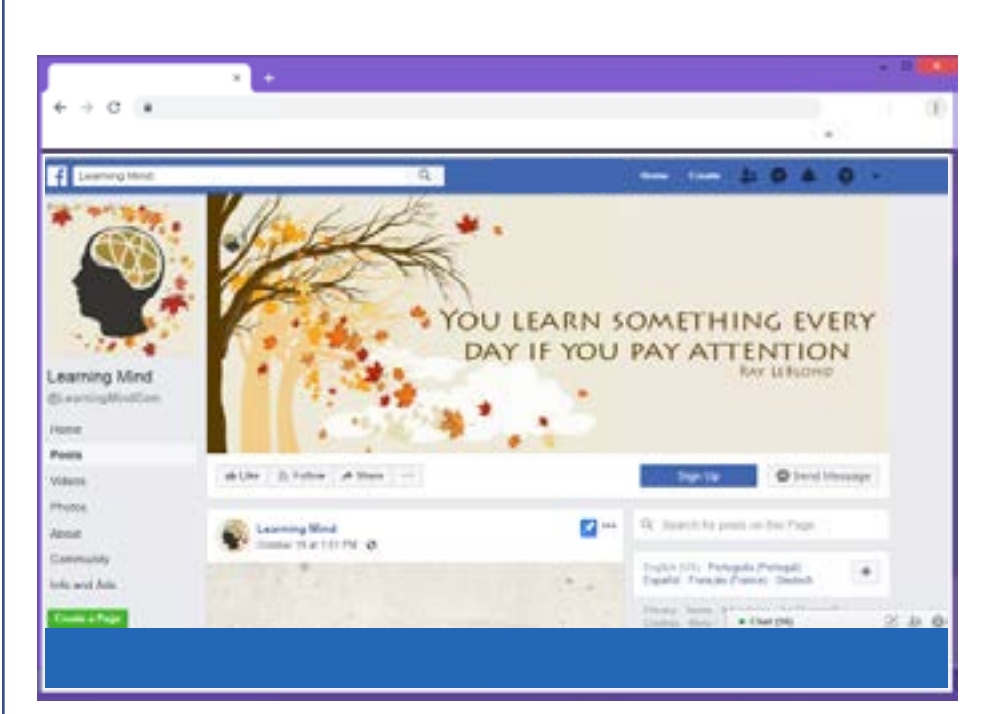

Reprodução/ www.facebook.com

Most popular social networking site in Brazil that allows users who declare to be over 13 years to create profiles that contain photos and personal interests in a network of relationships with other profiles. These profiles can exchange private and public messages with each other. It is available for computers and smartphones. Login and profile required.

#### **Possible uses:**

Reading and writing in groups and pages of English language learners. Writing to other English learners. Studying at English Language Learning groups. Chatting with connected friends. Reading pages of interest groups. Writing a status and post a picture. Reading the comments. Writing comments. Watching videos. Sharing a recorded video. Posting a video (produce an oral presentation).

## **By Rodrigo Camargo Aragão**

#### **Descrição:**

Site de rede social mais popular no Brasil, que permite a qualquer usuário que declare ter mais de 13 anos criar perfis com fotos e listas de interesses pessoais em um sistema de relacionamentos com outros perfis para troca de mensagens privadas e públicas. Está disponível para computadores e como aplicativo para smartphones. Requer login e criação de perfil.

#### **Usos possíveis:**

Escrever e ler textos em páginas de aprendizes de Inglês. Escrever para outros aprendizes. Estudar em páginas de grupos de aprendizes. Conversar com amigos pelo chat. Ler páginas de tópicos de interesse. Postar uma foto e criar uma publicação. Ler os comentários da publicação. Escrever comentários nas publicações. Ver vídeos. Compartilhar um vídeo. Produzir um vídeo e postar.

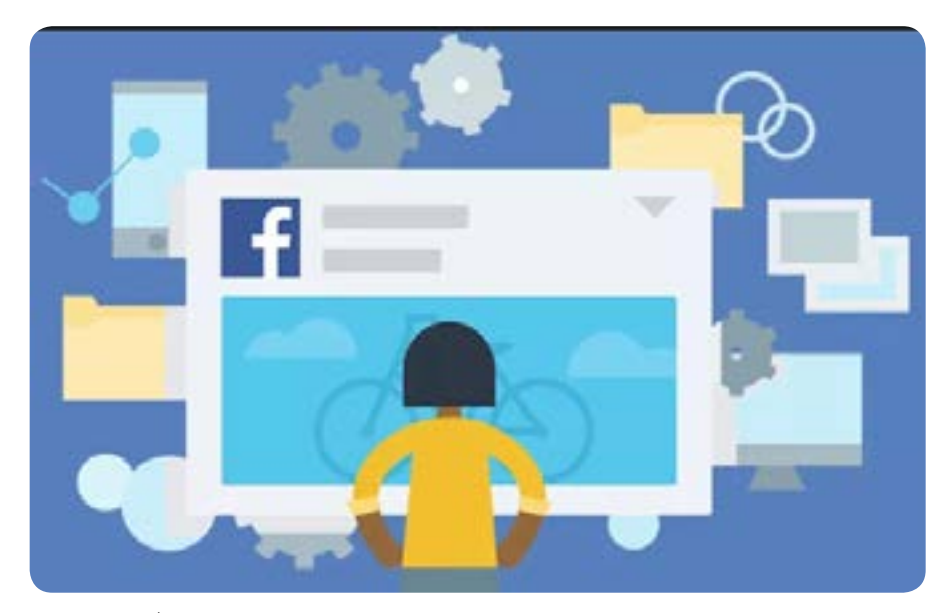

Reprodução/ www.facebook.com

<span id="page-36-0"></span>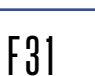

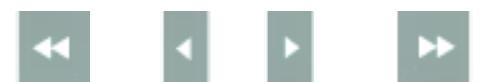

<span id="page-37-0"></span>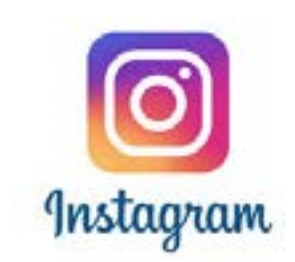

## www.instagram.com

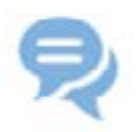

#### **Description:**

A photo and video social network. This platform allows image modification through filter application.

## **Possible uses:**

Posting thematic photos and videos with comments. Creating students' portfolios. Creating image bank. Creating stories.

**By Luciana de Oliveira Silva**

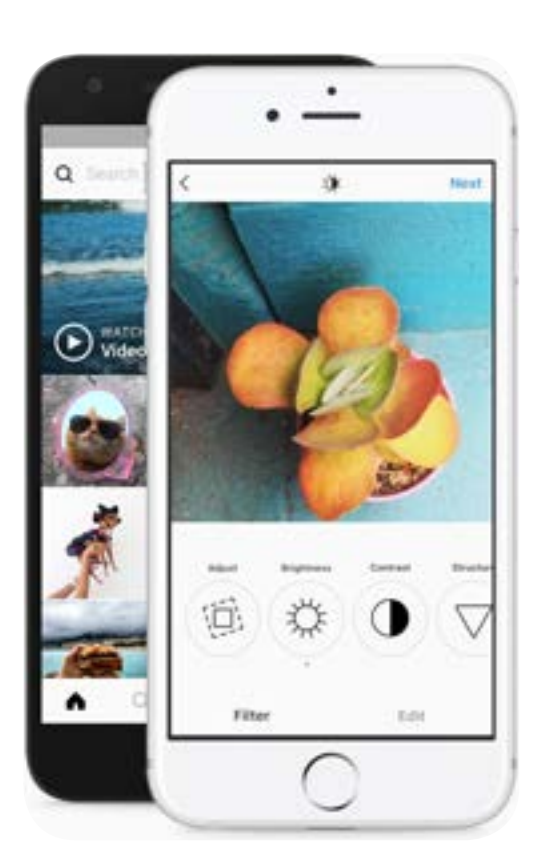

Reprodução/ www.instagram.com

#### **Descrição:**

Uma rede social de fotos e vídeos que podem ser compartilhados entre os usuários. Esta plataforma também permite modificar fotos e vídeos por meio de filtros digitais.

#### **Usos possíveis:**

Postar fotos e vídeos temáticos com possibilidade de comentários.

Criar portfólios de alunos.

Criar banco de imagens.

Criar histórias.

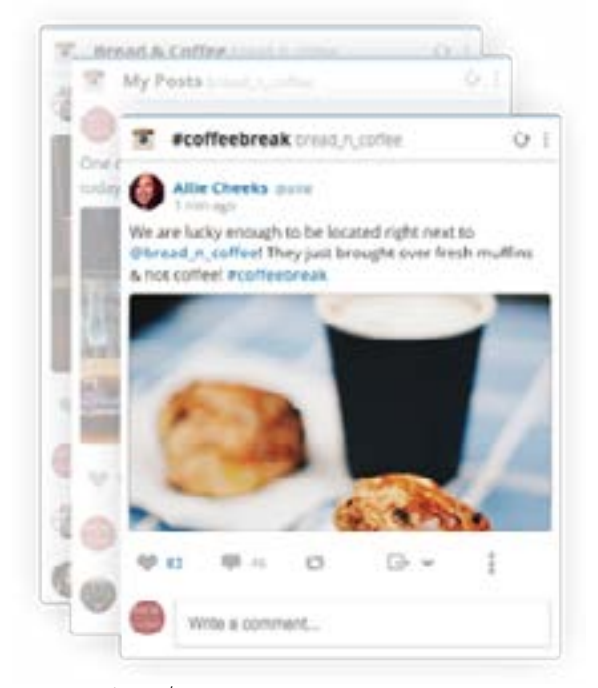

Reprodução/ www.instagram.com

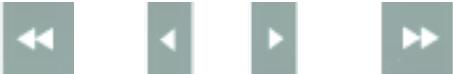

<span id="page-38-0"></span>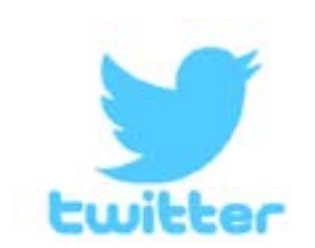

## https://twitter.com/

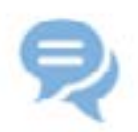

### **Description:**

It is an online news and social networking service where users post and interact with messages, "tweets", restricted to 280 characters.

## **Possible uses:**

Elaborating vocabulary building activity. Creating interviews with the use of a hashtag. Sharing gifs. Promoting short sentence debates. Creating micro stories up to 280 characters. Sending questions to the teacher about the class topic.

**By Luciana de Oliveira Silva**

Reprodução/ https://twitter.com/

т

## **Descrição:**

Who to follow g)

É um serviço de notícias online e rede social em que usuários postam e interagem por meio de mensagens de até 280 caracteres, os "tweets".

#### **Usos possíveis:**

Elaborar atividade de vocabulário.

- Criar entrevistas com uso de uma hashtag.
- Compartilhar gifs.

Promover debate em frases curtas.

Criar microcontos em até 280 caracteres.

Enviar perguntas ao professor sobre o tema abordado na sala de aula.

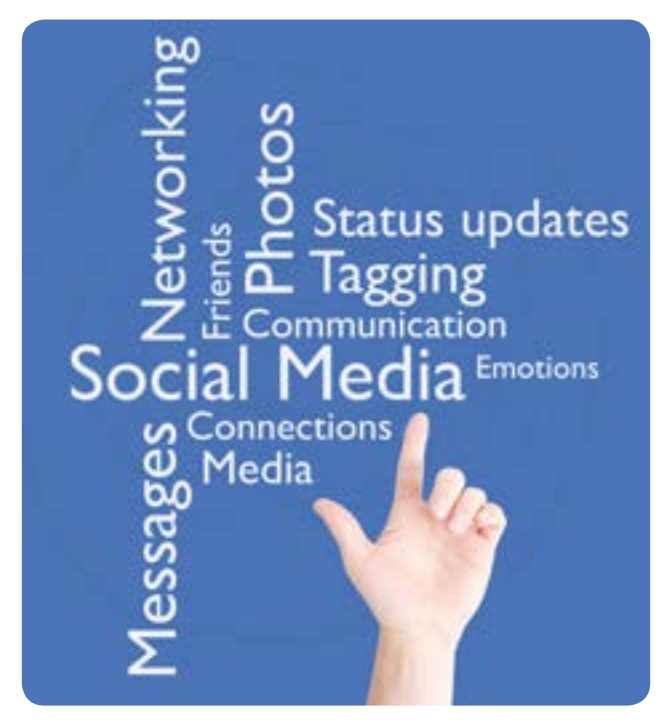

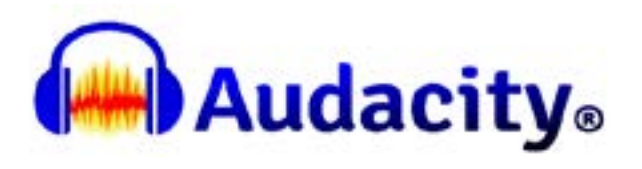

## www.audacityteam.org

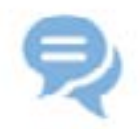

#### **Description:**

Audacity is a free easy to use, open source recording digital tool to edit and mix audio file and sounds. No login required.

#### **Possible uses:**

Pronunciation practice. Speaking practice. Recording podcasts. Preparing an oral presentation. Editing oral texts for classes. Creating audio clips. Editing oral texts for video clips. Transcribing an interviewing without noise.

**By Rodrigo Camargo Aragão**

HASKARISELY SEASSENDERE INTANSASIONE

Reprodução/ Audacity

#### **Descrição:**

Audacity é um aplicativo grátis baseado em software livre e de uso fácil para gravar e editar arquivos de áudio. Não requer login.

#### **Usos possíveis:**

- Praticar pronúncia. Praticar a fala. Gravar podcasts. Preparar uma apresentação oral. Editar textos orais para aulas. Criar clipes de áudio. Editar textos orais para videoclipes.
- Transcrever uma entrevista e retirar ruído.

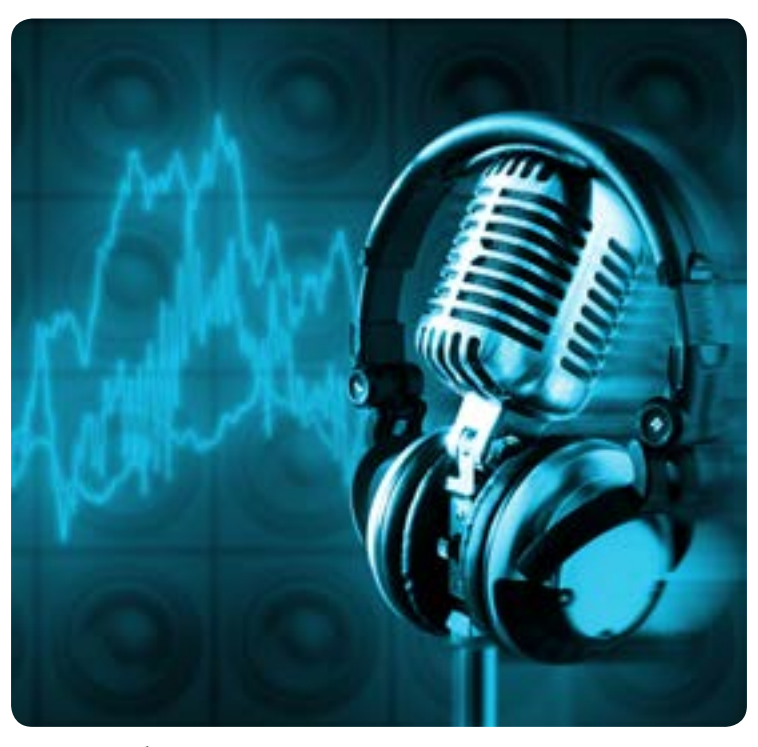

Fonte: Stockphoto

## <span id="page-39-0"></span>F34

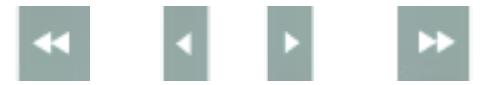

<span id="page-40-0"></span>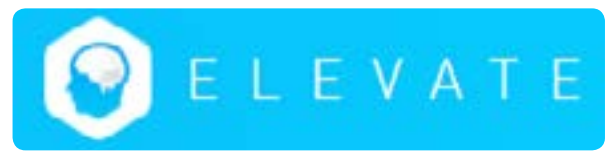

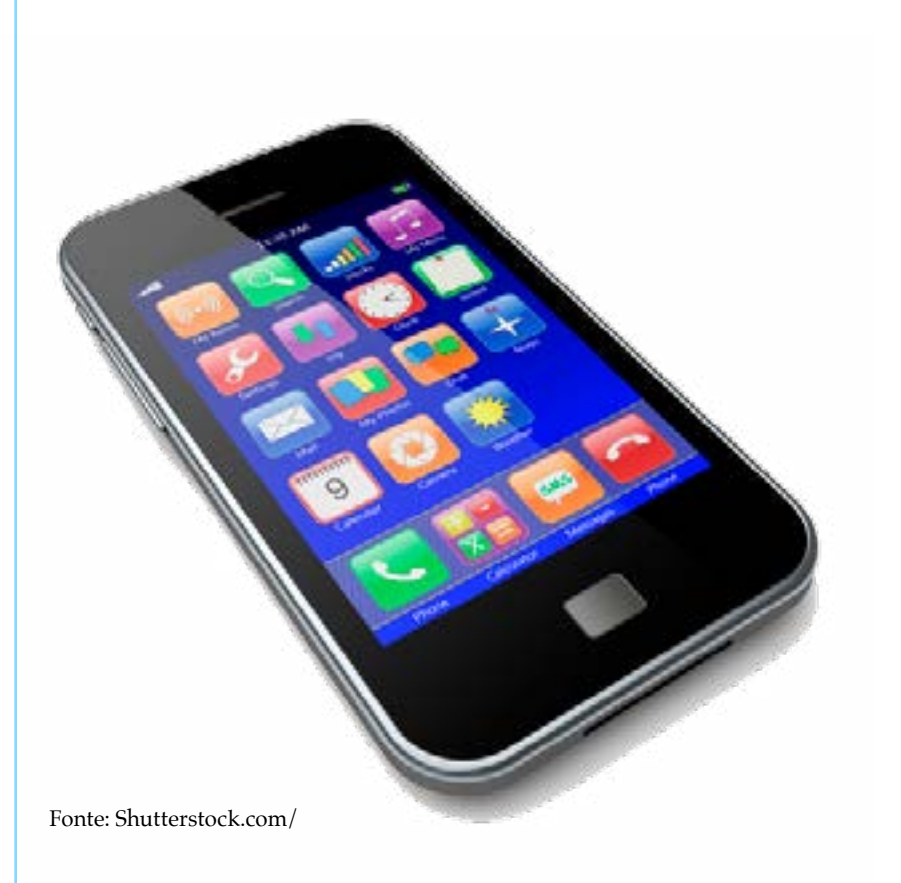

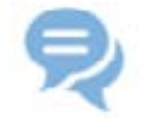

#### **Description:**

Elevate is a smartphone app for cognitive training used to improve speaking skills, memory, pronunciation, reading processing speed, grammar and communication skills. Each person gets a personalized training program. The games take only a couple of minutes and are good for mental breaks throughout the workday. No login required.

#### **Possible uses:**

Pronunciation practice. Vocabulary learning. Reading for general information. Reading speed. Memory games. Grammatical exercises.

**By Rodrigo Camargo Aragão**

#### **Descrição:**

Elevate é um aplicativo de smartphone para treinamento cognitivo usado para melhorar habilidades de expressão oral, velocidade de processamento na leitura, memória, pronúncia, habilidades gramaticais, comunicativas e analíticas. Cada pessoa recebe seu programa de treinamento personalizado com jogos rápidos que se ajustam para maximizar os resultados. Não requer login.

#### **Usos possíveis:**

Treinar pronúncia. Memorização de palavras. Leitura para informação geral. Leitura rápida. Jogos de memória. Exercícios gramaticais.

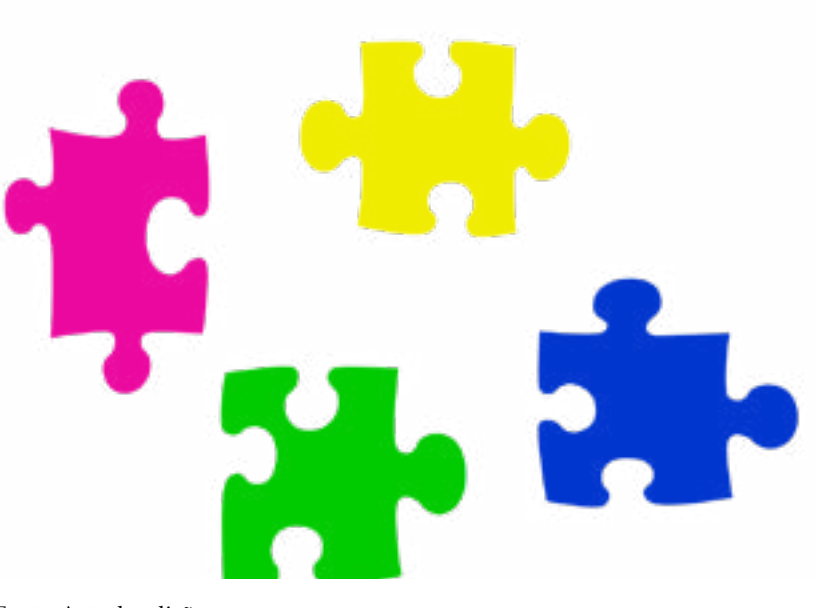

Fonte: Arte da edição

<span id="page-41-0"></span>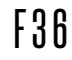

## EnglishCentral

## www.englishcentral.com/vídeos

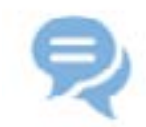

#### **Description:**

This site, partially free, is for the development of listening skills and pronunciation from authentic videos divided into 3 levels. The user can listen to the audio and record their own pronunciation, which is rated by the system. Each video allows the reading of transcriptions and translations of words into Portuguese.

#### **Possible uses:**

Practising pronunciation in the classroom. Recording texts to be rated by the program. Developing listening skills through videos.

**By Sérgio Gartner**

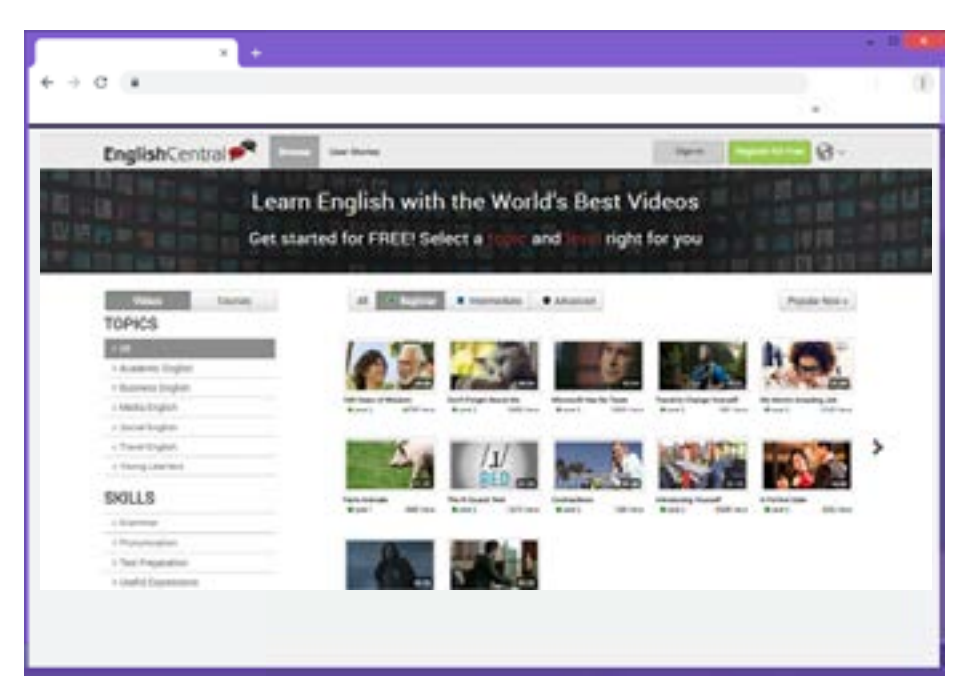

Reprodução/ www.englishcentral.com/vídeos

#### **Descrição:**

Site parcialmente gratuito para o desenvolvimento de habilidades de compreensão auditiva e pronúncia a partir de vídeos autênticos divididos em 3 níveis. O usuário pode ouvir o áudio e gravar a sua própria pronúncia, que é avaliada pelo sistema do site. Cada vídeo permite o acompanhamento de sua transcrição e traduções de palavras em português.

#### **Usos possíveis:**

Praticar pronúncia em sala de aula. Gravar textos e ser avaliado pelo programa. Desenvolver habilidades auditivas por meio de vídeos.

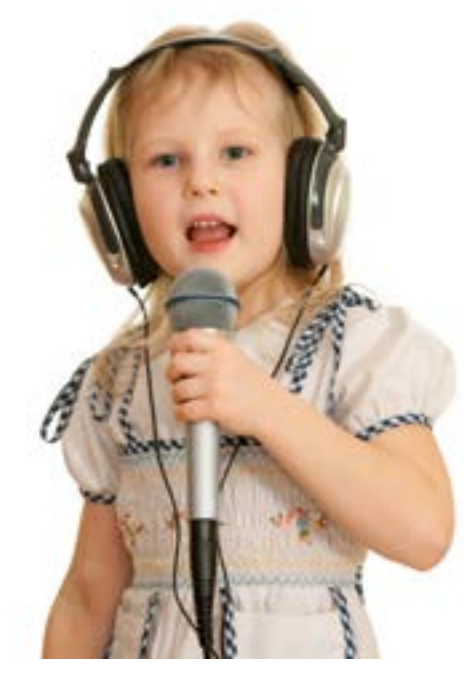

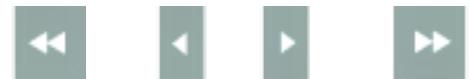

<span id="page-42-0"></span>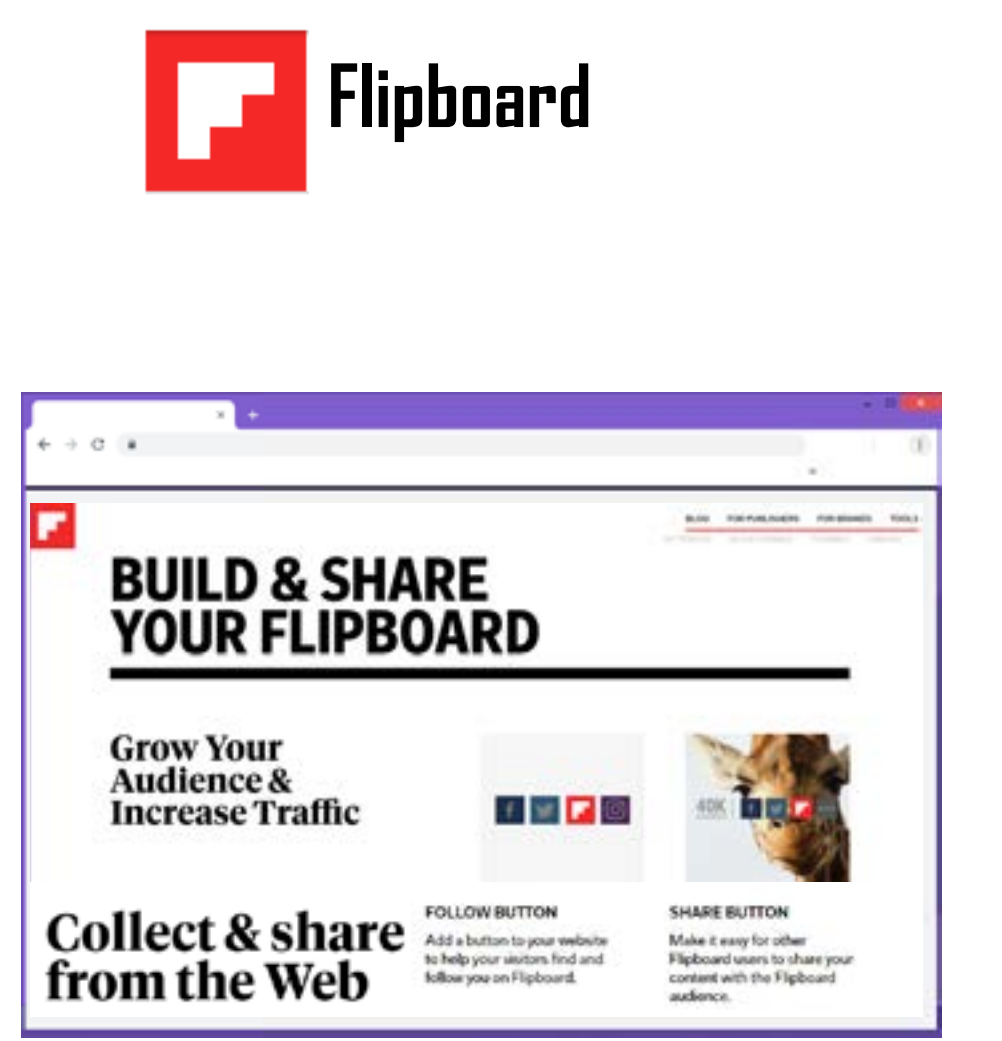

#### www.flipboard.com

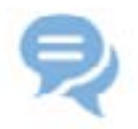

#### **Description:**

It is a service that gathers news, stories and conversations about any topic. It is available in 25 editions, including Brazil, Australia, Turkey, India, China and other countries.

#### **Possible uses:**

Creating personalized magazine. Organizing stories, images and videos. Creating collaborative magazine. Associating content in a single platform. Organizing news feeds. Reading categorized themes organized according to the user's interest. Sharing content. Editing magazine material. Collecting stories about specific themes.

**By Luciana de Oliveira Silva**

#### **Descrição:**

Flipboard é um serviço que reúne notícias, histórias e conversas sobre qualquer interesse. Flipboard está disponível em 25 edições, desde o Brasil, Austrália, Turquia, Índia, China, até outros países.

#### **Usos possíveis:**

Criar revistas personalizadas.

Organizar histórias, imagens e vídeos.

Criar revistas colaborativas.

Reprodução/ www.flipboard.com

Associar conteúdos em uma única plataforma (em

formato de revista digital).

Organizar feeds de notícias.

Ler assuntos categorizados com base no interesse do usuário.

Compartilhar conteúdo.

Editar material relacionado à revista.

Colecionar histórias sobre temas específicos.

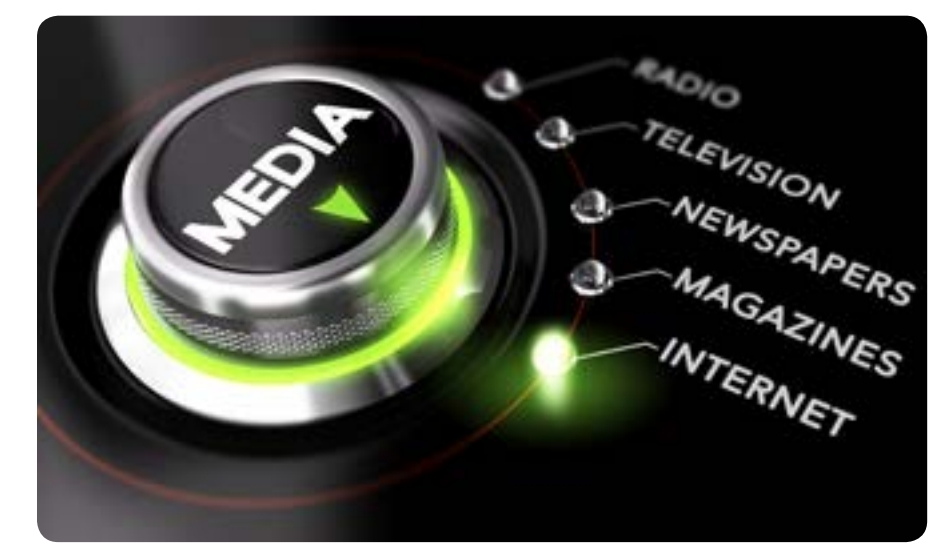

Fonte: Stockphoto

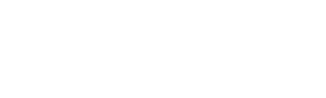

F37

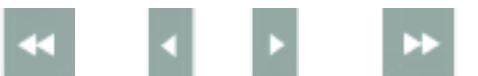

<span id="page-43-0"></span>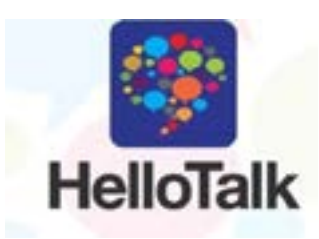

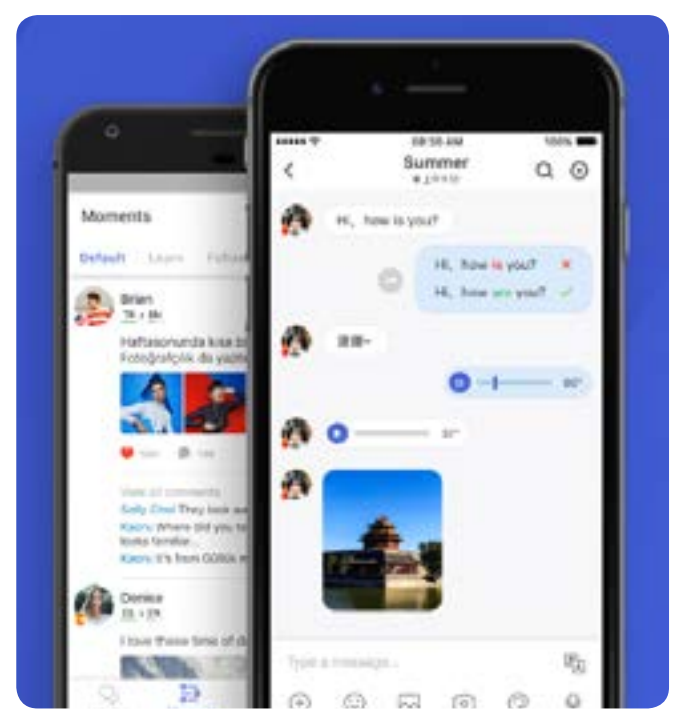

Reprodução/ https://www.hellotalk.com/

## https://www.hellotalk.com/

#### **Description:**

A social network for dialogue with speakers of other languages. The app is free and is available for Android and iOS. Login required.

### **Possible uses:**

Creating chat-groups with native English speakers. Talking with people from around the world through text, drawings, voice recordings and audio or video links. Using tools for translation, pronunciation, transliteration and correction so that conversations flow naturally. Making public posts to the entire community to ask questions and share updates.

**By Ana Carolina Nascimento**

#### **Descrição:**

É uma rede social para diálogo com falantes de outras línguas. O aplicativo é gratuito e está disponível para Android e iOS. Requer login.

#### **Usos possíveis:**

Criar grupos de conversa com falantes nativos de inglês. Conversar com pessoas de várias partes do mundo através de texto, desenhos, gravações de voz e ligações em áudio ou vídeo.

Utilizar ferramentas para tradução, pronúncia, transliteração e correção para que as conversas fluam naturalmente. Criar postagens públicas para toda a comunidade fazendo perguntas e compartilhando atualizações.

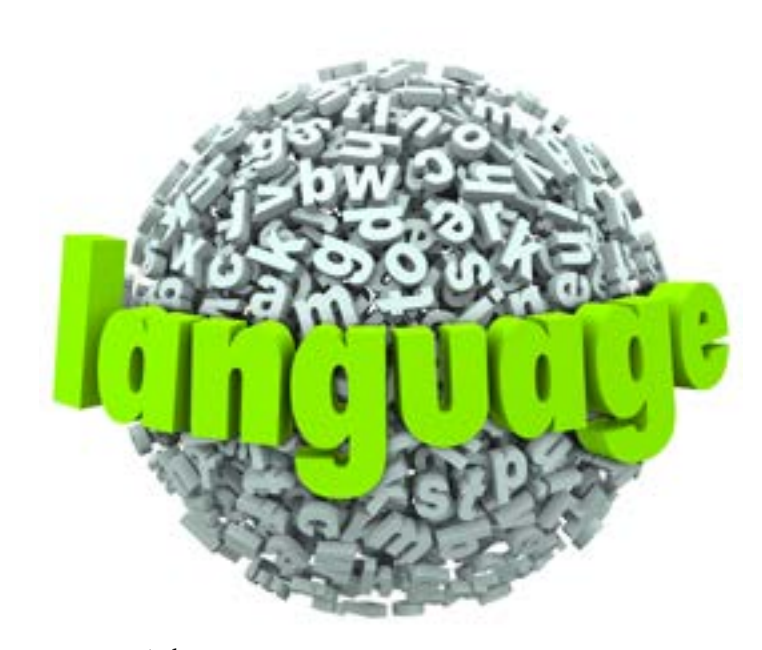

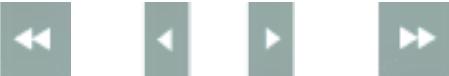

<span id="page-44-0"></span>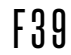

## **JellyCam** A simple stop-motion animation maker.

## https://jellycam.software.informer.com/4.0/

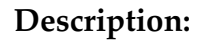

JellyCam is a free program for creating stop motion movies. It is a software download for Windows computers and Macs and it uses the computer web cam or an assortment of pictures.

#### **Possible uses:**

Capturing images showing a sequence of events within a story or book. Creating thematic videos. Digital storytelling.

**By Luciana de Oliveira Silva**

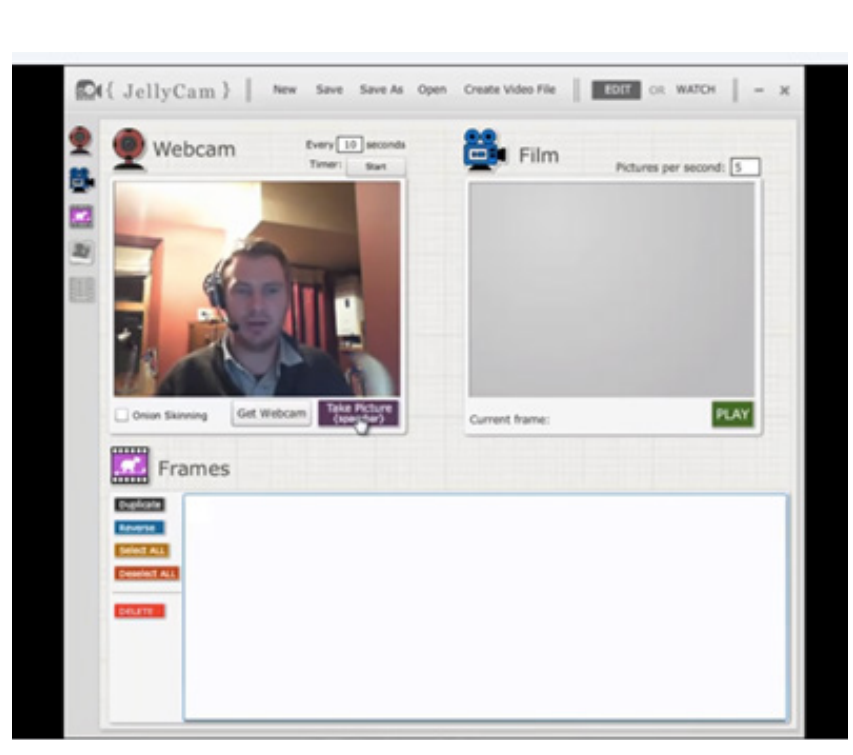

Reprodução/ https://jellycam.software.informer.com/4.0/

## **Descrição:**

JellyCam é um programa gratuito para criação de filmes em stopmotion. É um software que demanda download em computadores Windows ou Mac e que utiliza a webcam ou imagens.

## **Usos possíveis:**

Captura de imagens mostrando uma sequência de eventos dentro de uma história ou um livro. Criação de vídeos temáticos.

Contação de histórias em formato digital.

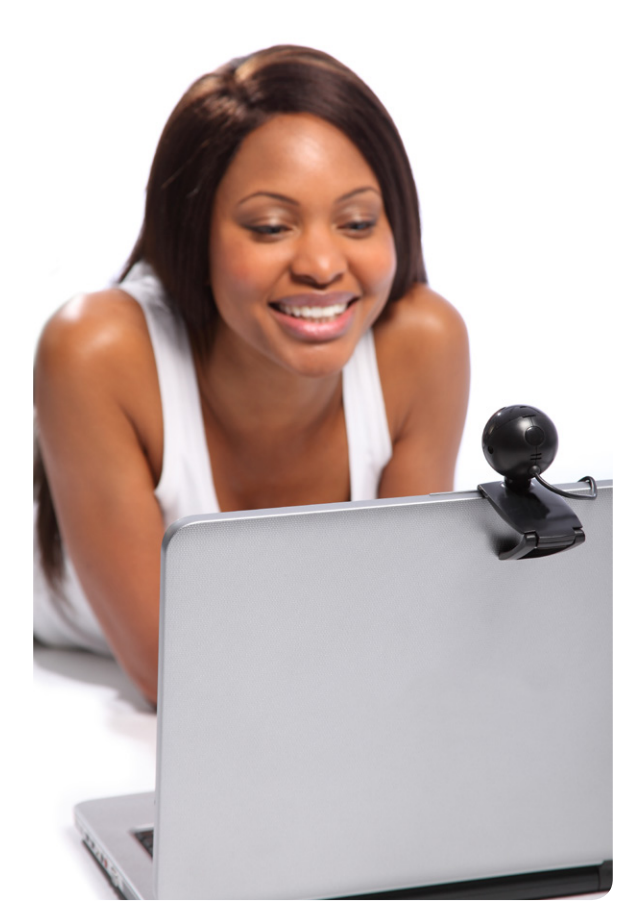

<span id="page-45-0"></span>F<sub>4</sub>n

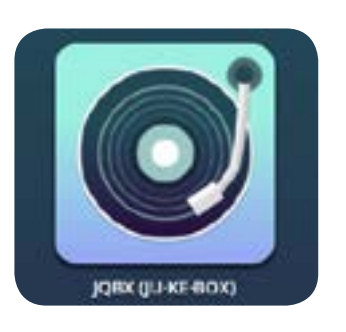

## https://www.jqbx.fm/

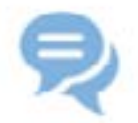

#### **Description:**

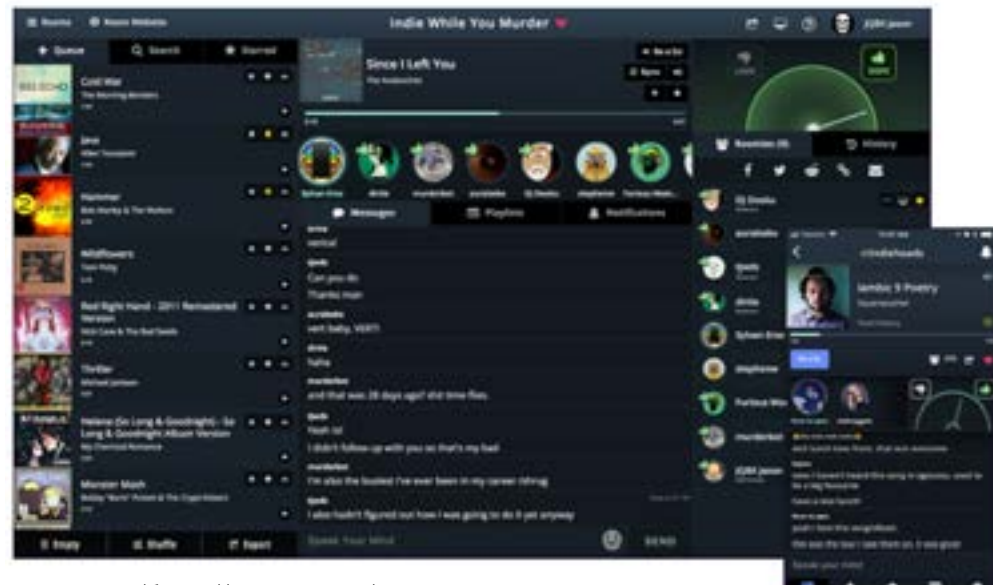

Reprodução/ https://www.jqbx.fm/

"JQBX lets you play & listen to music in sync with friends or public groups." Pronounce jukebox. You can vote on songs and chat with friends in real time. You need a Spotify account. "Anyone can create a room and it can be public or private. Within each room there can be one or more DJ's. Each DJ takes turns playing music and everyone else listens. When you're listening to you can give the song thumbs up, thumbs down, or star it for later."

## **Possible uses:**

Discussing the meaning of the songs. Asking and giving explanation for unknown words and expressions. Justifying likes and dislikes.

**By Vera Lúcia Menezes de Oliveira e Paiva**

#### **Descrição:**

JQBX (jukebox) é um aplicativo para ouvir música com amigos ou em grupos públicos. Você pode votar em músicas e participar de chat com amigos em tempo real. É preciso ter uma conta no Spotify. "Qualquer um pode criar uma sala pública ou privada. Em cada sala pode haver um ou mais DJ's. Cada DJ, em seu turno, toca uma música e os outros ouvem. Durante a audição da canção, pode-se votar com os ícones de polegar para cima ou polegar para baixo ou colocar uma estrela para avaliar depois."

#### **Usos possíveis:**

Discutir a mensagem das canções.

Pedir e dar explicações para palavras e expressões desconhecidas.

Justificar preferência ou dispreferência.

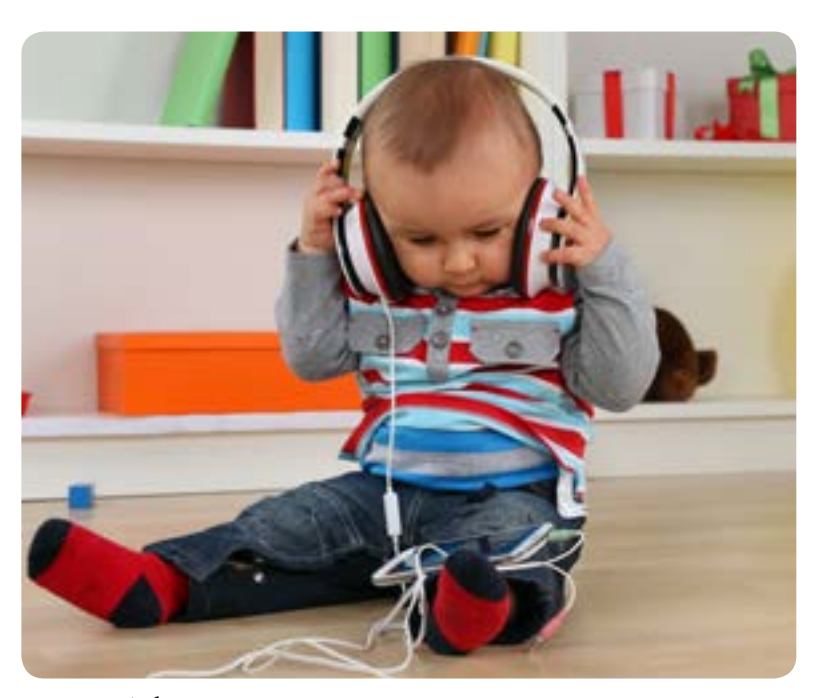

Fonte: Stockphoto

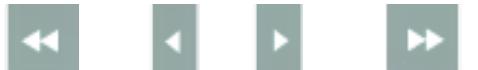

## <span id="page-46-0"></span>**lyrics**training

## www.lyricstraining.com

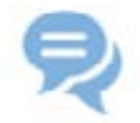

#### **Description:**

A site with exercises of fill in the blanks of lyrics. The system also offers a Karaoke mode, that allows the user to sing with the support of the complete lyrics.

 "The exposure to authentic English is an important factor in promoting language learning. It relates directly to both the affective filter and automaticity. If students are exposed to songs which they enjoy, more learning is likely to occur since they may seek out the music outside of the classroom" (Schoepp, 2001, p. 3)**<sup>3</sup>** .

#### **Possible uses:**

Doing gap-filling exercises of lyrics in four different levels.

Competing with other users to see who gets the best scores.

Creating gap-filling exercises of lyrics and sharing with students.

Doing competitions between groups of students in the classroom.

#### **Descrição**: **By Ronaldo Corrêa Gomes Junior**

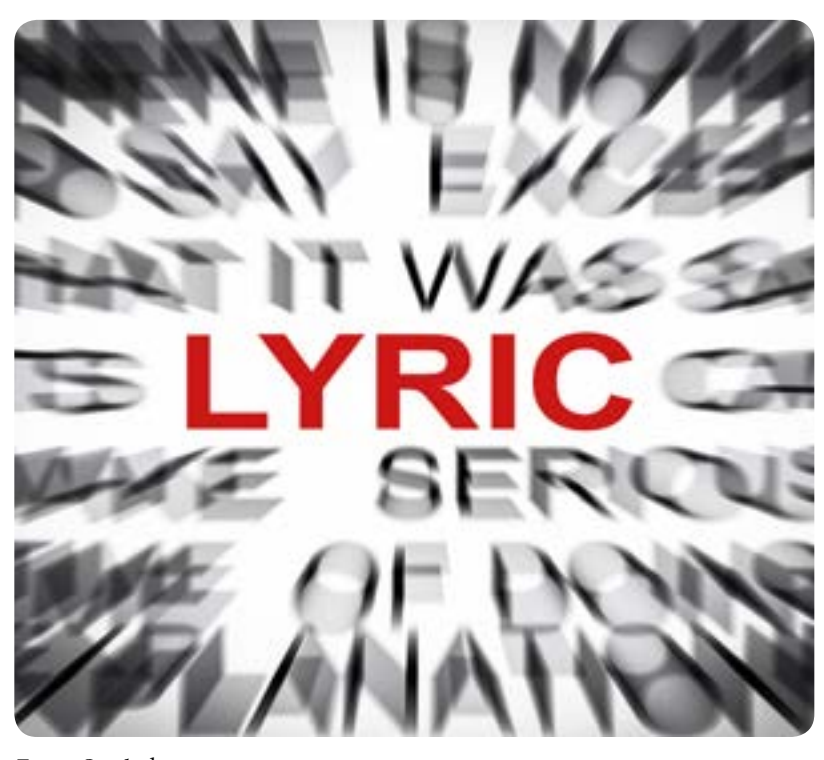

Fonte: Stockphoto

**3**. SCHOEPP, K. Reasons for Using Songs in the ESL/EFL Classroom. The Internet TESL Journal. Vol. 12, 2001.

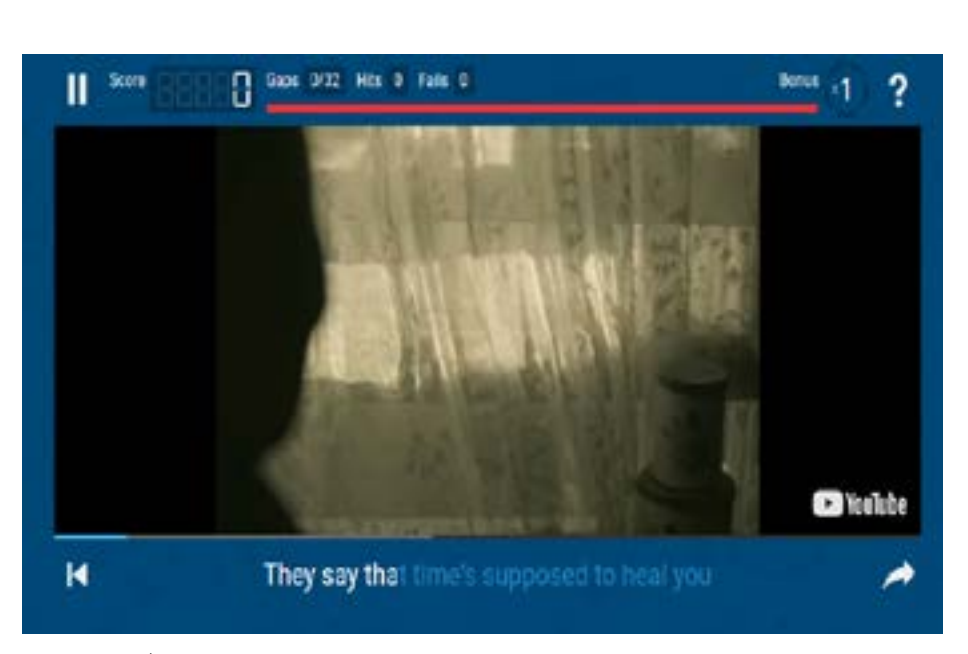

Reprodução/ www.lyricstraining.com

Um site com exercícios de completar lacunas de letras de músicas. O sistema também oferece o modo Karaokê, que permite ao usuário cantar com o apoio das letras completas.

"A exposição ao inglês autêntico é um fator importante para promover a aprendizagem, da língua. Isso se refere tanto ao filtro afetivo quanto à automaticidade. Se estudantes são expostos a músicas que eles gostam, é provável que ocorra mais aprendizagem, já que eles podem procurar a música fora da sala de aula." (Schoepp, 2001, p. 3, trad. Ronaldo Corrêa Gomes Junior).

#### **Usos possíveis:**

Realizar exercícios de preenchimento de lacunas de letras de músicas em quatro níveis diferentes.

Imprimir os exercícios.

Competir com outros usuários e ver quem consegue a pontuação melhor.

Criar exercícios de preenchimento de lacunas de letras de músicas e compartilhar com estudantes.

Realizar competições entre grupos de alunos em sala de aula.

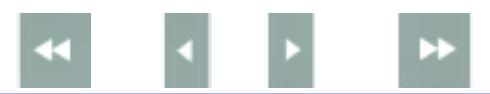

## <span id="page-47-0"></span>memrise

## https://www.memrise.com/

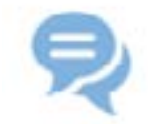

#### **Description:**

App to learn languages that can be accessed on computers and downloaded to mobile devices. Login required. "(...) Memrise's design might assist in establishing long-term memories of words for the students and may compensate for limitations of class time" (Walker, 2016, p. 14)**<sup>4</sup>** .

#### **Possible uses:**

Taking free foreign language courses. Interacting with other users in a foreign language. Creating an online foreign language courses.

**By Ronaldo Corrêa Gomes Junior**

 $\overline{\mathbf{C}}$ ä. memrise Courses Loris I want to learn... p japanese **START LEARNING** 

Reprodução/ https://www.memrise.com/

#### **Descrição:**

Aplicativo para aprendizagem de línguas que pode ser acessado de computadores e baixado em dispositivos móveis. Requer login.

"(...) o design do Memrise pode ajudar no estabelecimento de memórias de longo prazo de palavras para os estudantes e pode compensar as limitações de tempo da sala de aula" (Walker, 2016, p. 14, trad. Ronaldo Corrêa Gomes Junior).

#### **Usos possíveis:**

Fazer cursos gratuitos sobre uma língua estrangeira. Interagir com outros usuários na língua estrangeira. Criar um curso online de uma língua estrangeira.

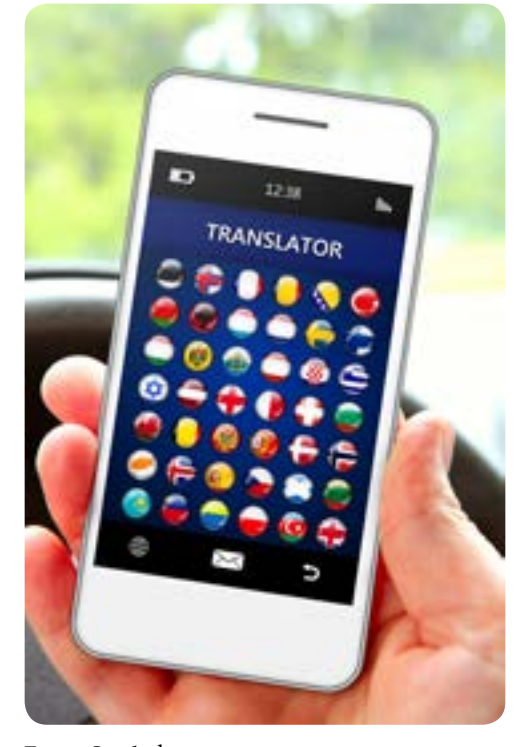

Fonte: Stockphoto

**4**. WALKER, L. The impact of using Memrise on student perceptions of learning Latin vocabulary and on longterm memory of words. Journal of Classics Teaching. Vol. 16, 2016. p. 14-20.

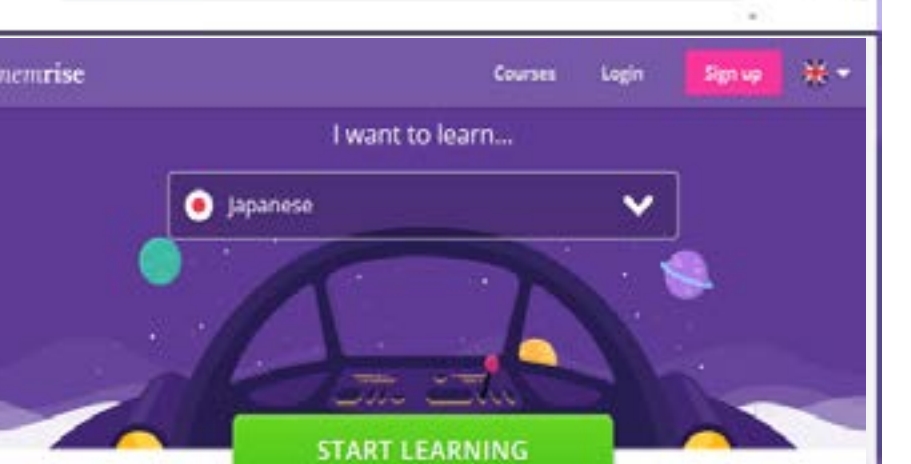

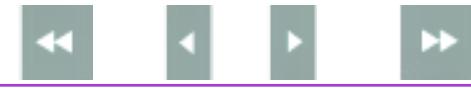

<span id="page-48-0"></span>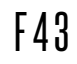

 $C - 4$ 

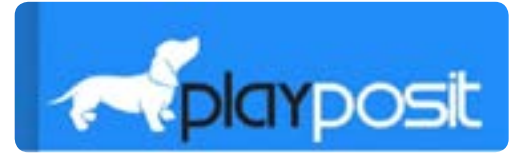

## www.playposit.com

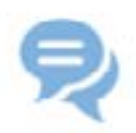

### **Description:**

Playposit is a tool that allows users to add interactive questions into the video's timeline.

## **Possible uses:**

Practicing oral comprehension. Developing formative assessment. Assessing the use of listening comprehension.

**By Junia de Carvalho Fidelis Braga**

Reprodução/ www.playposit.com

WITH INTERACTIONS

**Descrição**:

power of the PlayPosit interactive orm. My name is Ben and

Playposit é uma ferramenta que permite aos usuários adicionarem perguntas ao longo do vídeo.

### **Usos possíveis:**

Praticar a compreensão oral. Desenvolver avaliação formativa. Avaliar o uso de estratégias de comprensão oral.

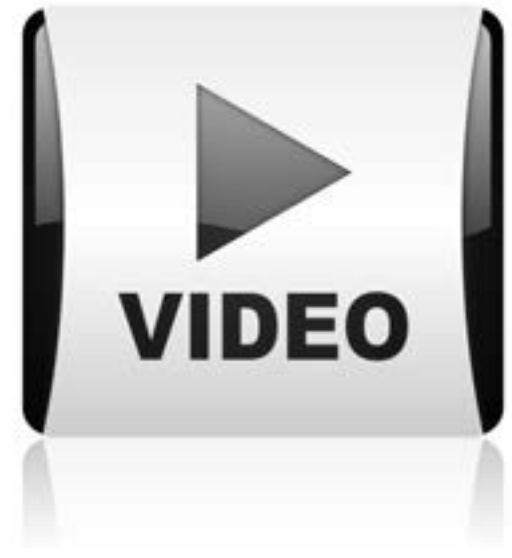

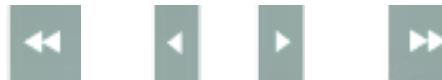

<span id="page-49-0"></span>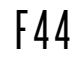

 $\alpha$   $\alpha$ 

## podomatic

## www.podomatic.com

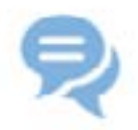

#### **Description:**

Podomatic is a tool that lets you create and share your own podcasts – multimedia files created by the users themselves to convey information. Login required.

#### **Possible uses:**

Having access to news and other types of information. Sharing information. Practicing oral comprehension. Developing vocabulary in context. Practicing speaking.

**By Junia de Carvalho Fidelis Braga**

Reprodução/ www.podomatic.com

Learn how to record

## **Descrição**:

Need help with your podcast? Not sure how to start your podcast? We've included two articles to help you get started

Podomatic é uma ferramenta que permite a criação e compartilhamento de podcasts – arquivos de multimídia criados pelos próprios usuários para transmissão de informações. O acesso requer login.

#### **Usos possíveis:**

Acessar notícias e outros tipos de informações. Compartilhar informações. Praticar compreensão oral. Desenvolver vocabulário de forma contextualizada. Praticar a fala.

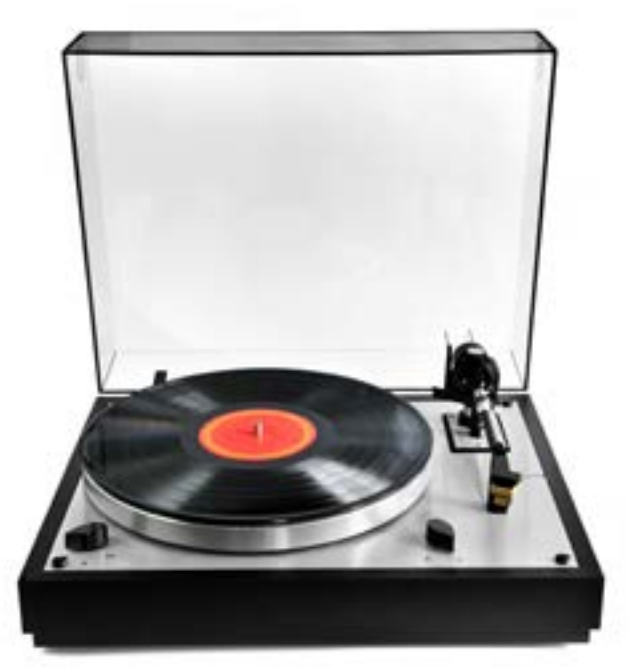

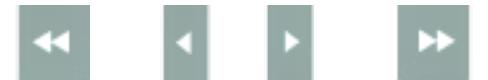

 $C - 4$ 

<span id="page-50-0"></span>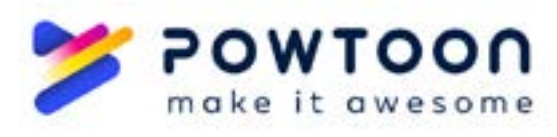

## www.powtoon.com/home/

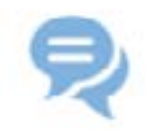

#### **Description:**

A tool that offers templates for the creation of animated presentations and videos. Login required.

## **Possible uses:**

Animated presentations about specific subjects and/or themes. Creating video recipes. Creating video tutorials.

Creating personal presentations in video or slides.

Storytelling activities.

ல × T 痲 á, cis p

Ġ

È

Multimodal learning histories.

**By Ronaldo Corrêa Gomes Junior**

 $[-1]$ 崑 蒜

POWTOON

Reprodução/ www.powtoon.com/

## **Descrição**:

Uma ferramenta que oferece modelos para a criação de apresentações e vídeos animados. Requer login.

### **Usos possíveis:**

Apresentações animadas sobre assuntos e/ou temas específicos.

Criação de receitas em vídeo.

Criação de tutoriais em vídeo.

Criação de apresentações pessoais em vídeo ou slides.

Atividades de contação de histórias.

Narrativas de aprendizagem multimodais.

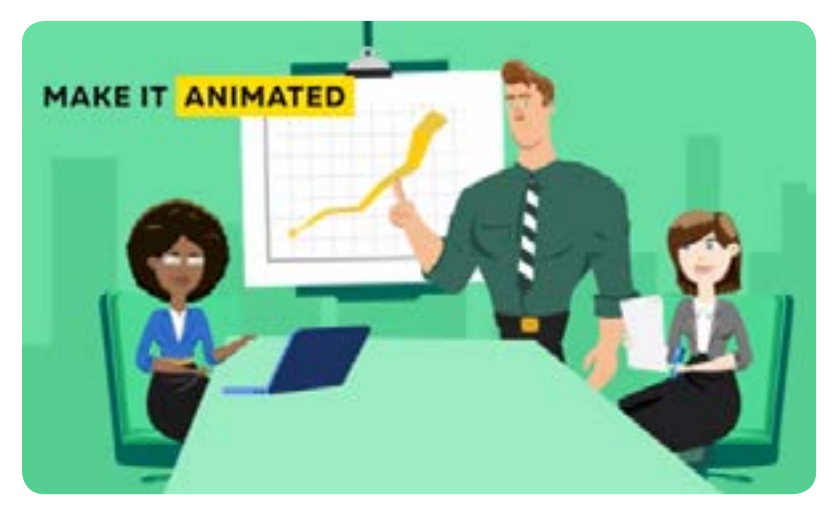

Reprodução/ www.powtoon.com/

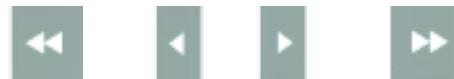

<span id="page-51-0"></span>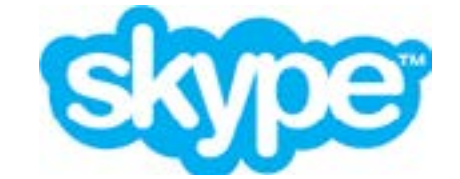

## www.skype.net

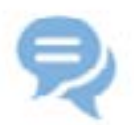

#### **Description:**

Free application for synchronous communication through the use of voice, video and writing. It can be used on smartphones, tablets, desktops, laptops or Smart TVs if connected to the internet. Multiple people can participate simultaneously in a conversation or videoconference regardless of geographical location. The software allows sharing documents, photos, video and audio files.

#### **Possible uses:**

Interacting with people who are physically distant through video, voice and sound.

Learning a foreign language with native and non-native speakers.

Attending a meeting or videoconference.

Attending classes or lectures.

Promoting online collaboration in group work.

Sharing information in real time.

**By Sérgio Gartner**

Reprodução/ www.skype.net

#### **Descrição:**

Aplicativo gratuito para a comunicação síncrona por meio do uso da voz, vídeo e escrita. Pode ser usado no smartphone, tablet, desktops, laptops ou Smart TVs, se conectados à internet. Várias pessoas podem participar simultaneamente de uma conversa ou videoconferência independentemente da localização geográfica. O software permite o compartilhamento de documentos, fotos, arquivos de vídeos e áudio.

#### **Usos possíveis:**

Interagir com pessoas que estão distantes fisicamente por meio de vídeo, voz e som.

Aprender um idioma estrangeiro com nativos e não nativos.

Participar de uma reunião ou videoconferência.

Assistir aulas ou palestras.

Colaboração online em trabalhos de grupo.

Compartilhar informações em tempo real.

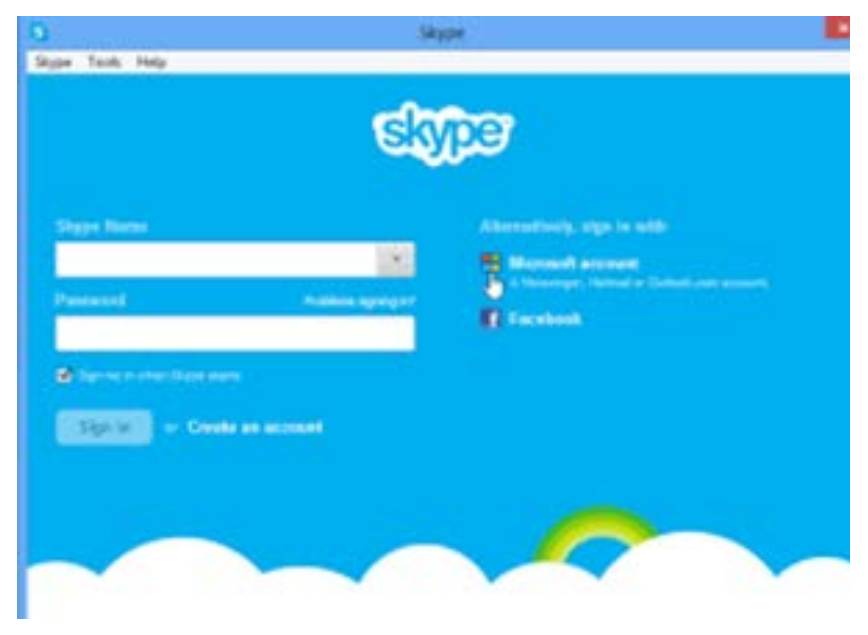

Reprodução/ www.skype.net

<span id="page-52-0"></span>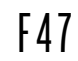

 $C - 1$ 

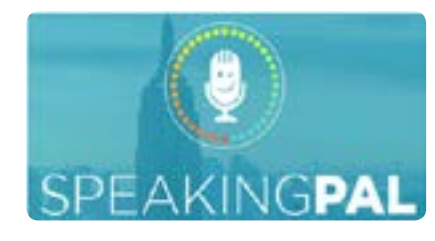

## www.speakingpal.com

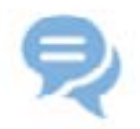

#### **Description:**

SpeakingPal is an app intended to develop oral skills in English through videos and voice-recognition activities. No login required. Freemium app.

## **Possible uses:**

Practicing oral comprehension through videos. Practicing pronunciation . Developing vocabulary in context.

**By Junia de Carvalho Fidelis Braga**

Reprodução/ www.speakingpal.com

### **Descrição:**

**LIKE SPEAKING WITH A PERSON!** 

SpeakingPal é um aplicativo para o desenvolvimento de habilidade oral em inglês por meio de vídeos e atividades com reconhecimento de voz. O acesso é sem login. Parcialmente gratuito.

#### **Usos possíveis:**

Praticar compreensão oral por meio de vídeos. Praticar pronúncia. Desenvolver vocabulário de forma contextualizada.

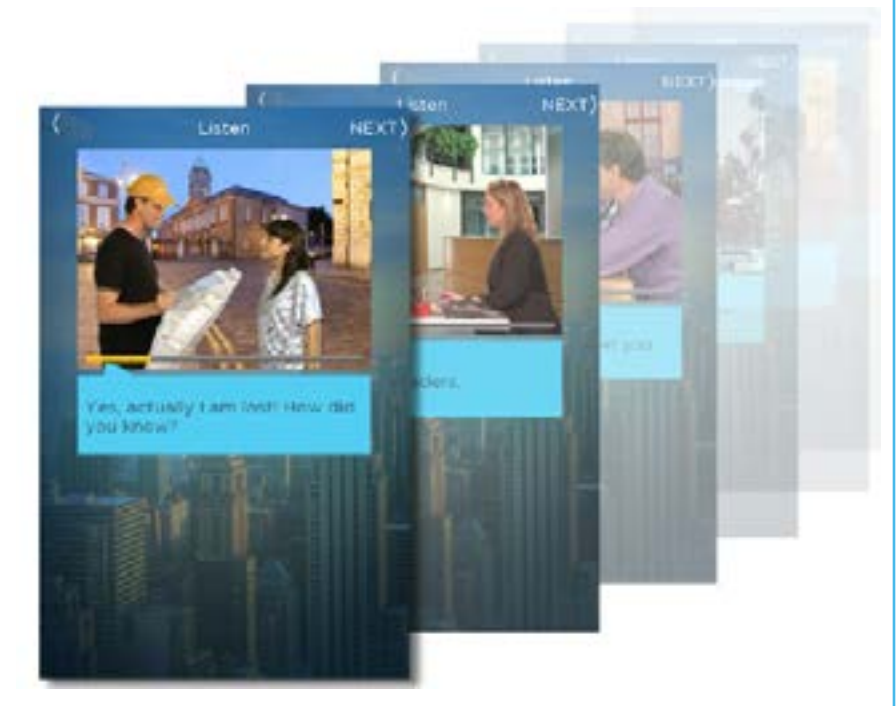

Reprodução/ www.speakingpal.com

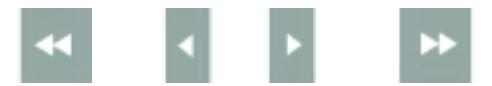

<span id="page-53-0"></span>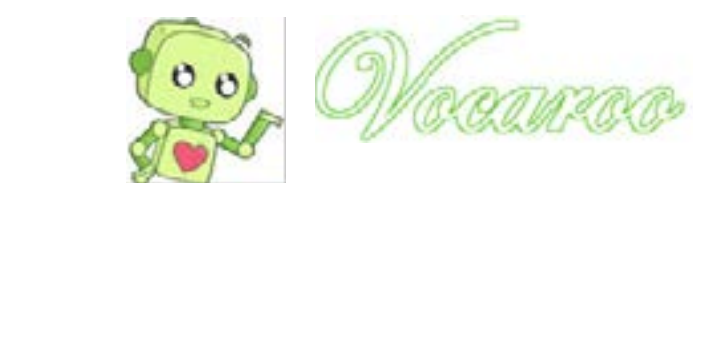

## https://vocaroo.com/

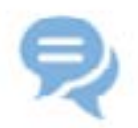

#### **Description:**

Voice recording service. No login required. Save the file because the link is temporary. You can email the audio file to someone or embed it into a blog or web page.

#### **Possible uses:**

Recording different messages. Making personal introductions. Recording podcasts. Making announcements. Giving instructions. Practicing oral reading skills. Giving oral feedback to students.

**By Vera Lúcia Menezes de Oliveira e Paiva**

 $C - 4$ Vocaroo - The premier voice recording service. Or unload? Click to Record @ 2007-2018 Vocaroo | Help | Info | Widgets | @vocaroo

**Descrição:** 

Serviço de gravação de voz. Não requer login. Salve o arquivo porque o link é temporário. Você pode enviar o arquivo de áudio por e-mail ou inseri-lo em um blog ou página na web.

#### **Usos possíveis:**

Gravar mensagens diversas. Fazer apresentações pessoais. Gravar podcasts. Fazer anúncios. Dar instruções. Praticar leitura em voz alta. Dar feedback oral para os alunos.

Reprodução/ https://vocaroo.com/

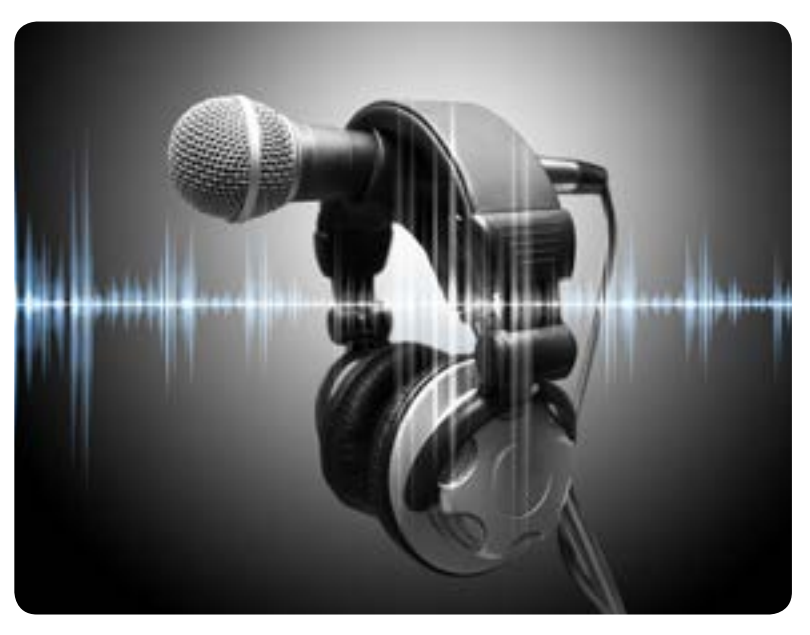

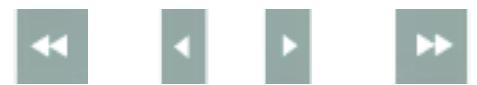

<span id="page-54-0"></span>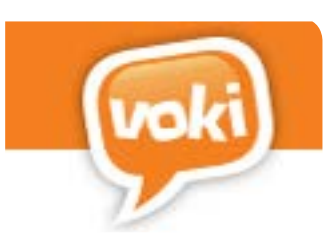

## http://www.voki.com/

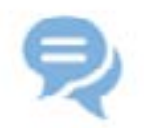

#### **Description:**

A partly free tool for the creation of animated avatars. Option of real or synthesized male or female voice in different languages. Login required.

"Avatars are online manifestations of self in a virtual world and are designed to enhance interaction in virtual space" (Peterson, 2005, p. 30)**<sup>5</sup>** . Avatars protect users' identities.

#### **Possible uses:**

Personal introductions. Personal introductions with truths and one lie. Classmates must say what is not true. Simulating famous people for guessing games. Pronunciation practice. Making announcements. Giving instructions. Recording messages.

**By Vera Lúcia Menezes de Oliveira e Paiva**

#### **Descrição:**

Aplicativo parcialmente gratuito para a criação de avatares animados, com a opção de voz masculina ou feminina, real ou sintetizada em diferentes línguas. Requer login.

"Avatares são manifestações online do eu em um mundo virtual projetados para melhorar a interação no espaço virtual" (Peterson, 2005, p. 30, trad. Vera Lúcia Menezes de Oliveira e Paiva). Avatares protegem a identidade dos usuários.

## **Usos possíveis:**

Apresentações pessoais.

Reprodução/ http://www.voki.com/

Apresentações pessoais com verdades e uma mentira para ser descoberta.

Simulação de pessoas famosas para jogos de adivinhação.

Prática de pronúncia .

- Fazer anúncios.
- Dar instruções.
- Gravar mensagens.

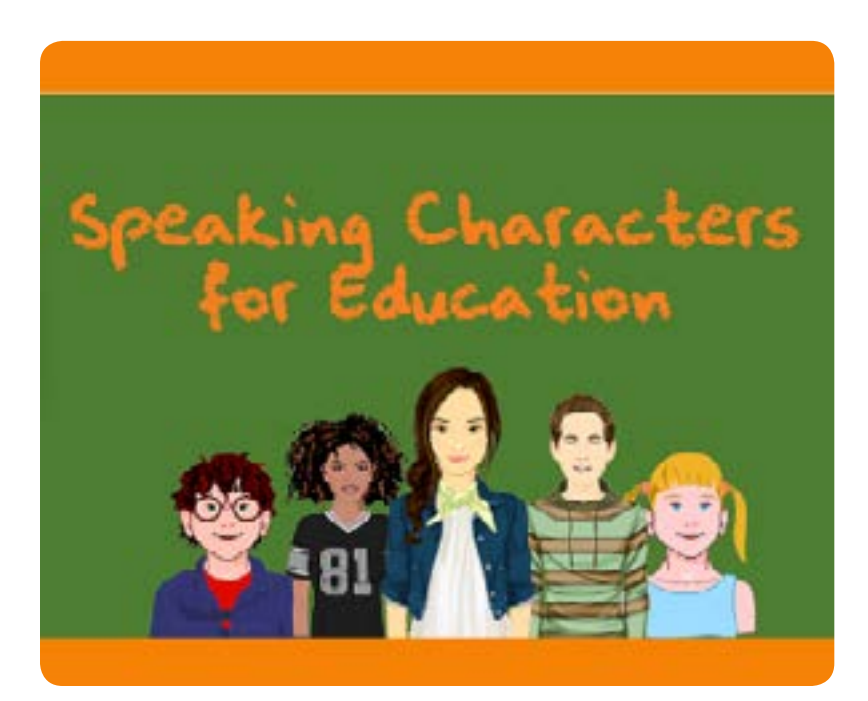

Reprodução/ http://www.voki.com/

**5**. PETERSON, M. Learning interaction in an avatar - based virtual environment: a preliminary study. PacCALL Journal, v.1, n.1, p. 29 – 40, 2005. Disponível em https://pdfs.semanticscholar.org/a0f7/ 9743cf9a82504344577ac0bbf57ba5ab325.pdf

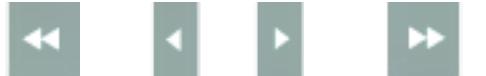

<span id="page-55-0"></span>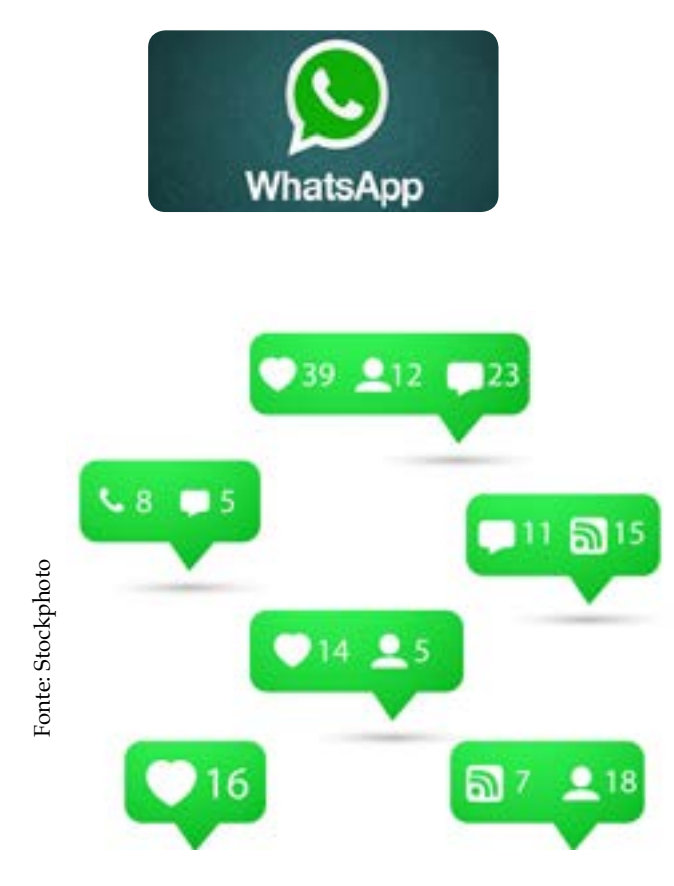

#### **Descrição:**

Através de contatos de telefone, o aplicativo permite o compartilhamento de imagens, mensagens escritas e de voz, links, documentos, arquivos, vídeos e outros dados. O aplicativo também permite a realização de chamadas gratuitas em áudio e funciona de maneira sincronizada com plataforma conectada à internet em computadores.

O WhatsApp permite criar e administrar grupos de até 256 pessoas ao mesmo tempo e com integração externa com sites de redes sociais.

## **Usos possíveis:**

Criação de salas de aula virtuais.

Geração de insumos de linguagem multimodal.

Diferentes atividades orais e escritas.

Criação e compartilhamento de vídeos.

Comentários nas postagens de colegas .

Compartilhar links com notícias orais e escritas para que estudantes possam dar sua opinião sobre a notícia compartilhada.

Alunos podem enviar fotos com textos que indicam o que estão fazendo no momento da foto.

Enviar fotos que descrevam sua rotina.

Criação de vídeos ou áudios com apresentações de um filme que assistiram.

Adaptações de Entrevistas. Um grava perguntas que podem ser feitas ao outro. O outro grava as respostas.

Criar um poema com fotos e captions (fotopoema).

Narrar uma história com fotos.

Apresentações orais sobre um tópico de interesse.

Contar uma história curta em um minuto.

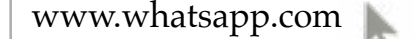

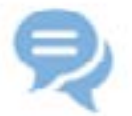

#### **Description:**

Through the use of phone contacts, this app allows the sharing of images, written and oral messages, links, documents, files, and other data. It is also possible to make free phone and video calls and it works synchronized in computers with a platform connected to the internet. WhatsApp allows the creation and management of contact groups of up to 256 people at the same time and with external integration to other social media networks.

### **Possible uses:**

Virtual Classrooms.

Generation of multimodal language input.

Different written and oral activities.

Development and sharing of videos.

Comments on students posts.

Sharing links with oral or written news that students can react to with their opinion about the topic.

Students can send photos with texts that tell what they are doing at the moment.

Sending photos that describe their routine.

Sending video or audio files with the presentation of a film they have seen.

Interview adaptations. One student records questions that can be answered by others.

Making a photopoem (photo with captions).

Telling a story with photos.

Preparing oral presentations about a topic of interest. Telling a short story in one minute.

#### **By Rodrigo Camargo Aragão**

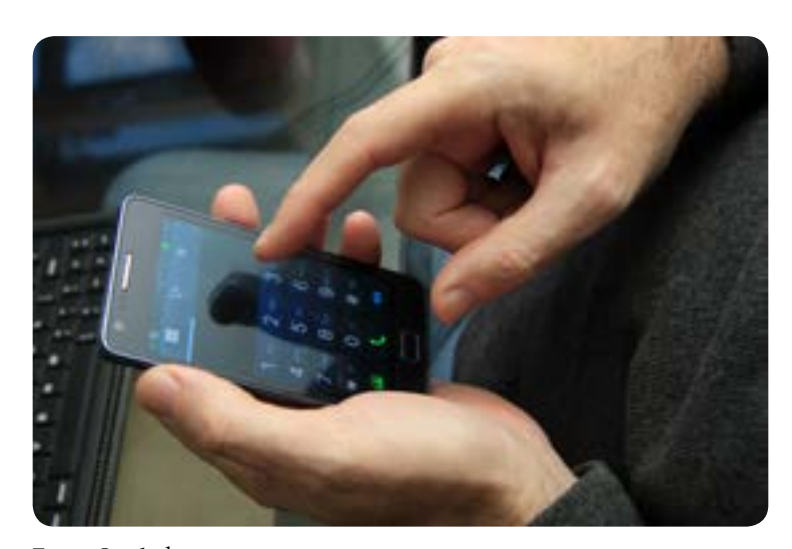

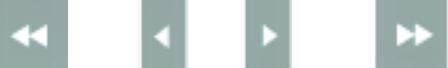

<span id="page-56-0"></span>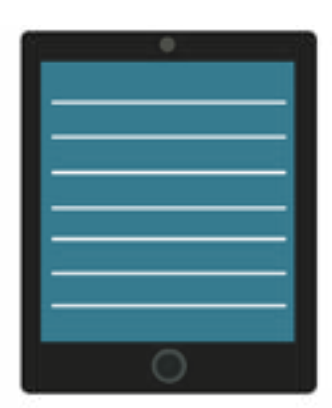

# [CONCLUSÃO](#page-2-0)

Neste livro, listamos ferramentas digitais que podem ser utilizadas para usar e aprender inglês, bem como para refletir sobre a língua. Após apresentarmos a descrição de cada ferramenta, sugerimos possibilidades de aplicação em sala de aula, seja ela presencial ou virtual, individual ou coletiva. Como destacamos, muitas dessas ferramentas não foram criadas para fins educacionais, mas nós, usuários, pesquisadores e educadores de línguas, percebemos essas possibilidades de usos pedagógicos efetivos. Você pode e deve encontrar outras.

É importante lembrar que ao lidarmos com a tecnologia digital, estamos interagindo com o ciberespaço, um espaço que não é físico e regular, mas marcado pela fluidez, ausência de fronteiras, efemeridade e inconstância; e com a cibercultura, a cultura que emerge de nossas ações e práticas mediadas por ferramentas digitais.

Em se tratando de ensino e aprendizagem, isso significa que ferramentas que hoje são gratuitas, podem não sê-lo amanhã; funcionalidades que hoje existem, podem não existir amanhã; e usos que são possíveis hoje, podem não sê-lo amanhã. Portanto, devemos sempre ir além, descobrindo outras tecnologias que nos possibilitem usos sociais e pedagógicos similares.

Além disso, devido à falsa sensação de invisibilidade que muitos podem sentir quando utilizam ferramentas digitais, usos inadequados da linguagem e desvios de comportamento podem, eventualmente, acontecer. Por isso, esteja atento e vigilante para evitar que isso aconteça em suas práticas digitais educacionais.

Nosso objetivo foi o de lhe apresentar ferramentas e seus possíveis usos para ensinar inglês. No entanto, nossas sugestões podem ser transferidas para outros contextos de aprendizagem da língua, seja ela estrangeira, materna ou adicional. Em primeiro plano, devem estar os nossos objetivos de ensino; as ferramentas nos ajudarão a antingi-los. Acreditamos que o uso educacional de tecnologias digitais pode mesclar as vidas sociais e escolares de nossos estudantes, o que tende a promover motivação, engajamento e sentido, conectando aprendizagem e realidade.

que o leitor agora veces eletrônica, por ter se apresentado como a mais como a mais como a mais como a mais clean e como a mais como a mais clean e como a mais clean e com uma integração integração integração integração in

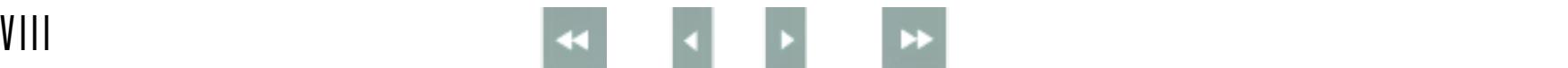